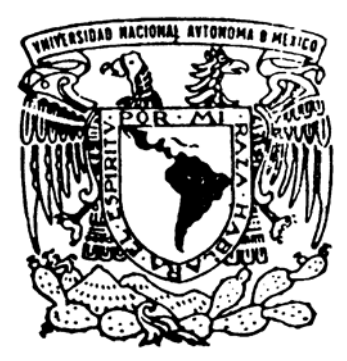

**UNIVERSIDAD NACIONAL AUTÓNOMA DE MÉXICO** 

## **FACULTAD DE INGENIERÍA**

### **"ANÁLISIS DE UN FLUJO TURBULENTO ALREDEDOR DE UN CUERPO DE SECCIÓN TRANSVERSAL CUADRADA"**

# **T E S I S**  QUE PARA OBTENER EL TÍTULO DE **INGENIERO MECÁNICO**

PRESENTA:

# EDGAR ANDRÉS CHOL OREA

DIRECTOR DE TESIS: DR. MARTÍN SALINAS VÁZQUEZ

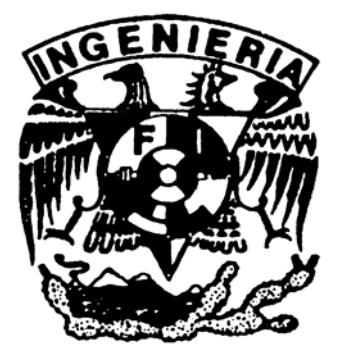

MÉXICO, D.F. CD. UNIVERSITARIA 2006

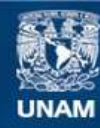

Universidad Nacional Autónoma de México

**UNAM – Dirección General de Bibliotecas Tesis Digitales Restricciones de uso**

### **DERECHOS RESERVADOS © PROHIBIDA SU REPRODUCCIÓN TOTAL O PARCIAL**

Todo el material contenido en esta tesis esta protegido por la Ley Federal del Derecho de Autor (LFDA) de los Estados Unidos Mexicanos (México).

**Biblioteca Central** 

Dirección General de Bibliotecas de la UNAM

El uso de imágenes, fragmentos de videos, y demás material que sea objeto de protección de los derechos de autor, será exclusivamente para fines educativos e informativos y deberá citar la fuente donde la obtuvo mencionando el autor o autores. Cualquier uso distinto como el lucro, reproducción, edición o modificación, será perseguido y sancionado por el respectivo titular de los Derechos de Autor.

### **Dedicatoria:**

A mis padres: Irene Orea Balbuena y Andrés Chol Montoya, por su apoyo incondicional en cada camino emprendido, por su amor en cada instante de mi vida y por su confianza en cada paso que doy, gracias por construir la senda de mi vida conmigo, gracias por darme la vida y gracias por estar junto a mí. Los amo.

A mis hermanos: Juan Oscar Chol Orea, por la infancia compartida, la complicidad reservada y la amistad eterna y a Cony Chol Orea por enseñarme que uno debe afrontar las consecuencias por difíciles que sean y por traer a este mundo una lucecita del cielo.

A mi novia Georgina Arenas, por dejarme saber que la magia más importante de este mundo es compartir cada momento de la vida con alguien muy especial, y a saber que no hay nadie más especial que aquella que te acepta tal y como eres. Gracias porque nada hubiera sido igual sin ti.

Y a la vida por ponerme aquí.

### **Agradecimientos:**

A la Universidad Nacional Autónoma de México y a la Facultad de Ingeniería por permitirme realizar mis estudios de Licenciatura y por ser parte importante en mi vida personal.

Al Instituto de Ingeniería por abrirme sus puertas para la realización de esta tesis, paso importante para la culminación de un sueño.

Al Dr. Martín Salinas Vázquez por haberme dado la valiosa oportunidad de formar parte de este trabajo; por su tiempo, paciencia, dedicación y consejos para la realización de esta tesis, así como para su amistad.

Al Dr. William Vicente y Rodríguez por su apoyo, y también a cada uno de mis compañeros del Instituto de Ingeniería por su amistad y alegría.

A CONACYT por el apoyo económico brindado en la realización de esta tesis con el proyecto CONACYT-SEMARNAT-2002-C01-148.

Y a mis amigos de la Facultad especialmente a:

Omar Ramírez Ramírez

Zeus Zamora Guevara.

Gabriel Vázquez Pérez.

Gracias por su amistad y por los momentos inolvidables en la Facultad.

Y a todos aquellos que directa e indirectamente han contribuido al desarrollo de este objetivo

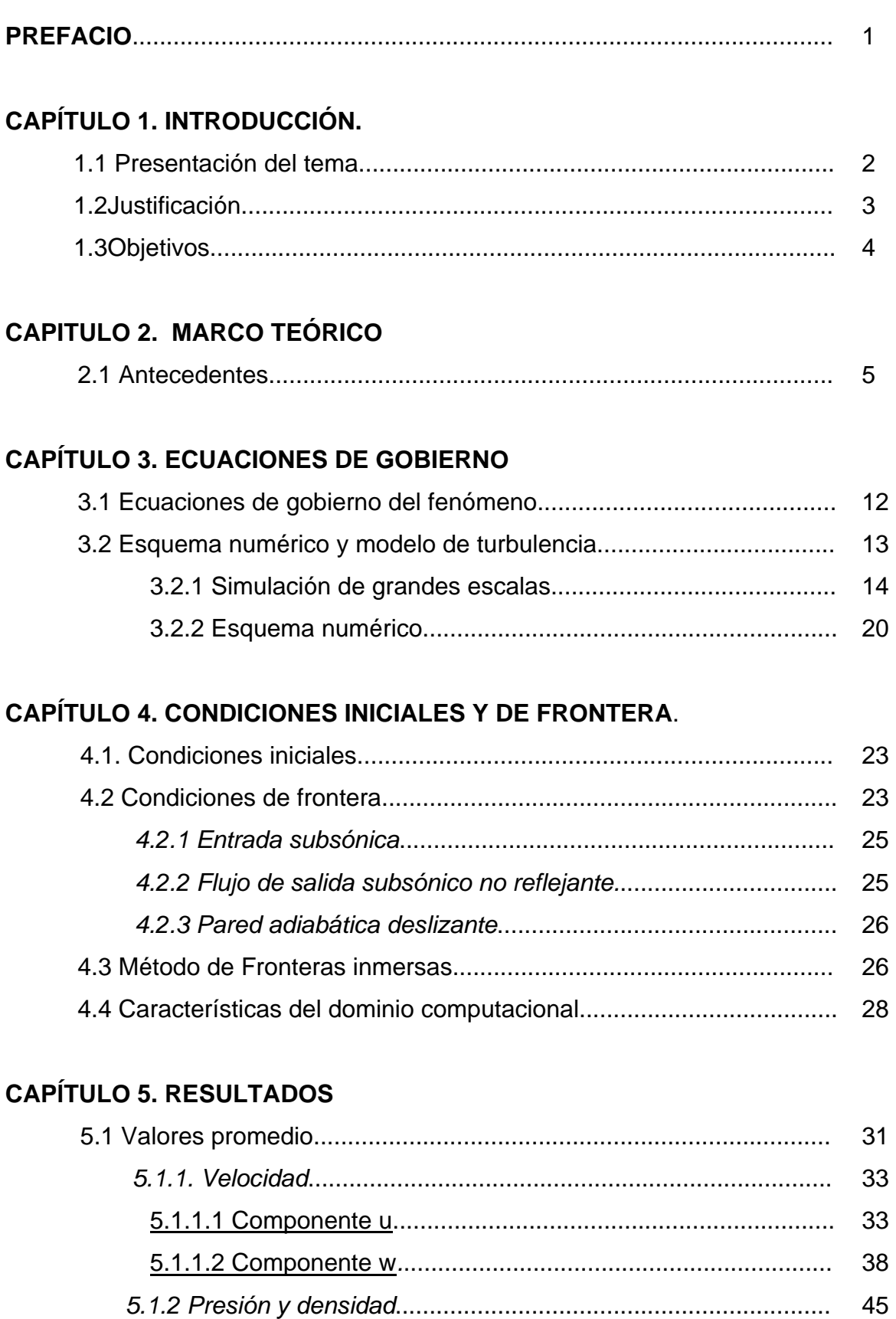

# *5.1.3 Temperatura*........................................................................... 51

# **ÍNDICE**

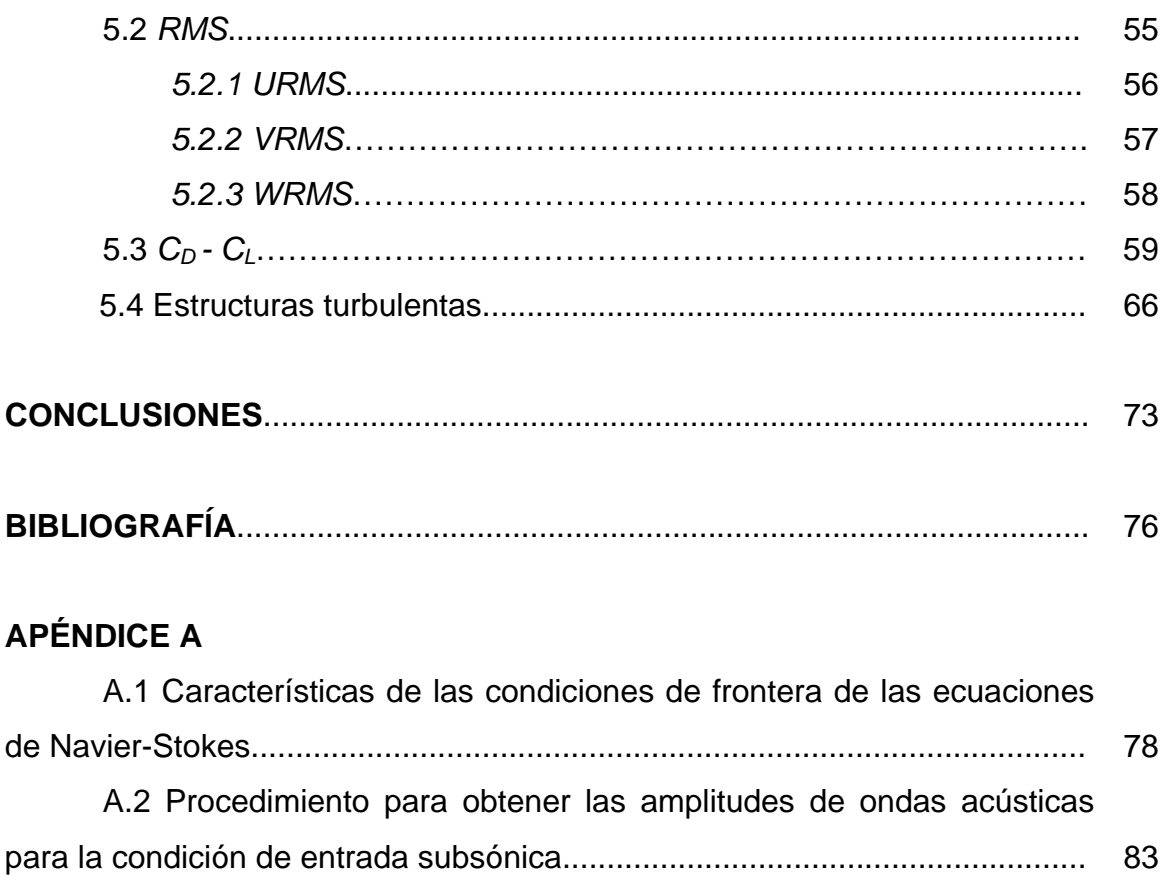

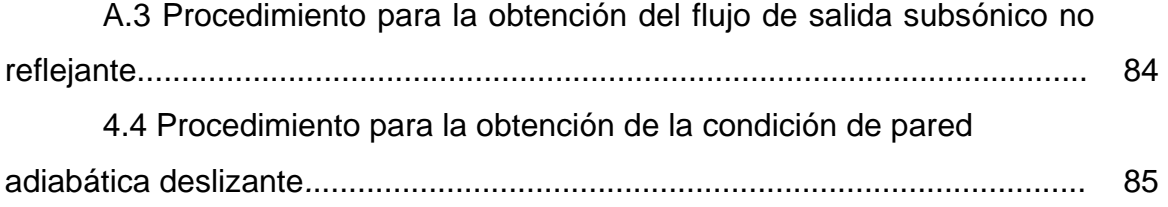

### **PREFACIO**

La historia de la mecánica de fluidos puede remontarse al siglo XVIII desde donde empezó su gran andanza a través del tiempo recogiendo estudios por parte de numerosos científicos e ingenieros haciendo de esta disciplina una de las más importantes en nuestros días. Su camino aún no termina y mucho menos esta menguando, siempre el conocimiento engendrado genera más incertidumbres que hacen que siga viva y que hacen vivir a quienes se dedican a estudiarla.

Dentro de su relativamente corto pero fructífero recorrido, la mecánica de fluidos nos ha proporcionado muchos trabajos que sin duda han cambiado la forma de mirar el mundo. Uno de ellos, considerado de los más importantes, es sin duda el publicado por el ingeniero alemán Prandtl (1875-1953) acerca de la teoría de la capa límite que permitió la unificación del aspecto teórico y experimental de la mecánica de fluidos. Gracias ha esta teoría se ha logrado comprender y estudiar con éxito muchos fenómenos sobre flujos que pasan alrededor de algún cuerpo, fenómenos que aún se siguen estudiando y que una parte de él se encuentra en el tema que aquí se presenta.

Apoyándose en investigaciones realizadas en los últimos años alrededor del mundo que han generado un conocimiento, este trabajo de investigación tendrá su punto de partida, sin ser su intención tan arriesgada ni tan ambiciosa. En él solo se intenta simular, explicar y corroborar los resultados obtenidos en dichas investigaciones previas acerca del fenómeno bajo estudio a determinadas condiciones. Sirviendo de esta manera como un apoyo a futuras investigaciones al respecto de un modo más profundo o simplemente como parte de un tema mucho más completo del que este trabajo sólo tendrá cabida en una fracción mínima del mismo. O simplemente para tratar de entender un fenómeno que aún se sigue estudiando y del cuál todavía se tiene mucho que investigar.

# **CAPÍTULO I**  *INTRODUCCIÓN.*

### **1.1 Presentación del tema.**

Este trabajo de tesis se enfoca básicamente en el análisis de los resultados de una simulación de un flujo subsónico que pasa a través de un cuerpo prismático de sección transversal cuadrada con el fin de observar algunas de sus características. Para este fin el presente trabajo se ha estructurado a manera de capítulos para que la presentación sea lo menos confusa posible.

Para la exposición del tema se presentan, primeramente en el Capítulo 2, algunos antecedentes sobre el fenómeno bajo estudio, en el que se explican sucintamente algunas características y conceptos, dando con esto también una finalidad introductoria. En el tercer Capítulo se explican las ecuaciones que gobiernan dicho fenómeno, formulándolas en sus expresiones más adecuadas para ser utilizadas en la solución numérica y en el modelo de turbulencia que también se presenta en este capítulo. En el capítulo cuarto se establecen las características de la simulación en las que se incluyen condiciones iniciales y de frontera que resultan cruciales para definir exitosamente el problema, además se explican los distintos métodos y modelos empleados para llevar acabo la simulación numérica. En el apartado de Resultados se muestran, de manera estadística, algunas características del fenómeno; este apartado los constituyen gráficas de ciertas variables y la visualización de las estructuras turbulentas presentes alrededor del cuerpo.

Por último, las conclusiones y sugerencias sobre el trabajo, que será el último apartado, revelan la importancia de los resultados obtenidos y muestran si los resultados fueron satisfactorios a los objetivos planteados al principio.

### **1.2 JUSTIFICACIÓN DEL TEMA**

Los flujos inestables alrededor de cuerpos es un tema de importancia práctica. Por ejemplo, la estimación real de la frecuencia de desprendimiento de los vórtices es requerida para el diseño de estructuras expuestas al flujo de algún fluido. La frecuencia de desprendimiento de vórtices y más en general el comportamiento de la estela depende de diferentes aspectos del campo de flujo entre otros factores. Esto se ha estudiado extensivamente en cuerpos cilíndricos, pero resulta necesario extenderlos a otro tipo de geometrías que se encuentran en una proporción importante en la naturaleza o que el mismo hombre ha construido, tales como los cuerpos de sección transversal cuadrada. Este tipo de geometrías resulta de mucho interés para los ingenieros en el diseño de estructuras tales como vehículos, puentes, edificios u otras construcciones que generen vibraciones y emisiones acústicas.

Existen otras aplicaciones para las cuales la comprensión del fenómeno resulta de gran importancia como las investigaciones sobre intercambiadores de calor de sección transversal cuadrada, en los cuales es necesario saber el comportamiento que presentan para aumentar la transferencia de calor.

### **1.3 OBJETIVOS**

De acuerdo con los alcances establecidos para este trabajo de investigación que abarcan la comprensión y comprobación de los resultados obtenidos en investigaciones previas acerca del flujo alrededor de un cuerpo de sección transversal cuadrada se tienen los siguientes objetivos:

1.- Realizar la simulación numérica de un flujo subsónico alrededor de un cuerpo de sección transversal cuadrada lo suficientemente largo para despreciar efectos laterales.

2.- Elaborar distintas gráficas concernientes a las variables bajo estudio con la información obtenida de la simulación, con el fin de observar las características del fenómeno y comprobar, mediante algunas de ellas, ciertos datos presentes en investigaciones previas referentes al tema.

3.- Visualizar los contornos y las estructuras turbulentas para una mejor apreciación del fenómeno, y dar así una explicación conjunta con los datos obtenidos en la simulación.

# **CAPÍTULO 2**  *MARCO TEÓRICO.*

### **2.1 Antecedentes.**

 $\overline{a}$ 

En los últimos 100 años el flujo alrededor de cuerpos cilíndricos<sup>1</sup> ha sido objeto de intensa investigación debido principalmente a la importancia en ingeniería. En años recientes, tales estudios han recibido una gran atención como resultado del incremento de las capacidades computacionales, mejoramiento en las técnicas de medición en experimentos y un mayor conocimiento del fenómeno. La vasta mayoría de estas investigaciones han sido llevadas a cabo en flujos alrededor de cilindros. Sin embargo, desde un punto de vista ingenieril, resulta también necesario estudiar el flujo alrededor de otros cuerpos con diferentes formas, tales como prismas de sección transversal cuadrada $1$ con aristas cortantes. Las estructuras que típicamente tienen una sección transversal cuadrada o cercana a ella incluyen características arquitectónicas en edificios, cercas, etc. [1]

Uno de los grandes avances en mecánica de fluidos ocurrió con la idea de Ludwing Prandtl, en 1904, en la que concibió e introdujo el concepto de la capa límite, una región delgada sobre la superficie de un cuerpo en la cuál los efectos viscosos son muy importantes y que fuera de ella el fluido se comporta esencialmente como no viscoso. Sólo la relativa importancia de los efectos viscosos (debido a los gradientes de velocidad) son diferentes dentro o fuera de la capa límite. Esta teoría fue el puente entre la teoría y la práctica, permitiendo la solución de problemas de flujo viscoso que habían sido imposibles a través de las ecuaciones de Navier-Stokes.

Muchos fenómenos pueden explicarse gracias a esta teoría y llaman la atención, especialmente en aerodinámica, algunas características del flujo alrededor de cuerpos cilíndricos delgados conforme el número de Reynolds va

 $1$  En la literatura se habla de cuerpos cilíndricos circulares (circular cylinder) por la existencia de cilindros con otras formas de sección tranversal como las cuadradas (square cylinder). Aquí se referirá simplemente como cilindros a cilindros circulares y a otras formas como prismas.

aumentando. A número de Reynolds bajos (Re = (*UD*/<sup>ν</sup> )<1 donde *U* es la velocidad del flujo y *D* el diámetro del cilindro considerado unitario) el flujo que pasa por un cilindro es caracterizado por el hecho de que la presencia del cuerpo y los efectos viscosos que lo acompañan son sentidos a lo largo de una gran porción del espacio. Para Re=  $UD/v = 0.1$ , los efectos viscosos son de algunos diámetros en cualquier dirección del cilindro [2]. El fluido rodea perfectamente al cuerpo y adopta su forma. Ver figura 2.1.

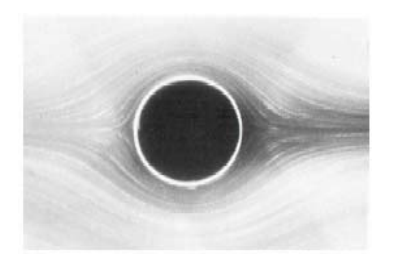

Figura 2.1 Flujo alrededor de un cilindro a Re < 1. [3]

En números de Reynolds bajos de alrededor de la unidad, el flujo no sufre separación. Se dice que hay desprendimiento de la capa límite cuando, en función del incremento del número de Reynolds, se reduce la región localizada delante del cilindro en el cuál los efectos viscosos son importantes. Al separarse el flujo en un punto a lo largo del cuerpo un par de vórtices simétricos constantes se forman detrás del cuerpo (figura 2.2). Para cilindros, esto ocurre en alrededor de Re ≈3-5. La región de recirculación detrás del cuerpo crece conforme se incrementa el Reynolds. En un número de Reynolds crítico (Re=Re $_{c1}$ ), el arreglo de vórtices gemelos llega a ser inestable y una oscilación periódica en el tiempo de la estela desarrolla inestabilidades de Von Kárman. El fenómeno periódico es referido como desprendimiento de vórtices. El patrón de flujo de la estela antisimétrico es llamado camino de vórtices de Kárman [1].

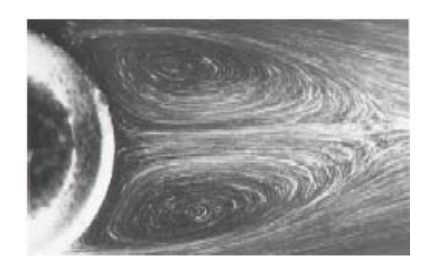

Figura 2.2 Flujo a Re = 118 [3]

Según Sohankar (1999) para flujos alrededor de cilindros los experimentos arrojaron valores para este fenómeno en  $Re<sub>c1</sub> \approx 51.2$ . Conforme incrementamos el número de Reynolds en un cilindro, una transición a tres dimensiones se desarrolla en  $\text{Re}_{c2} \approx 170-190$ .

La transición de dos a tres dimensiones del flujo de la estela formada en un cilindro es parte del interés que muestran ingenieros y científicos. La estela en el régimen de transición toma la forma de ondulaciones tridimensionales sobre los primeros vórtices de Von Kárman [4]. En la estela el flujo es muy inestable y recircula sobre si mismo formando vórtices en una estructura antisimétrica en intervalos regulares.

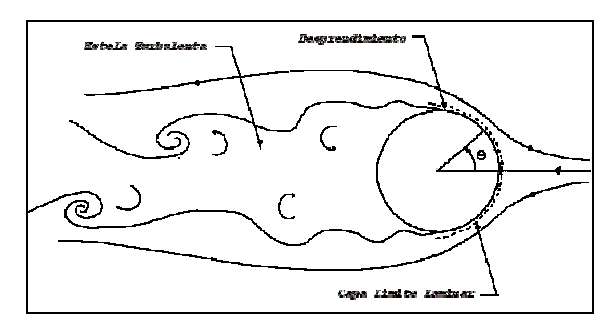

Figura 2.3 Características de un flujo sub-crítico [5]

En un flujo a través de un cilindro, el régimen de transición de la estela a 3-D es reportado en aproximadamente  $\text{Re}_{c2}$  y  $\text{Re} = 260$  [6]. Saha (2002) dice que la bidimensionalidad del desprendimiento de vórtices en el mismo cuerpo es preservada en un rango del número de Reynolds entre 45–180. Varios trabajos tanto experimentales como numéricos acerca del proceso de transición de la estela de un cilindro, como el de Williamson (1996), han identificado dos modos de transición dominantes. Esos dos modos son llamados Modos A y Modo B.

De la visualización del flujo, la estructura de los vórtices del Modo A es caracterizada por la formación de escalas grandes y ondulaciones que conectan a los vórtices de Von Kármán. Williamson [7], ha reportado que el Modo A tiene una longitud de onda de tres a cuatro diámetros de cilindro, mientras que el Modo B es caracterizado por ser mas pequeño, con una longitud de onda de apenas un cilindro de diámetro.

El Modo A ocurre inestablemente a bajos números de Reynolds y su valor cambia para cada investigador, pero el rango oscila entre  $Re<sub>A</sub> = 188 - 190.2$  y para el Modo B entre  $Re_B = 230 - 261$ . En trabajos recientes a bajo rangos de números de Reynolds indican que en la relación entre el número de Strouhal (St) (definido como St =  $f<sub>s</sub> D/U<sub>∞</sub>$  donde  $f<sub>s</sub>$  es la frecuencia de desprendimiento y *U*<sup>∞</sup> es la velocidad inicial del flujo) y el número de Reynolds existe una caída discontinua en la señales del St al empezar la transición de Modo A, caracterizada también por una discontinuidad cerca de Re=190, mientras que la transición del Modo B es caracterizada por un incremento discontinuo en el número de St [6]. La transición de Modo A a Modo B es caracterizada por una segunda discontinuidad en la frecuencia.

De los estudios acerca de flujos alrededor de cilindros mencionados anteriormente, se han extendido para investigar las estructuras de la estela tridimensional para un prisma de sección transversal cuadrada. Sohankar [1] encuentra mediante simulaciones numéricas los modos similares a los Modos A y Modos B descritos arriba para cuerpos cilíndricos. Un estudio efectuado por Robichaux (1999) reveló que el Modo A ocurre a Re<sub>A</sub>=162, mientras que el Modo B se encuentra a  $Re_B$ =190. Sin embargo, las longitudes de onda para el Modo A son de 5.22*Ds* (donde *Ds* es la longitud de un lado de la sección transversal cuadrada del cuerpo) y para el Modo B es de 1.2*Ds*. Un tercer modo llamado Modo S fue identificado por Robichaux [8] y su número de Reynolds crítico fue alrededor de 200.

En la investigación realizada por Saha [6] el flujo es predominantemente bidimensional hasta un número de Reynolds de 150 pero alrededor de 175 el flujo se torna tridimensional con la inestabilidad del Modo A. En ese mismo estudio se comprobó la existencia del fenómeno denominado vórtices de dislocación, el cuál es acompañado de irregularidades intermitentes de gran escala ocasionados debido al movimiento desfasado de los primeros vórtices. Se menciona que los vórtices de dislocación son un fenómeno físico central en el comportamiento del flujo para un número de Reynolds de transición.

Luo (2003) demuestra experimentalmente que a bajos número de Reynolds (<150) un desprendimiento paralelo de vórtices puede ser visto, desprendidos regularmente de manera bidimensional (figura 2.4). El desprendimiento de los vórtices primarios fue relativamente recto alrededor de Re=150 en donde no existieron torbellinos. Existe una ligera deformación en el centro del vórtice y una gradual ondulación aparece tal y como lo ilustra la figura 2.4.b) [4].

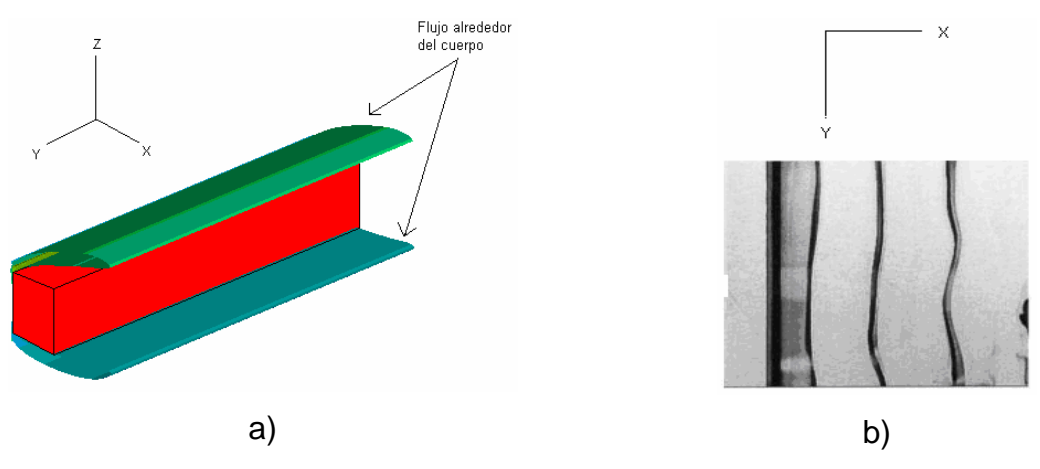

Figura 2.4 Estructura de vórtices a Re<150. a) diagrama de la separación del flujo y b) fotografía de experimento a tinta a Re=150 [4].

Más allá de Re≈157 se manifiesta el inicio, crecimiento y desaparición de vórtices, sin embargo, estos vórtices no se mantienen y forman de manera intermitente y aleatoria a lo largo del cuerpo un subsecuente decaimiento después de unos pocos ciclos de desprendimiento. Es notoria la ligera formación de vórtices longitudinales.

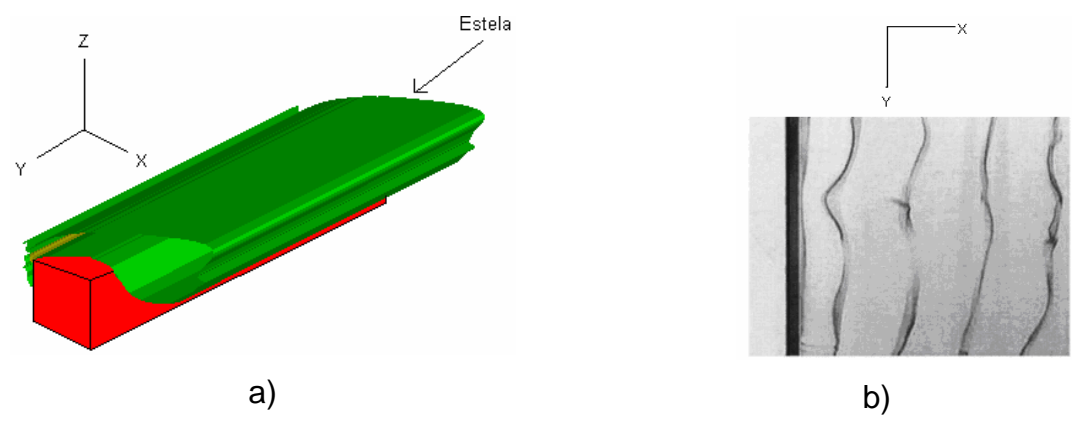

Figura 2.5 Estructura de vórtices a Re=157 a) diagrama de la separación del flujo y b) fotografía de experimento a tinta [4].

Los vórtices longitudinales son aquellos formados alrededor del eje *x* y que unen los vórtices de escalas mayores (véase apartado 5.4).

Para número de Reynolds mayores a 165, Luo encontró características similares a las del Modo A donde los vórtices longitudinales también aparecen y prevalecen retrasando la formación de los vórtices primarios. En la figura 2.6. a) se puede apreciar la estela con cierta tridimensionalidad

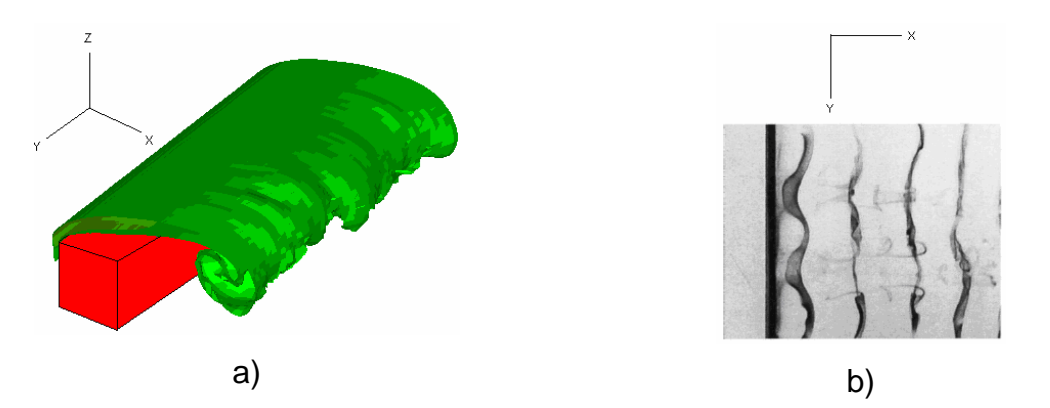

Figura 2.6 Estructura de vórtices a Re=164 a) diagrama de la separación del flujo con características tridimensionales y b) fotografía de experimento a tinta [4].

Incrementando el Reynolds más allá de 200 (en el mismo experimento) se encontraron que aparecen vórtices de escalas pequeñas como los registrados en el Modo B (figura 2.7). La formación de estos vórtices es debido al alargamiento de los vórtices en la región de enroscamiento entre los primeros. Los vórtices de pequeñas escalas continúan presentes en Re=500.

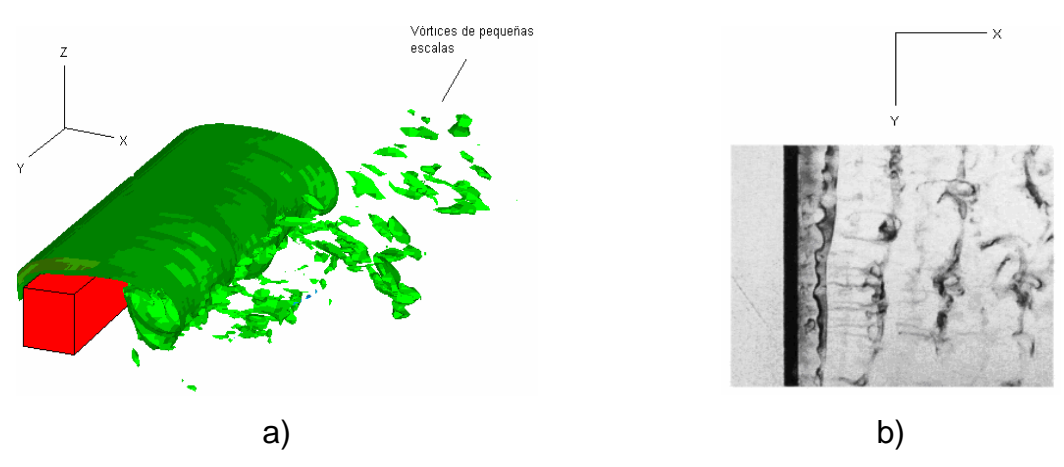

Figura 2.7 Estructura de vórtices a Re=200 a) diagrama de la separación del flujo con vórtices de pequeña escala y b) fotografía de experimento a tinta [4].

Como ya se mencionó, dentro de cada uno de los modos existentes se tienen ciertas variaciones en algunos parámetros, especialmente en el número de Strouhal (St) y el coeficiente de arrastre (C<sub>D</sub>) definido como  $V^2A$  $C_D = \frac{\Delta P}{1 - \Delta V^2}$ 2  $\frac{1}{2}$ ρ  $=\frac{\Delta}{\Delta}$ 

(véase apartado 5.3). En la figura 2.8 aparecen las gráficas de dichos parámetros en función del Re. En ellas se muestran datos presentados por Sohankar [1] de algunas pruebas efectuadas en simulaciones y de manera experimental. Es interesante observar que aumentando el Re a partir de 100 el St disminuye paulatinamente, en tanto que el  $C<sub>D</sub>$  aumenta. A un Re=500 (en los resultados correspondientes a las simulaciones) el valor de St fue de aproximadamente  $0.13$  y el registrado para el  $C_D$  muy cercano a 1.85.

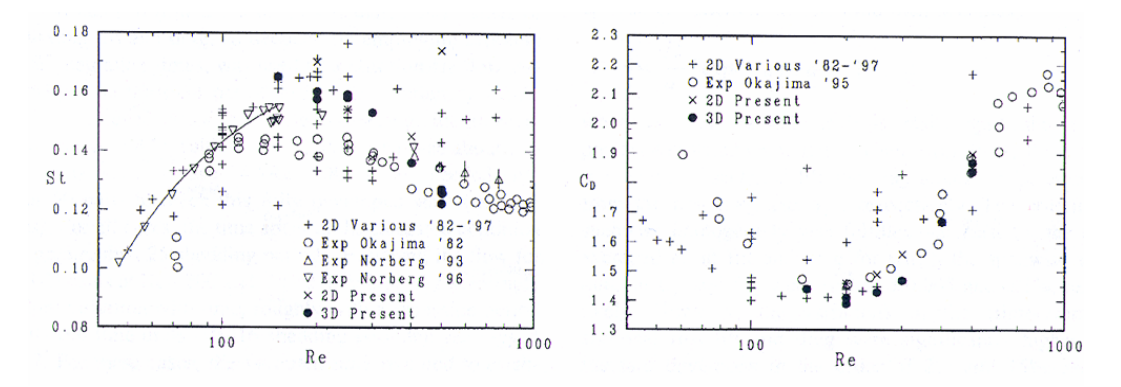

Figura 2.8 Gráficas del número de Strouhal (izquierda) y el coeficiente de arrastre (derecha) contre Re (extraída de [1]).

Otro fenómeno interesante que mencionar es el desprendimiento de vórtices. Para cilindros que se encuentran dentro del régimen de desprendimiento laminar, el cuál está dentro de las dos inestabilidades  $Re<sub>c1</sub>Re<sub>c2</sub>$ , el desprendimiento de vórtices es caracterizado por una frecuencia fundamental de desprendimiento (*fs*), que tanto para cilindros y prismas de sección cuadrada exhibe un comportamiento de incremento lineal con el número de Reynolds [1]. Cuando la frecuencia se encuentra en un rango audible, un sonido puede ser escuchado. La evidencia más dramática de este fenómeno ocurrió en 1940 con el colapso del puente del Tacoma Narrows. La frecuencia de desprendimiento de los vórtices coincidió con la frecuencia natural del puente, en consecuencia entró en resonancia, condición que eventualmente hizo colapsar el puente.

# **CAPÍTULO 3**  *ECUACIONES DE GOBIERNO*

### **3.1 Ecuaciones de gobierno del fenómeno.**

En un marco de referencia cartesiano *x, y, z* las ecuaciones de flujo compresible de Navier – Stokes pueden ser escritas de la forma:

$$
\frac{\partial \boldsymbol{U}}{\partial t} + \frac{\partial \boldsymbol{F}}{\partial x_i} = \mathbf{S}
$$
 (3.1)

Donde *U* es un vector de cinco componentes definido por

$$
\boldsymbol{U} = (\rho, \rho u_1, \rho u_2, \rho u_3, \rho e)^T \tag{3.2}
$$

Se considera además que  $u = (u_1, u_2, u_3)$  es el vector velocidad,  $\rho$  es la densidad. También el vector velocidad se escribe como  $u = (u, v, w)$ . La ecuación (3.1) representa la evolución de la densidad (ecuación de continuidad), cantidad de movimiento y energía total definida para un gas ideal como

$$
\rho e = \rho C_v T + \frac{1}{2} \rho \left( u_1^2 + u_2^2 + u_3^2 \right) \tag{3.3}
$$

*F*<sub>*i*</sub> son flujos donde  $\forall i \in \{1, 2, 3\}$ , y para un fluido Newtoniano esta dado por,

$$
\boldsymbol{F}_{i} = \begin{pmatrix} \rho u_{i} \\ \rho u_{i} u_{1} + p \delta_{i1} - 2 \mu S_{i1} \\ \rho u_{i} u_{2} + p \delta_{i2} - 2 \mu S_{i2} \\ \rho u_{i} u_{3} + p \delta_{i3} - 2 \mu S_{i3} \\ (\rho e + p) u_{i} - 2 \mu u_{j} S_{ij} - k \frac{\partial T}{\partial x_{i}} \end{pmatrix}
$$
(3.4)

*k* =  $\rho C_p$ κ es la conductividad térmica y κ la difusividad térmica. El símbolo  $\delta_{ij}$ es el índice de Kronecker y *Sij* es el componente divergencia del tensor deformación. El término *Sij* se escribe,

$$
S_{ij} = \frac{1}{2} \left( \frac{\partial u_i}{\partial x_j} + \frac{\partial u_j}{\partial x_i} - \frac{2}{3} (\nabla \cdot u) \delta_{ij} \right)
$$
(3.5)

La viscosidad molecular se establece a través de la ley empírica Sutherland,

$$
\mu(T) = \mu(T_{ref}) \left(\frac{T}{T_{ref}}\right)^{\frac{1}{2}} \frac{1 + \frac{S}{T_{ref}}}{1 + \frac{S}{T}}
$$
(3.6)

Donde *S*,  $T_{ref}$  y  $\mu(T_{ref})$  son propiedades del gas. La conductividad térmica  $k(T)$ se obtiene asumiendo que el número molecular de Prandtl es,

$$
Pr = \frac{v}{\kappa} = \frac{C_p \mu(T)}{k(T)}
$$
\n(3.7)

Para este análisis se considera de 0.7. La ecuación clásica de estado para un gas ideal referente a la presión estática *p*, la temperatura *T*, y la densidad ρ,

$$
p = R\rho T \tag{3.8}
$$

cierra el sistema, con  $R = C_p - C_v$ . También se debe recordar que  $\gamma = \frac{C_p}{C}$ *v*  $\gamma = \frac{C_p}{C_v}$  es constante.

#### **3.2 Esquema numérico y modelo de turbulencia.**

#### *3.2.1 Simulación de Grandes Escalas (LES)* [9]

La técnica LES (Large-eddy simulation) consiste en simular únicamente las grandes escalas del flujo, esto es, las escalas mayores al tamaño local de la malla; las pequeñas escalas, o menores al tamaño local de la malla, son filtradas y su efecto sobre el movimiento de las grandes escalas es modelado a partir de un modelo sub-malla. Las ecuaciones de LES son encontradas por la aplicación de un filtro espacial  $G_{\scriptscriptstyle{\Lambda}}(x)$  de tamaño  $\Delta$  en las ecuaciones de Navier – Stokes. Para el presente caso el filtro es un filtro paso baja y ∆ es el tamaño local de la malla. Matemáticamente, la operación de filtrado corresponde a la integral de convolución<sup>1</sup> de alguna cantidad  $f(x,t)$  del flujo por la función filtro  $G_{\scriptscriptstyle{\Lambda}}(x)$ , en la forma,

$$
\overline{f}(x,t) = \int f(y,t)G_{\Delta}(x-y)dy
$$
\n(3.9)

donde  $\overline{f}(x,t)$  es la parte filtrada libre de pequeñas escalas o de la también llamada parte sub-malla. La variable original estará dada por la suma de la parte filtrada más la parte sub-malla:

$$
f = \overline{f} + f' \tag{3.10}
$$

donde *f* es la variable filtrada y *f* ' es la variable sub-malla. Sustituyendo las variables originales por su definición LES (ecuación 3.10) en las ecuaciones de Navier-Stokes, la de energía (ecuación 3.3) y la de estado para un gas se tiene:

$$
\frac{\partial \bar{U}}{\partial t} + \frac{\partial \bar{F}}{\partial x_1} + \frac{\partial \bar{F}}{\partial x_2} + \frac{\partial \bar{F}}{\partial x_3} = 0 \quad , \tag{3.11}
$$

con

 $\overline{a}$ 

 $1$  La integral de convolución nos permite calcular la respuesta de un sistema, en este caso  $f(x,t)$ , a cualquier entrada *f(y,t)* siempre que el sistema sea lineal e invariante en el tiempo.

$$
\overline{\rho e} = \overline{\rho C_v T} + \frac{1}{2} \overline{\rho \left( u_1^2 + u_2^2 + u_3^2 \right)} , \qquad (3.12)
$$

y

$$
\overline{p} = \overline{\rho RT} \tag{3.13}
$$

Recordando que la barra significa valor filtrado. Para desarrollar un formalismo tan cercano como sea posible al formalismo incompresible, formalismo original de la LES, es común en flujo compresibles introducir el promedio de Favre. Se obtiene a partir de los valores filtrados y se denota por  $\widetilde{f}$  , definido como:

$$
\widetilde{f} = \frac{\overline{\rho f}}{\overline{\rho}}
$$
 (3.14)

Entonces se tiene que,

$$
U = (\overline{\rho}, \overline{\rho} \tilde{u}_1, \overline{\rho} \tilde{u}_2, \overline{\rho} \tilde{u}_3, \overline{\rho} \tilde{e})^T
$$
 (3.15)

y la energía total se reescribe,

$$
\overline{\rho e} = \overline{\rho} \tilde{e} = \overline{\rho} C_v \tilde{T} + \frac{1}{2} \overline{\rho \left( u_1^2 + u_2^2 + u_3^2 \right)}
$$
(3.16)

Los flujos resueltos *F<sup>i</sup>* de la ecuación 3.11 son:

$$
\overline{F}_{i} = \begin{pmatrix} \overline{\rho u_{i}} \\ \overline{\rho u_{i} u_{1}} + \overline{\rho} \delta_{i1} - 2 \mu S_{i1} \\ \overline{\rho u_{i} u_{2}} + \overline{\rho} \delta_{i2} - 2 \mu S_{i2} \\ \overline{\rho u_{i} u_{3}} + \overline{\rho} \delta_{i3} - 2 \mu S_{i3} \\ (\overline{\rho e + p) u_{i}} - 2 \mu u_{j} S_{i j} - k \frac{\partial T}{\partial x_{i}} \end{pmatrix}
$$
(3.17)

con la ecuación filtrada de estado,

$$
\overline{p} = \overline{\rho}R\tilde{T} \tag{3.18}
$$

Al sustituir las variables originales por su definición LES aparecen en la ecuación de cantidad de movimiento los términos sub-malla, que son relaciones entre las partes sub-malla de las velocidades y son originados por el carácter no lineal de los términos convectivos. Matemáticamente son parecidos a los esfuerzos de Reynolds, obtenidos al aplicar un promediado de Reynolds a las ecuaciones de Navier-Stokes (RANS). Sin embargo, físicamente, los esfuerzos sub-malla representan las interacciones entre las pequeñas y las grandes escalas.

Se puede introducir el tensor esfuerzo – submalla  $\overline{T}$  con componentes,

$$
T_{ij} = -\overline{\rho u_i u_j} + \overline{\rho} \tilde{u}_i \tilde{u}_j, \qquad (3.19)
$$

el cual se puede dividir en sus partes isotrópica y desviador, la siguiente ecuación lo denota:

$$
T_{i,j} = \underbrace{T_{ij} - \frac{1}{3}T_{il}\delta_{ij}}_{\tau_{i,j}} + \frac{1}{3}T_{il}\delta_{ij}
$$
 (3.20)

El término en llave se modela a partir de la aproximación de Boussinesq que considera que este término es función de una viscosidad turbulenta y de *Sij*. Esta parte del tensor representa físicamente el efecto de las pequeñas escalas sobre las grandes.

Entonces, las ecuaciones (3.16) y (3.17) pueden ser leídas como:

$$
\overline{F}_{i} = \begin{pmatrix}\n\overline{\rho} \tilde{u}_{i} \\
\overline{\rho} \tilde{u}_{i} \tilde{u}_{1} + (\overline{p} - \frac{1}{3} T_{\mu}) \delta_{i1} - \tau_{i1} - \frac{1}{2 \mu S_{i1}} \\
\overline{\rho} \tilde{u}_{i} \tilde{u}_{2} + (\overline{p} - \frac{1}{3} T_{\mu}) \delta_{i2} - \tau_{i2} - \frac{1}{2 \mu S_{i2}} \\
\overline{\rho} \tilde{u}_{i} \tilde{u}_{3} + (\overline{p} - \frac{1}{3} T_{\mu}) \delta_{i3} - \tau_{i3} - \frac{1}{2 \mu S_{i3}} \\
(\overline{\rho e + p} \mu_{i} - \frac{1}{2 \mu u_{j} S_{i j}} - \overline{k} \frac{\partial T}{\partial x_{i}}\n\end{pmatrix}
$$
\n(3.21)

$$
\overline{\rho}\tilde{e} = \overline{\rho}C_v\tilde{T} + \frac{1}{2}\overline{\rho}\left(\tilde{u}_1^2 + \tilde{u}_2^2 + \tilde{u}_3^2\right) - \frac{1}{2}\mathcal{T}_{ll}
$$
\n(3.22)

El segundo término de la derecha de la ecuación 3.20 se puede despreciar o modelar. En este caso se desprecia a partir de una formulación elegante que fue propuesta por Comte & Lesieur (1997), a través de la introducción de una macro – temperatura y una macro – presión, la cual esta definida como,

$$
\varpi = \overline{p} - \frac{1}{3} T_{ll} \tag{3.23}
$$

y la macro – temperatura,

$$
\mathcal{G} = \tilde{T} - \frac{1}{2C_v \bar{\rho}} T_{ll}
$$
 (3.24)

La ecuación de estado filtrada (3.18) puede ser escrita como,

$$
\varpi = \overline{\rho} R \vartheta + \frac{3\gamma - 5}{6} T_{ll}
$$
 (3.25)

La ventaja principal de esta ecuación es que podemos derivar un sistema cerrado de ecuaciones en las cuales el desconocido  $T_{\mu}$  del tensor sub-malla no aparece explícitamente más extenso. Con esta formulación la energía total se escribe,

$$
\overline{\rho}\overline{e} = \overline{\rho}C_v \mathcal{G} + \frac{1}{2}\overline{\rho}\left(\overline{\tilde{u}}_1^2 + \overline{\tilde{u}}_2^2 + \overline{\tilde{u}}_3^2\right)
$$
(3.26)

Además, para *γ* = 1.4, fue demostrado por Comte y Lesieur (1997) que se justifica completamente despreciar el segundo término del lado derecho de la ecuación (3.25). Podemos entonces escribir,

$$
\varpi \approx \overline{\rho} R \vartheta \tag{3.27}
$$

Esto hace que  $\bar{\omega}$  sea calculable si  $\bar{\rho}$  y  $\theta$  son conocidas.

Al igual que en la ecuación de cantidad de movimiento, en la ecuación de energía se crea un nuevo término que refiere los flujos de calor sub-malla denotado por *Q* , con componentes,

$$
\mathbf{Q}_{i} = -\overline{(\rho e + p)u_{i}} + \overline{(\rho e + \varpi)}u_{i}
$$
 (3.28)

La expresión exacta para los flujos filtrados entonces se convierte en,

$$
\overline{F}_{i} = \begin{pmatrix}\n\overline{\rho} \overline{u}_{i} & \overline{\rho} \overline{u}_{i} \\
\overline{\rho} \overline{u}_{i} \overline{u}_{1} + \overline{\omega} \delta_{ij} - \underline{\tau}_{i1} - \overline{2 \mu S_{i1}} \\
\overline{\rho} \overline{u}_{i} \overline{u}_{2} + \overline{\omega} \delta_{ij} - \underline{\tau}_{i2} - \overline{2 \mu S_{i2}} \\
\overline{\rho} \overline{u}_{i} \overline{u}_{3} + \overline{\omega} \delta_{i3} - \underline{\tau}_{i3} - \overline{2 \mu S_{i3}} \\
(\overline{\rho} \overline{e} + \overline{\omega}) \overline{u}_{i} - \underline{\mathcal{Q}}_{i} - \overline{2 \mu \mu_{j} S_{ij}} - \overline{k} \frac{\partial \overline{T}}{\partial x_{i}}\n\end{pmatrix}
$$
\n(3.29)

Los términos subrayados son los términos sub-malla. El sistema descrito arriba se puede cerrar haciendo uso de los modelos sub-malla, comúnmente basados en una viscosidad turbulenta y en un Prandtl turbulento,

$$
\tau_{ij} \approx \bar{\rho} v_i \tilde{S}_{ij} \tag{3.30}
$$

$$
Q_i \approx \overline{\rho} C_p \frac{v_t}{\Pr_i} \frac{\partial \vartheta}{\partial x_i}
$$
 (3.31)

Los términos restantes no calculables son los términos de viscosos, que se pueden considerar de menor importancia cuando el número de Reynolds es suficientemente grande. Por lo tanto simplemente simplificar la ecuación (3.29) por,

$$
\overline{F}_{i} \approx \begin{pmatrix}\n\overline{\rho} & \tilde{u}_{i} & \overline{\rho} & \tilde{u}_{i} & \overline{\rho} & \tilde{u}_{i} \\
\overline{\rho} & \tilde{u}_{i} & \tilde{u}_{1} + \overline{\sigma} & \delta_{i1} - 2(\overline{\mu} + \overline{\rho}v_{t}) & \tilde{S}_{i1} & \overline{\rho} \\
\overline{\rho} & \tilde{u}_{i} & \tilde{u}_{2} + \overline{\sigma} & \delta_{i2} - 2(\overline{\mu} + \overline{\rho}v_{t}) & \tilde{S}_{i2} & \overline{\rho} \\
\overline{\rho} & \tilde{u}_{i} & \tilde{u}_{3} + \overline{\sigma} & \delta_{i3} - 2(\overline{\mu} + \overline{\rho}v_{t}) & \tilde{S}_{i3} & \overline{\rho} \\
(\overline{\rho} & \tilde{e} + \overline{\sigma}) & \tilde{u}_{i} - 2(\mu + \rho v_{t}) & \tilde{S}_{i} & \tilde{u}_{j} - \left[\overline{k} + \overline{\rho}C_{p} & \frac{v_{t}}{\overline{Pr}_{t}}\right] & \frac{\partial}{\partial x_{i}}\n\end{pmatrix}
$$
\n(3.32)

En donde  $\overline{\mu}$  y  $\overline{k}$  son ligadas con  $\overline{\vartheta}$  a través de la relación de Sutherland (3.6), un número de Prandtl molecular constante es asumido  $Pr = C_p \frac{\mu(\vartheta)}{\overline{k}(\vartheta)} = 0.7$ . Obsérvese que uno de los aspectos notables de esta formulación es que el sistema LES se puede deducir fácilmente de las ecuaciones compresibles de

Navier – Stokes originales con los cambios siguientes:

$$
u_i \to \tilde{u}_i, \quad \rho \to \overline{\rho}, \quad T \to \vartheta, \quad p \to \varpi, \quad e \to \tilde{e}, \quad \mu \to \overline{\mu} + \overline{\rho} v_t, \quad k \to \overline{k} + \overline{\rho} C_p \frac{v_t}{\Pr_t}
$$

Esto proporciona al código numérico un fácil uso para el LES sin modificaciones severas.

Las expresiones para  $v_t$  y  $Pr_t$  utilizadas en las siguientes simulaciones compresibles corresponden a los modelos incompresibles descritos en Métais y Lesieur (1996), la única diferencia es que aquí se utiliza un promedio de Favre, antes descrito. Este modelo sub-malla es el modelo selectivo de la función de la estructura propuesto por David (1993), la viscosidad turbulenta local del remolino, esta dado por,

$$
v_t(x, \Delta, t) = C_{\rm ssf} \Delta \sqrt{\tilde{F}_2(x, \Delta, t)}
$$
\n(3.33)

Donde C<sub>ssf</sub> puede ser expresado como función de la constante de Kolmogorov  ${\bm C}_K:={\bm C}_{ssf}=f\left({\bm C}_K^{-\frac{3}{2}}\right)$ .  ${\bm C}_{ssf}$  toma el valor de 0.104 para  ${\bm C}_K=$  1.4  $\Lambda$  se toma igual a ( ) 1 ∆∆∆ *x y z* <sup>3</sup> , donde ∆*x* , ∆*y* y ∆*z*, son los tamaños de la malla locales en las tres direcciones espaciales.

 $\tilde{F}_2(x,\Delta,t)$ es la función de estructura de segundo orden de la velocidad construida con el campo filtrado  $\tilde{u}$ .  $F_2$  es calculado en el punto  $x$  con un promedio estadístico local de las diferencias de la velocidad de los seis puntos más cercanos que rodean al punto *x* en la malla computacional. La interpolación se basó sobre la ley de  $\frac{2}{3}$ 3 de Kolmogorov que se usa para la función estructura de la velocidad.

A partir de un estudio en la turbulencia homogénea isotrópica, David (1993) propuso que la viscosidad turbulenta se considera nula cuando la turbulencia no es lo suficientemente tridimensional. El criterio para tres dimensiones es definido como sigue: si el ángulo entre el vector de vorticidad en un punto dado de la malla y su medio aritmético de los seis puntos vecinos más cercanos no es lo suficientemente grande, no se puede considerar una turbulencia tridimensional. En este caso la viscosidad turbulenta se cancela en los puntos donde este ángulo es más pequeño que 20°. Finalmente, el número de Prandtl turbulento se toma igual a 0.7, con lo que cierra la ecuación de la energía.

#### *3.2.2 Esquema Numérico*

El sistema en coordenadas generalizadas se resuelve por medio de una extensión del completo esquema explicito McCormack, de segundo orden en el tiempo y cuarto orden en el espacio, desarrollado por Gottlieb & Turkel (1976). Debe observarse que cuando se usa *U* tiende a ser reemplazada por *U* definida por la ecuación (3.16) cuando la técnica LES es considerada. El esquema numérico es un esquema corrector – predictor definido en una dimensión por,

20

Predictor

$$
U_j^{(1)} = U_j^{(n)} + \frac{1}{6} \lambda \left( -f_{j+2}^{(n)} + 8 f_{j+1}^{(n)} - 7 f_j^{(n)} \right) + (\delta t) S_j^{(n)}, \qquad (3.36)
$$

**Corrector** 

$$
U_j^{(n+1)} = \frac{1}{2} \Big( U_j^{(n)} + \Big( U_j^{(1)} \Big) \Big) + \frac{1}{12} \lambda \Big( 7 f_{j-2}^{(1)} - 8 f_{j-1}^{(1)} + f_j^{(1)} \Big) + \frac{1}{2} (\delta t) S_j^{(1)}.
$$
 (3.37)

Los índices  $(n)$ ,  $(n+1)$   $y(1)$  simbolizan respectivamente para los valores de la función al tiempo  $t$ , tiempo  $t + \delta t$  y al paso – sub – tiempo. Obsérvese que las discretizaciones espaciales intermedias son esquemas no centrados de primer orden con un predictor adelantado (*upwind*) y un corrector atrasado (*downwind*). Como se especifica arriba el esquema resultante es de cuarto orden en el espacio.

La formulación generalizada en tres dimensiones se escribe,

### **Predictor**

$$
U_{i,j,k}^{1} = U_{i,j,k}^{n} - J_{i,j,k}^{P} \left[ \frac{\Delta t}{\Delta \xi_{1}} \left[ \frac{1}{6} \left( \hat{F}_{i+1,j,k}^{n} - \hat{F}_{i,j,k}^{n} \right) - \frac{1}{6} \left( \hat{F}_{i+2,j,k}^{n} - \hat{F}_{i+1,j,k}^{n} \right) \right] + \frac{\Delta t}{\Delta \xi_{2}} \left[ \frac{1}{6} \left( \hat{G}_{i+1,j,k}^{n} - \hat{G}_{i,j,k}^{n} \right) - \frac{1}{6} \left( \hat{G}_{i+2,j,k}^{n} - \hat{G}_{i+1,j,k}^{n} \right) \right] + \frac{\Delta t}{\Delta \xi_{3}} \left[ \frac{1}{6} \left( \hat{G}_{i+1,j,k}^{n} - \hat{G}_{i,j,k}^{n} \right) - \frac{1}{6} \left( \hat{G}_{i+2,j,k}^{n} - \hat{G}_{i+1,j,k}^{n} \right) \right]
$$
(3.38)

**Corrector** 

$$
U_{i,j,k}^{n+1} = \frac{1}{2} \Big[ U_{i,j,k}^1 + U_{i,j,k}^n \Big] - \frac{1}{2} J_{i,j,k}^C \Big[ \frac{\Delta t}{\Delta \xi_1} \Big[ \frac{7}{6} \Big( \hat{\mathbf{F}}_{i,j,k}^1 - \hat{\mathbf{F}}_{i-1,j,k}^1 \Big) - \frac{1}{6} \Big( \hat{\mathbf{F}}_{i-1,j,k}^1 - \hat{\mathbf{F}}_{i-2,j,k}^1 \Big) \Big] + \frac{\Delta t}{\Delta \xi_2} \Big[ \frac{7}{6} \Big( \hat{\mathbf{G}}_{i,j,k}^1 - \hat{\mathbf{G}}_{i-1,j,k}^1 \Big) - \frac{1}{6} \Big( \hat{\mathbf{G}}_{i-1,j,k}^1 - \hat{\mathbf{G}}_{i-2,j,k}^1 \Big) \Big] \qquad (3.39)
$$

$$
+ \frac{\Delta t}{\Delta \xi_3} \Big[ \frac{7}{6} \Big( \hat{\mathbf{G}}_{i,j,k}^1 - \hat{\mathbf{G}}_{i-1,j,k}^1 \Big) - \frac{1}{6} \Big( \hat{\mathbf{G}}_{i-1,j,k}^1 - \hat{\mathbf{G}}_{i-2,j,k}^1 \Big) \Big] \Big] \qquad (3.39)
$$

El código numérico usa coordenadas generalizadas. La adaptación a las coordenadas generalizadas se realiza introduciendo una matriz Jacobiana que transforma una geometría compleja de malla no uniforme o geometría curvilínea, en un sistema de coordenadas Cartesiano ( *x, y z,* ), dentro de una geometría ortogonal simple con malla uniforme en el sistema de coordenadas generalizadas ( $\xi_1, \xi_2, \xi_3$ ) donde las ecuaciones se pueden resolver más fácilmente. Para este caso, simplemente consiste en una transformación de una malla no uniforme en el espacio físico  $(x, y, z)$  dentro de una malla uniforme en el espacio computacional ( $\xi$ 1,  $\xi$ 2,  $\xi$ 3). Cada término en la matriz Jacobiana inversa  $(J^{-1})$  se expresa como funciones analíticas de las medidas *i j x* ξ  $\frac{\partial x_i}{\partial \xi_j}$ . Las medidas son introducidas y calculadas por el esquema interno de primer orden, entonces la matriz  $(J)$  es calculada directamente de  $(J^{-1})$ .

La ecuación (3.1) se puede volver a escribir como,

$$
\frac{\partial \hat{U}}{\partial t} + \frac{\partial \hat{F}}{\partial \xi_1} + \frac{\partial \hat{G}}{\partial \xi_2} + \frac{\partial \hat{H}}{\partial \xi_3} = \hat{S}
$$
 (3.34)

Con

$$
\hat{\mathbf{U}} = \frac{\mathbf{U}}{J},
$$
\n
$$
\hat{\mathbf{F}} = \frac{1}{J} \left[ \left( \frac{\partial \xi_1}{\partial x_1} \mathbf{F} \right) + \left( \frac{\partial \xi_1}{\partial x_2} \mathbf{G} \right) + \left( \frac{\partial \xi_1}{\partial x_3} \mathbf{H} \right) \right],
$$
\n
$$
\hat{\mathbf{G}} = \frac{1}{J} \left[ \left( \frac{\partial \xi_2}{\partial x_1} \mathbf{F} \right) + \left( \frac{\partial \xi_2}{\partial x_2} \mathbf{G} \right) + \left( \frac{\partial \xi_2}{\partial x_3} \mathbf{H} \right) \right],
$$
\n
$$
\hat{\mathbf{H}} = \frac{1}{J} \left[ \left( \frac{\partial \xi_3}{\partial x_1} \mathbf{F} \right) + \left( \frac{\partial \xi_3}{\partial x_2} \mathbf{G} \right) + \left( \frac{\partial \xi_3}{\partial x_3} \mathbf{H} \right) \right],
$$
\n
$$
\hat{\mathbf{S}} = \frac{1}{J} \mathbf{S}.
$$
\n(3.35)

 $J$  es el determinante de la matriz  $(J)$  y  $U$  es función de las coordenadas cartesianas y del tiempo.

# **CAPÍTULO 4.**  *CONDICIONES INICIALES Y DE FRONTERA.*

### **4.1.- Condiciones iniciales.**

Para iniciar la simulación numérica fue necesario definir las características del fenómeno estableciendo las condiciones iniciales y de frontera con el fin de resolver adecuadamente las ecuaciones de gobierno.

La velocidad del flujo cuyas componentes son *u, v, w* fueron dadas para las condiciones iniciales como

$$
u = 1
$$

$$
v = 0
$$

$$
w = 0
$$

donde *u* es considerada la velocidad de referencia en todo el dominio. Del mismo modo la presión *P* y la temperatura *T* también fueron consideradas con el valor adimensional.

Conforme transcurre el tiempo de cómputo los valores de tales variables se ven modificadas hasta que converjan a un valor y se estabilicen.

### **4.2.- Condiciones de frontera.**

Para llevar a cabo una simulación numérica la definición de las condiciones de frontera es una parte crucial en el trabajo. En este caso se utilizó el método conocido como NSCBC (Navier-Stokes Characteristic Boundary Conditions) y muy particularmente las condiciones de frontera elaboradas por Poinsot y Lele [14], las cuáles son válidas tanto para las ecuaciones de Euler como para las ecuaciones de Navier-Stokes. El método NSCBC parte de las ecuaciones de Euler para después hacer extensivo el análisis a las ecuaciones de Navier-

Stokes, es decir, el método reduce a las condiciones de frontera de Euler cuando el término viscoso desaparece.

La idea principal al utilizar este método consiste en que una vez cerca de la frontera las ecuaciones no sean resueltas como en el resto del dominio sino de una manera distinta basándose en la propagación en forma de ondas de las variables. Esto puede modelarse matemáticamente al descomponer una ecuación hiperbólica, como la ecuación compresible de Navier-Stokes, en ondas acústicas (Thompson, 1990) por medio de las cuales se propagan las variables. Dichas ondas, las cuáles corresponden en número a la cantidad de variables resueltas, poseen ciertas velocidades características asociadas a las amplitudes de las ondas. Estas velocidades son desde el punto de vista matemático los valores característicos locales del sistema hiperbólico. Las cinco velocidades características están dadas por *u+c*, *u-c* y tres de ellas con velocidad *u*, donde *c* corresponde a la velocidad local del sonido y *u* a la velocidad local del flujo. Esto significa que tres variables viajan a una misma velocidad *u* mientras que otra lo hace a una velocidad mayor (dada por la cantidad *c*) pero anticipándose a las otras y "recabando" información sobre las condiciones del dominio de "adelante". La última variable, la cuál viaja a una velocidad *u-c*, lo hace en dirección contraria. Dicha variable es muchas ocasiones la más difícil de determinar.

Para resolver las ecuaciones de onda para las condiciones del flujo que es subsónico y compresible, el método propone que tanto las velocidades como la temperatura se conozcan. De esta manera se tiene cuatro condiciones de frontera físicas (para  $u_1, u_2, u_3 \, y \, T$ ) y otra conocida como condición de frontera "suave" a resolver que corresponde a la variable  $\rho$  necesaria para el método numérico. Es necesario para aventajar la solución en el tiempo determinar las amplitudes  $\mathcal Q$  de las diferentes ondas que cruzan las fronteras, cuyo desarrollo aparece en el apéndice A.

#### *4.2.1 Entrada subsónica*

Muchas condiciones de frontera físicas existen para entradas subsónicas. Aquí se describe un caso donde todas las componentes de velocidad  $u_1, u_2, u_3$  así como la temperatura *T* son definidas. Estas cantidades pueden cambiar con el tiempo y son funciones de la localización espacial en el plano de entrada  $x_1=0$ . La densidad (o presión) se debe resolver a partir de las condiciones de frontera

$$
u_1(0, x_2, x_3, t) = U(x_2, x_3, t)
$$
  
\n
$$
u_2(0, x_2, x_3, t) = V(x_2, x_3, t)
$$
  
\n
$$
u_3(0, x_2, x_3, t) = W(x_2, x_3, t)
$$
  
\n
$$
T(0, x_2, x_3, t) = T(x_2, x_3, t).
$$

Este caso es típico de simulación directa de flujos turbulentos donde se desea el control del cortante de entrada y perturbaciones del flujo introducido. Para un flujo subsónico tridimensional, cuatro ondas características están entrando al dominio:  $\mathcal{L}_2$ ,  $\mathcal{L}_3$ ,  $\mathcal{L}_4$ ,  $y$   $\mathcal{L}_5$ , mientras que una de ellas ( $\mathcal{L}_1$ ) esta saliendo del dominio a una velocidad  $\lambda_1 = u_1 - c$ . Se tienen cuatro condiciones de frontera físicas para  $u_1, u_2, u_3, y$  *T*, y una condición de frontera suave para  $\rho$ . La relación no viscosa es necesaria para este caso. Para avanzar la solución en el tiempo en la frontera, se necesita determinar las amplitudes  $\mathcal{L}_i$  de las diferentes ondas cruzando la frontera. Solo una de estas ondas  $(\mathcal{L}_1)$  puede ser obtenida de puntos interiores. Las otras están dadas por el procedimiento que aparecen en el Apéndice A.

#### *4.2.2 Flujo de salida subsónico no reflejante.*

Como salida del dominio se tiene una condición de flujo subsónico no reflejante, esto con el fin de evitar un conjunto de ondas reflejadas dentro del dominio que propicien ruido. Es imposible generar una condición de frontera 100% reflejante pero esto a su vez resulta conveniente dado que las pocas

ondas que resulten reflejadas al interior del dominio puedan proporcionar información de las condiciones que se tienen al final.

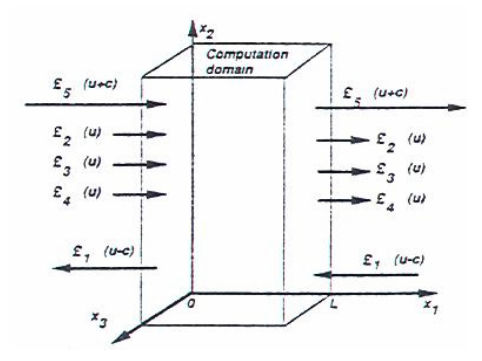

Figura 4.1Ondas acústicas dejando y entrando al dominio computacional a través del plano de entrada  $(x_1=0)$  y el plano de salida  $(x_1=L)$  [10]

Si consideramos una salida subsónica donde queremos implementar una condición de frontera no reflejante, nosotros vemos que cuatro longitudes de onda,  $\mathcal{L}_2$ ,  $\mathcal{L}_3$ ,  $\mathcal{L}_4$  y  $\mathcal{L}_5$  salen del dominio mientras una de ellas ( $\mathcal{L}_1$ ) está entrando a una velocidad  $\lambda_1 = u_1 - c$ . Considerando una condición de frontera no viscosa para las variables primitivas se generarán ondas reflejadas. Por ejemplo, si se coloca la presión estática en la salida  $p = p_\infty$  conducirá a un problema bien definido, sin embargo, creará ondas reflejantes. Se necesita añadir información física en la presión estática media <sub>*p*∞</sub> para que el conjunto de condiciones de frontera se mantenga bien definido. Con esto la presión media en el dominio es cercana a p<sub>∞</sub>. Un atractivo pero costoso camino para hacer que sea parecida la solución en las fronteras con alguna solución analítica entre la frontera y el infinito. Se ha elegido un simple método (Poinsot and Lele [14]) requiriendo sólo una pequeña modificación en el procedimiento básico del NSCBC, dicho procedimiento aparece en el Apéndice A.

#### *4.2.3 Pared adiabática deslizante.*

Las paredes deslizantes son condiciones de frontera útiles en algunas soluciones computacionales. Están caracterizados por sólo una condición no viscosa: la velocidad normal a la pared es cero  $(u_1(L, x_2, x_3, t) = 0)$ . Las relaciones de viscosidad corresponden a esfuerzos tangenciales y flujos de

calor nulos a través de la pared. En esta condición de frontera se considera que el gradiente de velocidades cerca de la pared es cero, lo que significa que las velocidades del flujo cerca de la pared son iguales a las velocidades del flujo contiguo. El gradiente de temperaturas también es igual a cero. Como la velocidad normal es cero, las amplitudes de onda  $\mathcal{L}_2$ ,  $\mathcal{L}_3$  y  $\mathcal{L}_4$  son cero. Una onda  $\mathcal{L}_5$  está dejando el dominio a través de la pared mientras una onda reflejada  $\mathcal{L}_1$  está entrando al dominio. Su procedimiento también aparece en el Apéndice A.

### **4.3.- Método de Fronteras Inmersas [16].**

La aproximación de mallado convencional para simular flujos con fronteras inmersas complejas es usado para discretizar las ecuaciones de gobierno en una malla curvilínea que conforma a las fronteras. La imposición de condiciones de frontera es en gran medida simplificada y resuelta pudiendo ser fácilmente diseñada para mantener precisión adecuada y conservación de propiedades. Sin embargo, dependiendo de la complejidad geométrica de las fronteras inmersas, la generación de la malla y la calidad de la misma, estas condiciones se pueden complicar.

Una aproximación diferente consiste en usar simples mallas cartesianas, las cuales simplifican en gran medida la generación de la malla y además tienen grandes ventajas con respecto al método convencional de *cuerpo-ajustado* en simulación de flujos con fronteras en movimiento, formas complicadas o cambios topológicos. De esta manera las fronteras inmersas pueden cortar a través de la malla de una manera arbitraria. El principal desafío es tratar a la frontera en una forma que no impacte desfavorablemente la precisión y la conservación de propiedades y la solución fundamental. Esto es especialmente crítico para flujos viscosos donde una inadecuada resolución de las capas límite pueden reducir la fidelidad de la solución numérica.

El método de fronteras inmersas  ${\sf (IBM)}^1$  recientemente ha ganado popularidad para simulación de flujos con geometrías complejas y está diseñado para simular una gran variedad de flujos.

La geometría de la frontera inmersa es definida por unos puntos marcadores. Las celdas cuyo centro yace dentro del cuerpo inmerso y tiene al menos una celda vecina cuyo centro de celda se encuentra fuera del cuerpo, es marcada como "celda fantasma". El resto de las celdas con centros dentro del cuerpo, los cuales no están adyacentes a la frontera inmersa, son marcadas como celdas "sólidas" (figura 4.2).

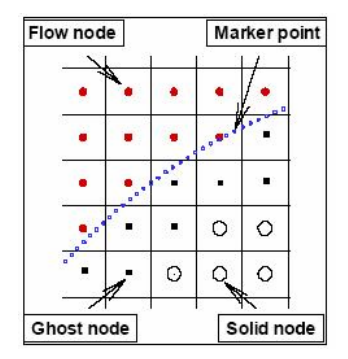

Figura 4.2 Se muestran en una malla cartesiana los puntos marcadores, los nodos de flujo, los nodos fantasma y los nodos sólidos [16].

La idea básica en este método consiste en calcular de manera computacional las variables del flujo para las celdas fantasma, tales que las condiciones de frontera en las cercanías de estas celdas sean satisfechas. Para calcular el valor en el centro de las celdas fantasma una "sonda normal" es extendida de este nodo a las fronteras inmersas (a un punto llamado punto "fronterainterceptada") y es llevado hasta un punto del fluido. De esta manera cuatro centros de celdas que rodean la punta de prueba son identificados para después emplear una interpolación bilineal en el dominio computacional y, de esta manera, calcular los valores en la punta de prueba. Las variables en el correspondiente nodo fantasma son subsecuentemente calculados extrapolándolos tal que satisfagan apropiadamente las condiciones de frontera.

 $\overline{a}$ 

<sup>&</sup>lt;sup>1</sup> Por sus siglas en inglés Immersed Boundary Method

Para el caso tratado en este trabajo en el cuerpo simulado, no existieron las celdas fantasma pues no había celdas que estuvieran dentro y fuera de la frontera sumergida (recuérdese que es un prisma de sección transversal cuadrada) por lo que tampoco la técnica de la interpolación fue necesaria. El método de fronteras sumergidas sirvió para crear una frontera dentro del dominio que sería considerada como el cuerpo de interés.

#### **4.4 Características del dominio computacional.**

El cuerpo prismático de sección transversal cuadrada usado en este trabajo tiene una longitud unitaria L por lado en su sección transversal y su centro está localizado a cuatro unidades de longitud tanto en *x* como en *z* del origen en un dominio rectangular muy grande con el fin de minimizar los efectos de las fronteras en el desarrollo del flujo. Dicho dominio está constituido por 150 nodos en la dirección *x*, 109 en *y* y 60 en la dirección *z*. Así mismo posee 8L unidades de longitud en *z*, aproximadamente 15L en *x* y 6L en *y* (figura 4.3).

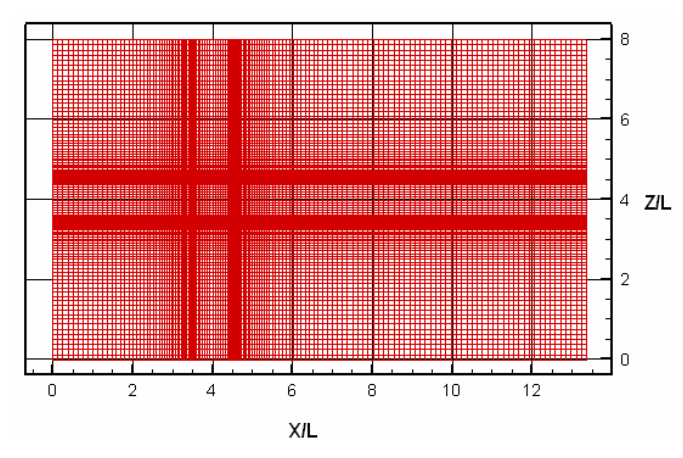

Figura 4.3 Malla en el plano x-z, donde también se observa la longitud del dominio en Z y en X.

El flujo aquí considerado es compresible. En la salida del flujo se usó una condición *Esponja*, la cuál permite salir a los vórtices del dominio computacional con un mínimo de reflexiones (para mayores detalles véase la referencia [17]).

Todas las variables están adimensionalizadas en función de las variables de entrada: velocidad (*u*<sub>0</sub>), presión (*p*<sub>0</sub>) y temperatura (*T*<sub>0</sub>), así como de uno de los lados de la sección transversal cuadrada (L) del prisma. A partir de esto, la simulación se llevó a cabo a bajo las siguientes condiciones:

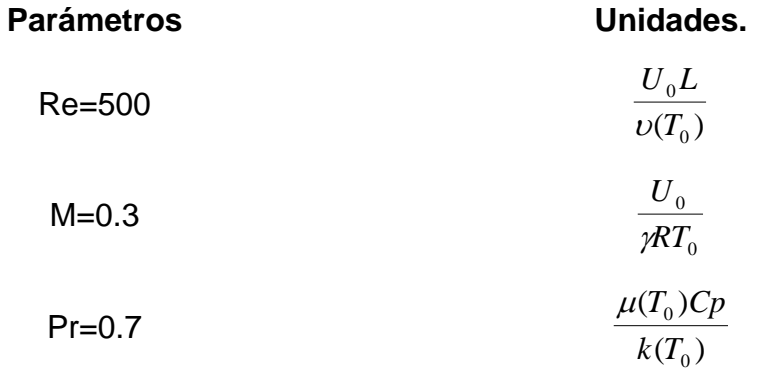

Donde  $Cp \, y \, \gamma$  son constantes.
# **CAPÍTULO 5**  *RESULTADOS*

Los resultados obtenidos y presentados en esta sección corresponden a algunas variables que representan ciertas características del fenómeno, que además constituyen los elementos necesarios para analizarlo, entenderlo y también comprobarlo. Para este último punto resulta necesario establecer comparaciones de nuestros resultados con algunos datos de pruebas experimentales que se han realizado en fenómenos similares, para este fin los resultados han sido básicamente mostrados en forma de gráficas, aunque también se muestran la visualización de contornos y de estructuras turbulentas en los alrededores del cuerpo.

Las variables calculadas de manera adimensional en la simulación numérica fueron: velocidad (*u, v, w*), presión, temperatura y densidad. Estas variables fueron generadas con su valor promedio temporal y espacial. También se obtienen, para las componentes de la velocidad, los valores del *rms*, que es el promedio las fluctuaciones de la variable con respecto de un valor medio. Otras gráficas que ayudan a conocer algunas características del fenómeno son mostradas en esta sección.

# **5.1 Valores promedio**.

Como ya se mencionó previamente, las componentes de la velocidad, presión, temperatura y densidad fueron registradas en sus valores promedio. Ambas cantidades son cálculos estadísticos evaluados tanto en el tiempo total como en una dirección del dominio.

Para obtener los valores promedio se efectuó, en el caso del promedio en el tiempo, la integración de la variable dividida entre el tiempo de cálculo total.

$$
\overline{X} = \frac{1}{T} \int xdt
$$
 (5.1)

donde *X* es la media de alguna variable, *T* el tiempo total y *x* el valor de la variable en un determinado momento.

La ecuación (5.1) no es más que la media aritmética de una variable continua en la que los valores sucesivos de las variables son multiplicadas por su correspondiente unidad de tiempo para después ser sumadas, y al final divididas entre el tiempo total. Dicha unidad de tiempo esta dada por

$$
t = \frac{L}{\overline{U}}\tag{5.2}
$$

donde *t* es la unidad de tiempo, *L* es la longitud de un lado de la sección transversal del cuerpo y  $\overline{U}$  es la velocidad media del flujo.

De manera similar a la media en el tiempo se llevó a cabo el promedio a lo largo de una dirección homogénea en el dominio

$$
\overline{X_y} = \frac{1}{L_y} \int \overline{X} dy
$$
\n(5.3)

donde  $\overline{X_y}$  es el valor medio *espacial* de la variable a lo largo de una dirección homogénea, *Ly* es el valor de la longitud del dominio en una dirección dada y  $\overline{X}$  es la variable promedio en el tiempo.

Tal y como lo dice la ecuación (5.3) de lo que se trata es de sumar el producto de las variables promedio con su correspondiente valor de posición en la dirección deseada y posteriormente dividir la suma total entre la longitud del dominio en esa dirección.

Los contornos que se presentan para cada una de las variables son imágenes basadas en colores, obtenidas a partir del promedio de la variable a lo largo de la dirección homogénea, que corresponde a la dirección en *y*, esto quiere decir que en esa dirección se promediaron los planos que corresponden a una determinada variable (ya sea *u, v, p*, etc.) dando por resultado un solo plano promedio que es precisamente el plano que se presenta en los contornos. Por tanto, las gráficas de contorno aparecen en el plano *xz*, sin estar contenidos en alguna ubicación en la dirección *y*.

Resulta necesario aclarar, así mismo, ciertas nomenclaturas que se utilizan en esta sección con el fin de evitar algunas confusiones. Se denomina con *x*, *y* y *z* a la direcciones en el dominio medidas en unidades de longitud, esto es, parametrizadas de acuerdo a la longitud de uno de los lados de la sección transversal de cuerpo (que designaremos con la letra D), en tanto que se denomina con las letras *i, j* y *k* a las mismas direcciones pero indicando el número de nodo.

Para observar de una manera más detallada las características del flujo se decidió dividir el dominio en planos localizados en ciertas coordenadas en *i*, en los cuales se muestran las características de cada variable. Esto ayudará a apreciar mejor la evolución del flujo y cómo se relaciona con los cambios en algunas propiedades de éste.

### *5.1.1 Velocidad.*

### 5.1.1.2 Componente en *u*.

En la figura 5.1 se muestran los contornos de la velocidad *u* promedio en un plano *xz* alrededor del cuerpo, representado en color gris, así como los planos en donde se obtuvo un perfil de velocidad. El primer plano de izquierda a derecha es *i*=10 con el que se da inicio.

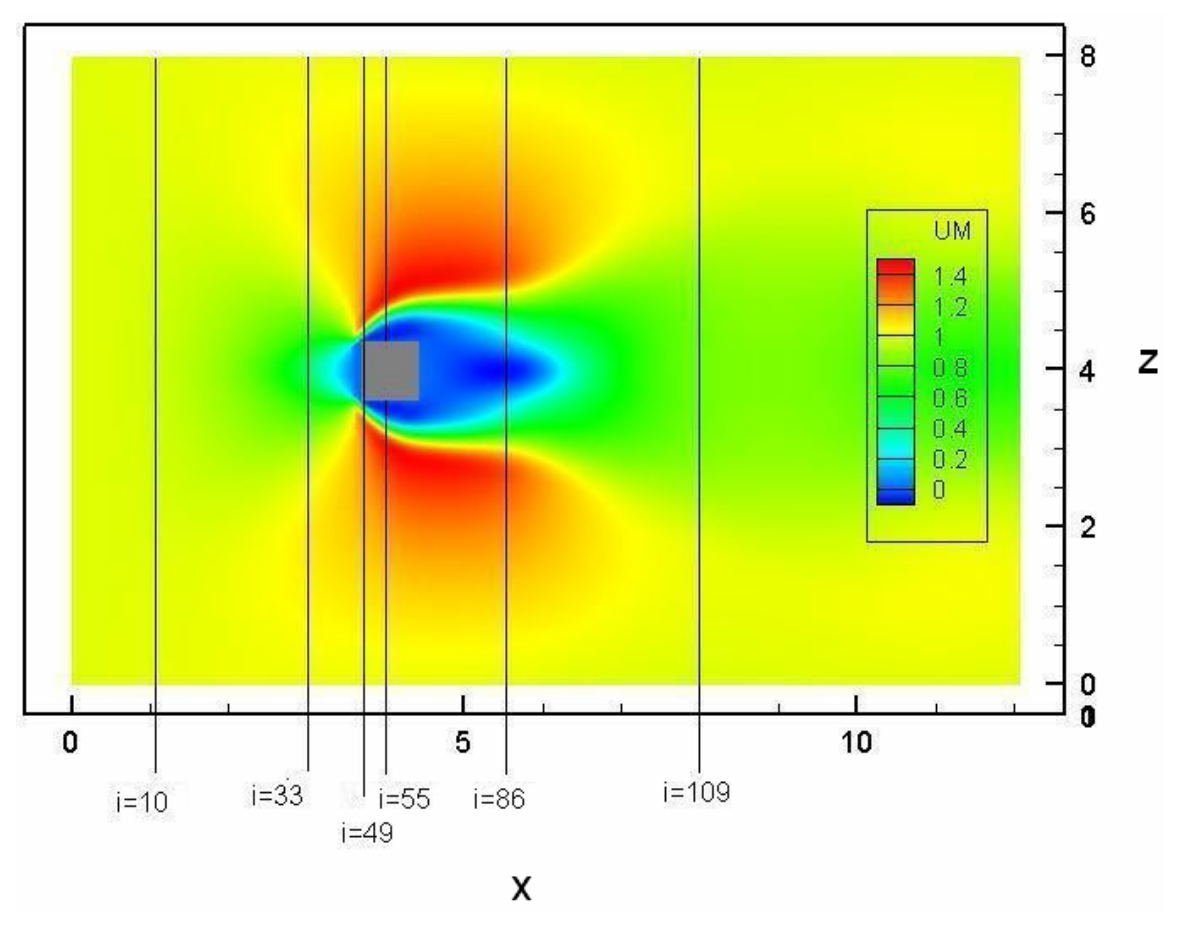

Figura 5.1 Contornos de velocidad en la componente *u*

La figura 5.1 proporciona una idea de los valores de *u* de acuerdo con la variación de colores, pero para facilitar su lectura se presentan gráficas de cada plano, como el de la figura 5.2.a) que corresponde a la gráfica para el plano *i*=10, el cuál nos muestra el valor de *u* como función de *z*.

Hay que recordar que el flujo inicial viaja en la dirección *x*, es decir, con la componente *u*, por esta razón se observa que la máxima variación es de aproximadamente 0.030 unidades, prácticamente imperceptible, en el que el menor valor se localiza a la mitad del dominio en la dirección *z* que es justamente la altura a la que se encuentra el cuerpo. También se puede percibir la existencia de simetría.

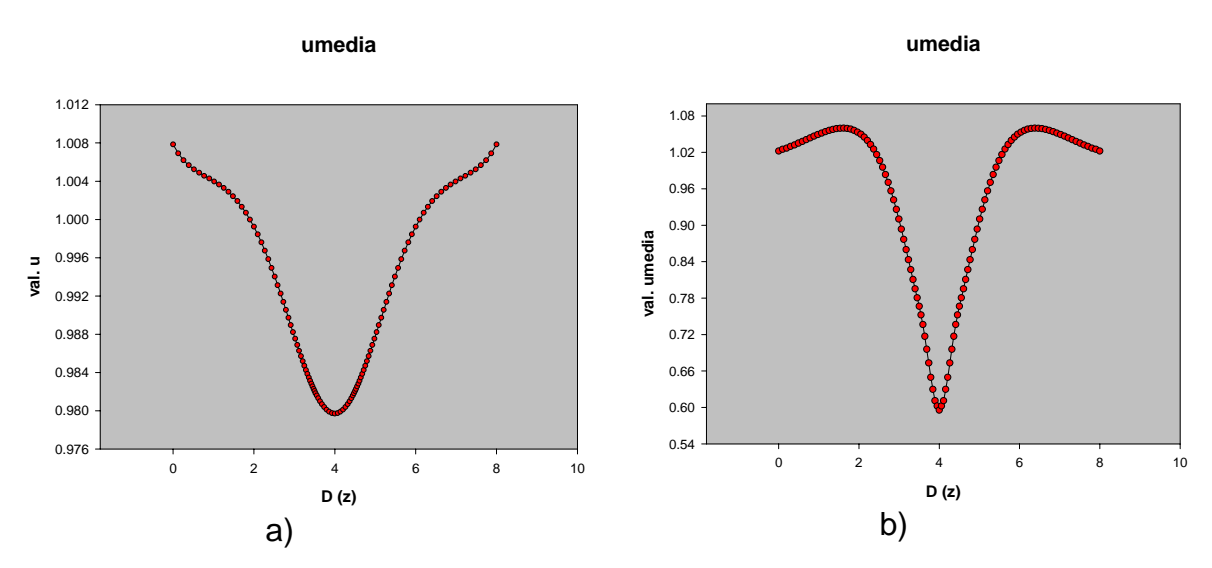

Figura 5.2 Gráfica de *u*-media para a) i=10 y b) i=33. El eje de las abscisas corresponde a la longitud del dominio en la dirección *z.*

En el plano *i*=33, mostrado en la figura 5.2.b), empieza a suceder algo destacable. Como se observa en la figura 5.1, en este plano el flujo se encuentra más próximo al cuerpo prismático, lo que ocasiona notables diferencias con respecto del plano anterior. Existe una muy marcada disminución en el centro de la componente en *u* de la velocidad con respecto al plano anterior, pero también existe un aumento en su valor máximo. Ahora la diferencia entre el valor máximo y el mínimo es alrededor de 0.45 unidades. La figura 5.2 b) muestra que no son ni la parte más "baja" ni la mas "alta" las que presentan los valores máximos, tal y como se esperaría, sino que, curiosamente, los valores máximos se encuentran aproximadamente a 1.8 y 6.2 unidades de longitud en la dirección *z*, ya que se sigue conservando la simetría, precipitándose rápidamente hacía su valor mínimo conforme se acerca al centro del cuerpo (por donde se podría considerar que pasa una línea imaginaria de simetría). Este movimiento un tanto extraño es provocado por el flujo que se encuentra adelante y que anticipa al flujo de atrás proporcionándole información de lo que sucede.

En la figura 5.3. a) se muestra la gráfica del flujo justo en el plano que pasa ligeramente adelante de la cara del cuerpo. En ese plano, justo antes de tocar al cuerpo, tanto arriba como abajo, se tiene registrado un aumento máximo en la componente u de la velocidad para después descender drásticamente hasta cero que corresponde al contacto con el bloque sólido. Esto puede entenderse por la conservación de masa. En la figura 5.4 puede observarse más detalladamente este fenómeno.

En el plano *i*=55 (figura 5.3.b)), que pasa por el centro del cuerpo, vuelve a aparecer una característica similar: la velocidad va aumentando conforme se acerca al cuerpo hasta que, ya en las postrimerías de éste, disminuye precipitadamente su valor alcanzando su mínimo cerca de la superficie. Incluso los valores mínimos tienen valores negativos indicando la existencia de recirculación lo que significa que el flujo en esa parte del dominio viaja en una dirección contraria. Esto puede entenderse por el desprendimiento de la capa límite en las aristas del cuerpo como se observa en la figura 5.4, donde en la parte localizada justamente debajo del cuerpo prismático (que aparece como un cubo color verde) aproximadamente en *x*=3.5 se observan los vectores apuntando hacia la parte negativa del eje *x* (derecha). En esa misma figura puede apreciarse lo que se mencionaba acerca de que el máximo valor de la componente *u* se encuentra en cerca de *x*=3 y *x*=5, en cuyo lugar aparece todo un conjunto de vectores (color rojo) que se encuentra casi en dirección horizontal y con una mayor magnitud.

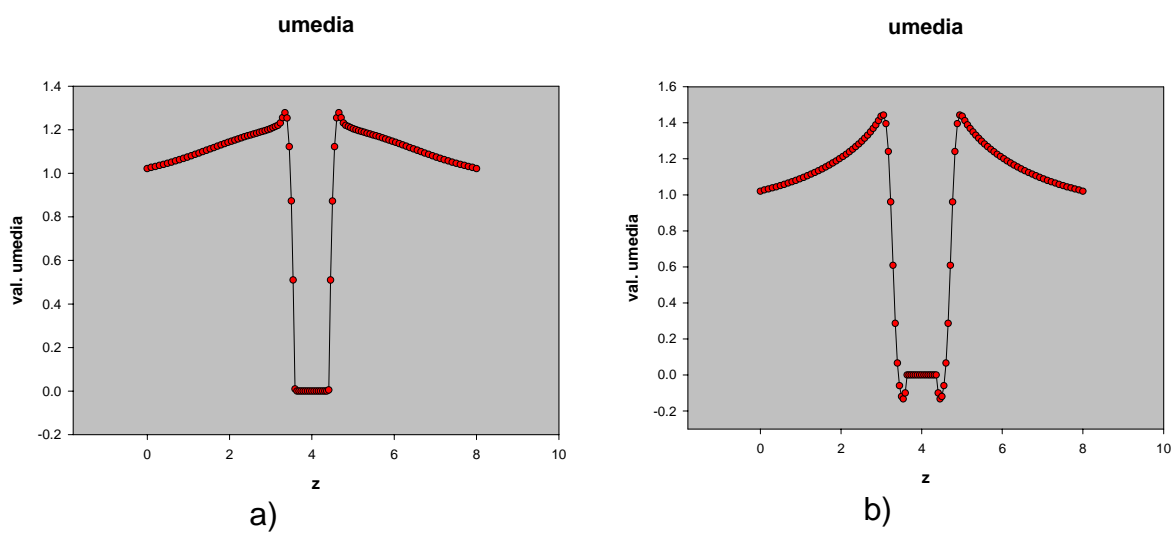

Figura 5.3 Gráficas de u media en el plano a) i=49 y b) i=55.

Además, existe un aumento en el valor máximo de la velocidad (figura 5.3. b)) con respecto a los planos anteriores, lo que implica una aceleración en el flujo que se extiende un poco más cerca del cuerpo ( *k* ≈ 3). No hay una pérdida de simetría. En la figura 5.1 se observa que la región de color azul (que indica la zona de recirculación) alrededor del cuerpo se va extendiendo conforme avanza y que inclusive tiene su comienzo enfrente del cuerpo.

Después de que el flujo ha pasado a través del cuerpo se forma la estela característica (plano *i*=86 de la figura 5.5.a)). Esta gráfica presenta una forma similar a la figura 5.2.b) (plano *i*=33) pero ahora se observa una desaceleración ya que su máximo valor es menor que el presentado en el plano *i*=55 (figura 5.3.b)) y el menor valor está apenas por debajo del cero indicando que viaja en dirección contraria el flujo a muy poca velocidad. De nueva cuenta aparece una forma simétrica (figura 5.5.b)).

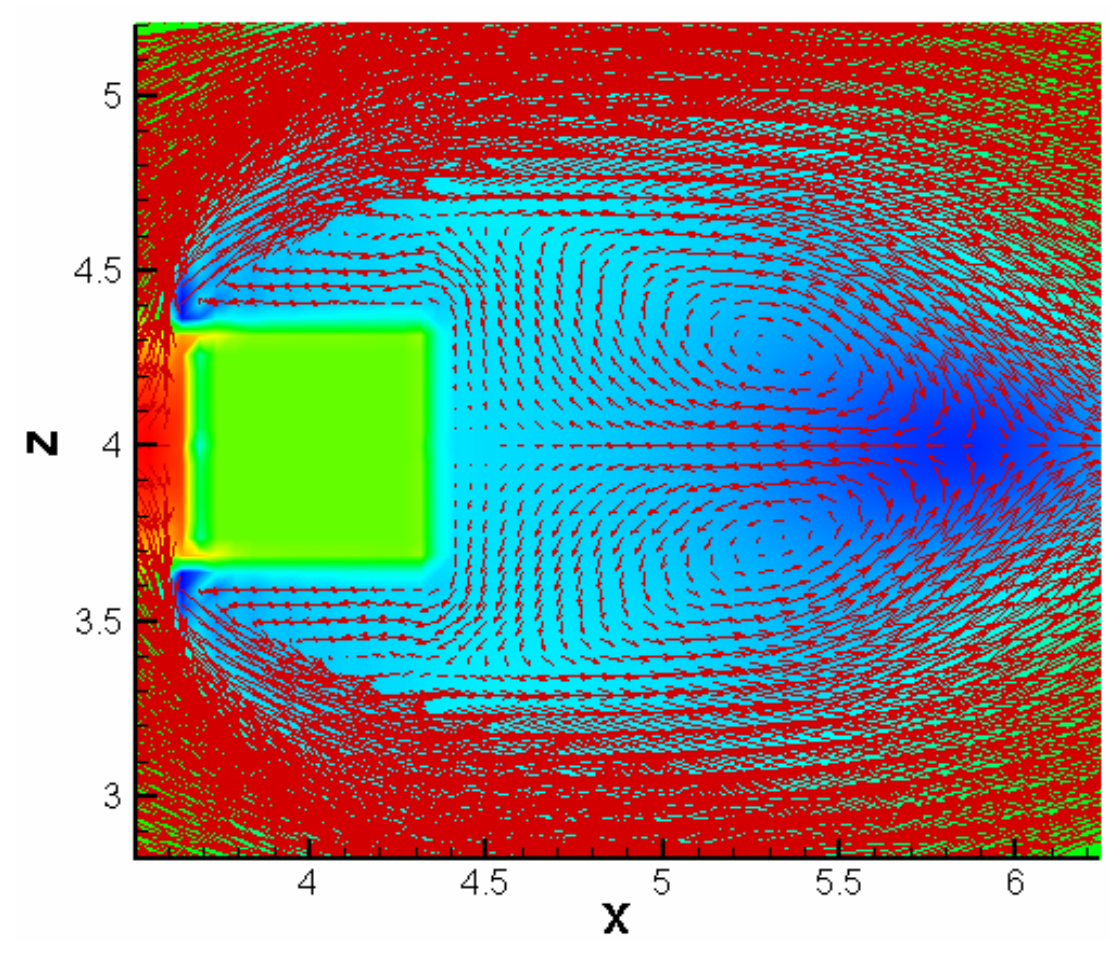

Figura 5.4 Vectores de velocidad alrededor del cuerpo sobre un diagrama de contornos de presión.

En el último plano las velocidades máxima y mínima se encuentran más cercanas entre si, la primera muy cercana a la unidad, en tanto que la segunda aumenta drásticamente de cero a aproximadamente 0.8 unidades. El perfil de la velocidad comienza a ensancharse, lo que indica una mayor homogeneidad en la velocidad del flujo (producto de una menor influencia del cuerpo) pronosticando un retorno al perfil original de la velocidad *u* del flujo.

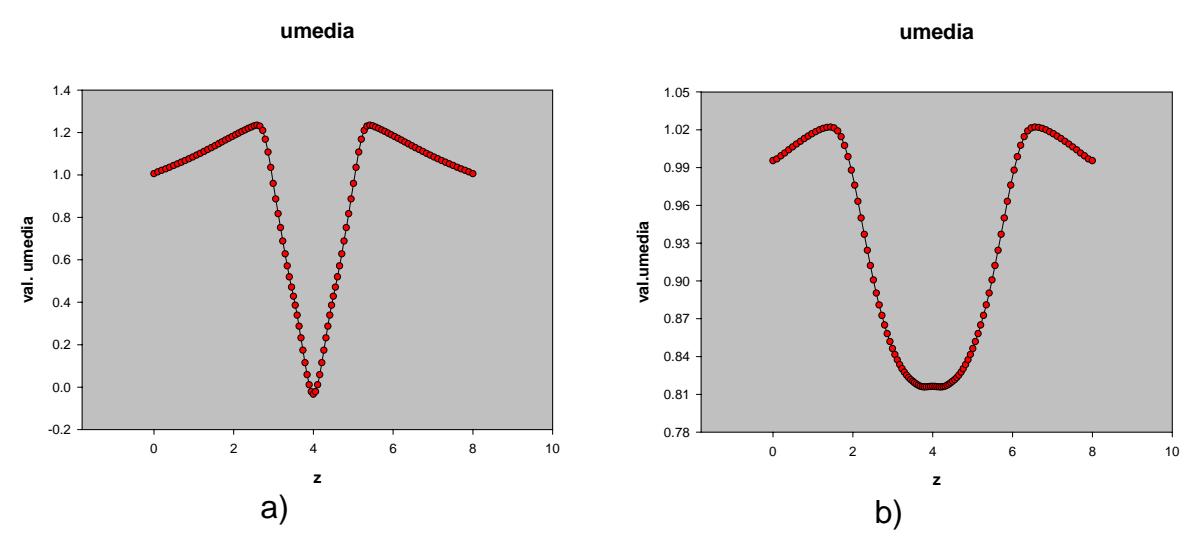

Figura 5.5 Gráficas de u media en los plano a) i=86 y b) i=109.

## 5.1.1.2 Componente en w*.*

Ya que se ha hecho referencia a lo que sucede con la componente de la velocidad en *u*, ahora toca el turno a la componente *w*, recordando que por definición en las condiciones de homogeneidad de la simulación (apartado 5.1) no existe promedio en la componente *v* de la velocidad.

Al igual que en la primera componente de la velocidad se presentarán en cada plano previamente establecido, las características de la velocidad en *w* (figura 5.6)

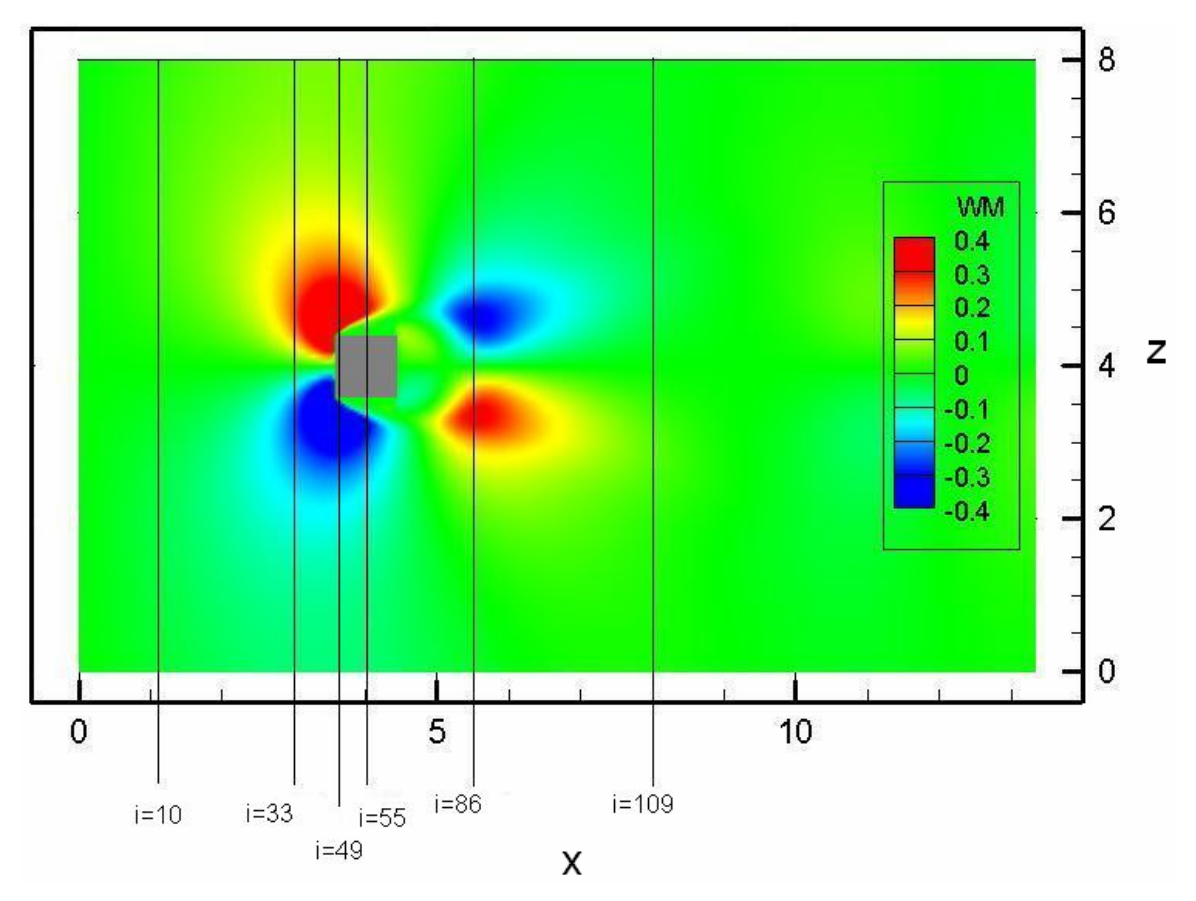

Figura 5.6 Contornos de velocidad *w*.

En el plano *i*=10 figura 5.7.a), puede observarse que no existe prácticamente ninguna variación de la velocidad en la dirección *z*, pues los valores máximos y mínimos que aparecen son pequeños. La forma que presenta la gráfica de la figura 5.7.a) es una gráfica antisimétrica con respecto a una línea imaginaria paralela al eje de las ordenadas y que pasa por el punto de inflexión de la curva, que corresponde a *z*=4. Esto quiere decir que a la mitad de la longitud del dominio en *z* la componente *w* es cero, presentando a partir de ahí un ligero aumento, sólo que viaja en direcciones contrarias: una parte hacía abajo (concavidad negativa) del lado izquierdo de la línea imaginaria y otra hacía arriba (concavidad positiva) del lado derecho, de ahí el signo negativo.

En el plano siguiente (*i*=33) el aumento en la componente se hace visible (figura 5.7.b)). Para la componente en *u* en el mismo plano se recuerda que existe una disminución de su valor, alcanzando su mínimo a la altura que corresponde a la mitad del cuerpo. En este caso los máximos son a distancias

muy cercanas a la altura del cuerpo, para después decrecer hasta hacerse nulo a una distancia que corresponde a la mitad del mismo.

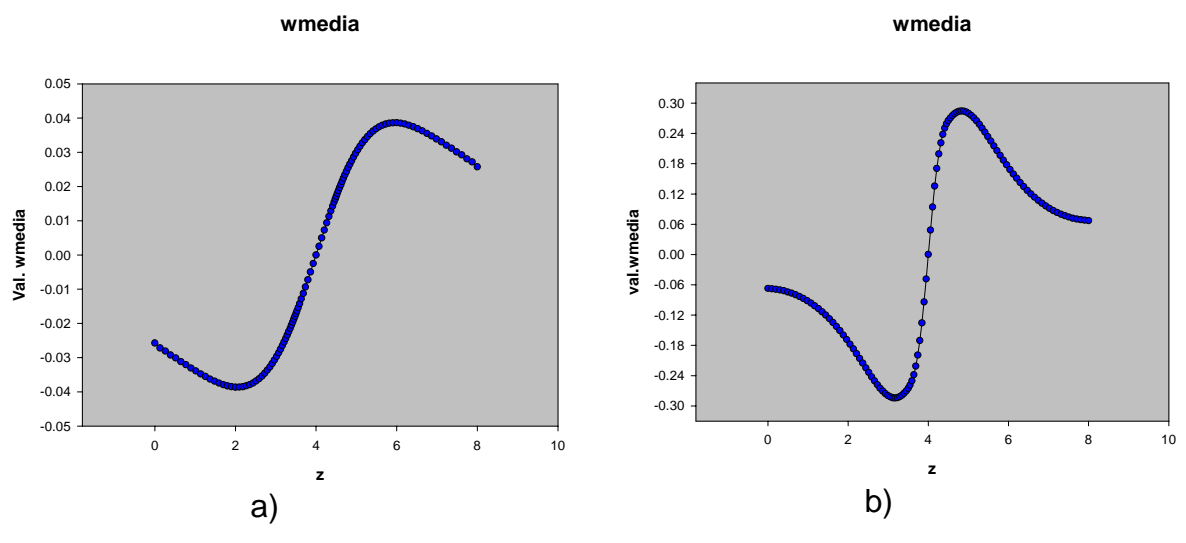

Figura 5.7 Gráficas de *w* en el planos a) *i*=10 y b) *i*=33

La forma de la gráfica del plano *i*=33 se mantiene básicamente igual: antisimetría que indica que el flujo comienza a rodear al cuerpo.

En las cercanías del cuerpo se ha visto que van apareciendo aspectos interesantes. En la figura 5.8.a) aparece la gráfica del plano *i*=49 que es el que pasa muy cerca de la cara frontal (ver figura 5.6). En él se observa un aumento del valor de *w* de casi el doble del registrado en el plano *i*=33. En cambio en el plano que atraviesa la mitad de nuestro cuerpo prismático encontramos nuevamente una disminución del valor máximo de *w* (figura 5.8 b)). Dicho valor vuelve a ocurrir, como en el plano anterior, aproximadamente en la misma distancia en *z* (*z*=3) y a partir de ahí disminuye hasta alcanzar al cubo donde desaparece. Una vez que pasa al prisma inicia su ascenso hasta alcanzar su máximo para después volver a desacelerar.

Esto encuentra nuevamente una relación con el desprendimiento de la capa límite. En el plano *i*=49 se tiene una máximo pronunciado en *w* porque corresponde justo con dicho desprendimiento, donde el fluido cambia drásticamente de dirección, para después disminuir.

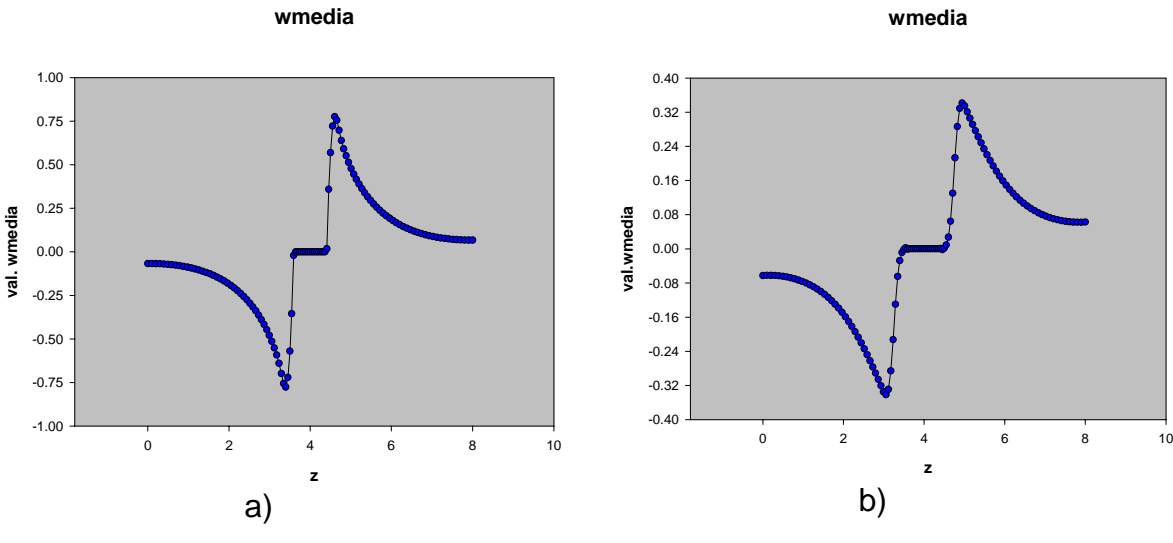

Figura 5.8. Gráfica de w media en a) *i*=49 y b) *i*=55

Un hecho curioso es que la componente *u* de la velocidad también va aumentando conforme avanzamos en la dirección z del plano *i*=55, hasta aproximadamente *z*=3, que es prácticamente el mismo valor en *z* para el máximo de *w*. Este hecho se ilustra visualmente en la figura 5.9 en donde se observa que a una distancia *z*=3 y *x*=4 los vectores se encuentran mas aglutinados y no están en una posición totalmente horizontal ni vertical lo que indica que existe componentes en *u* y *w*, además de aumentar en longitud, lo que se traduciría en un aumento en la magnitud de la variable. El desprendimiento de la capa límite es bastante evidente, localizado en las esquinas del cuerpo en donde los vectores cambian bruscamente su dirección.

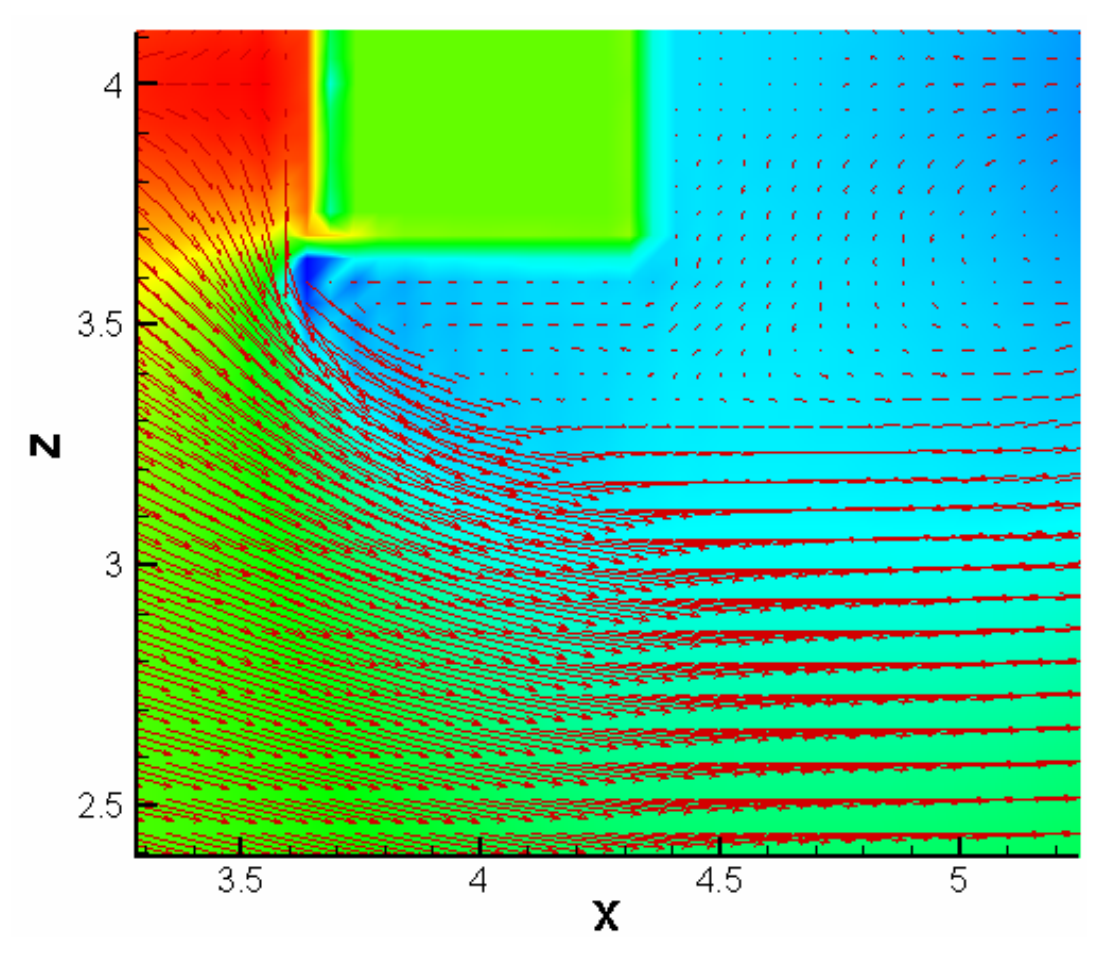

Figura 5.9 Vectores de velocidad sobre contornos de presión.

En el plano *i*=86 el valor máximo de *w* se mantiene casi igual al del plano anterior (figura 5.8.b)) incluyendo la forma antisimétrica pero con una diferencia importante: si volvemos a trazar la línea imaginaría como en la figura 5.9 que pase por el punto de inflexión, que corresponde nuevamente a *z*=4 (figura 5.10.a) y b)), observamos que la concavidad positiva esta del lado izquierdo y por ende la concavidad negativa del lado derecho. Esto dice que en promedio, en ese plano, las direcciones de los vectores de velocidad de la componente *w* cambian en comparación a los planos analizados antes de pasar el cuerpo. Físicamente esto indica que el flujo se empieza a cerrar alrededor del cuerpo.

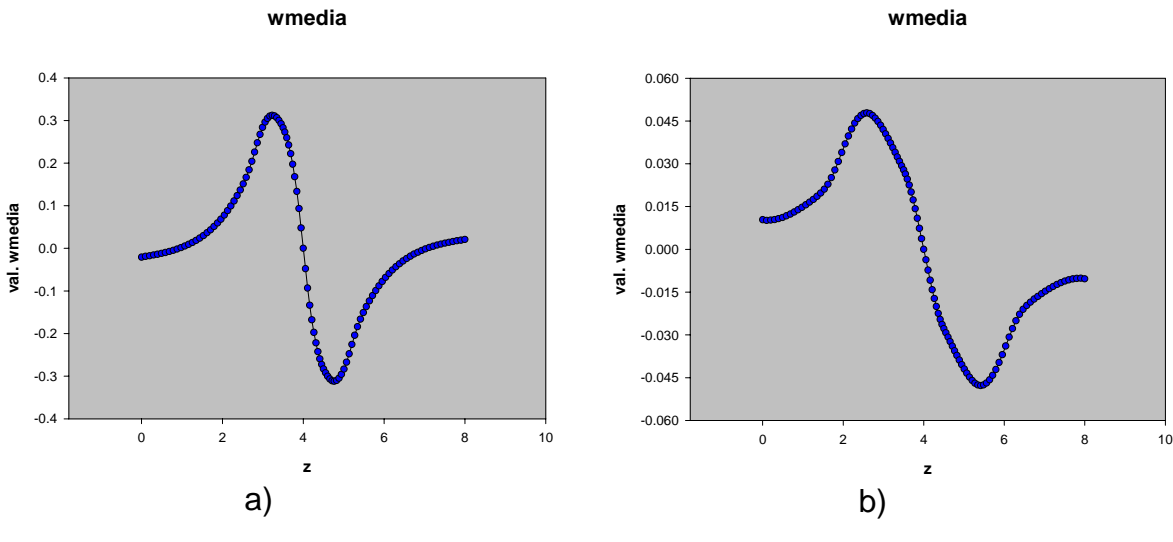

Figura 5.10 Gráficas de w media para a) i=86 y b) i=109.

Si se analiza el último plano se ve que básicamente esta última forma (localización de las concavidades) se mantiene pero con un claro decaimiento del valor de la componente, lo que lo hace menos perceptible, pero aún existente (figura 5.10.b)).

Pero de acuerdo con este cambio resulta interesante observar qué es lo que sucede en el espacio existente entre los planos *i*=55 y *i*=86. Para ello se han obtenido las gráficas de algunos planos entre aquellos y así analizar cómo es que surge tal cambio y cuál es su significado.

La primera gráfica que corresponde al plano *i*=59 todavía se encuentra atravesando el cuerpo y posee una forma similar a la gráfica *i*=55, pero a diferencia de ésta se observa un cambio de signo en los valores justo antes de valer cero (de atravesar el cuerpo) producto de la recirculación de la que ya se habló anteriormente. En las gráficas de los tres siguientes planos se observan similitudes en cuanto a forma, así como la evidencia del cambio gradual que se va produciendo. Esa forma "montañosa" de dichas gráficas es producida por la recirculación formada detrás del cuerpo. En la figura 5.4 se pueden apreciar visualmente los vectores en esas zonas donde a una distancia que corresponde a la mitad del cuerpo no existe componente y conforme se asciende o desciende ésta va aumentando de acuerdo a la localización del plano, lo que puede comprobarse con las gráficas de la figura 5.11. Después, a

una distancia más alejada de la mitad del dominio (en *z*) vuelve a observarse una disminución seguida de otro aumento cuya magnitud también depende del plano del que se este hablando hablando.

En la penúltima gráfica se manifiesta la presencia de estos altibajos en la componente en *w* como consecuencia de la recirculación (figura 5.4), que va desapareciendo conforme existe un alejamiento en la dirección *x* positiva tal y como lo demuestra la última gráfica de la figura 5.11 (*i*=82) y las gráficas de la figura 5.10, donde la componente de la velocidad comienza a hacerse homogéneo.

La causa de que se tenga el cambio en la concavidad se debe, como era de esperarse, al cambio en la dirección de los vectores debido a la formación de la estela detrás del cuerpo, por esta razón sólo se presenta después de que se paso al cuerpo. Justo cuando el flujo choca con el cuerpo los vectores se alejan, pero una vez que lo han pasando estos viajan hacia adentro, donde la estela comienza su trayecto.

# Componente en *v.*

El promedio de la tercer componente de velocidades (*v*) es igual a cero en todo el dominio, debido a la dirección homogénea en *y*, de ahí que no sea necesario considerarlo como otro apartado.

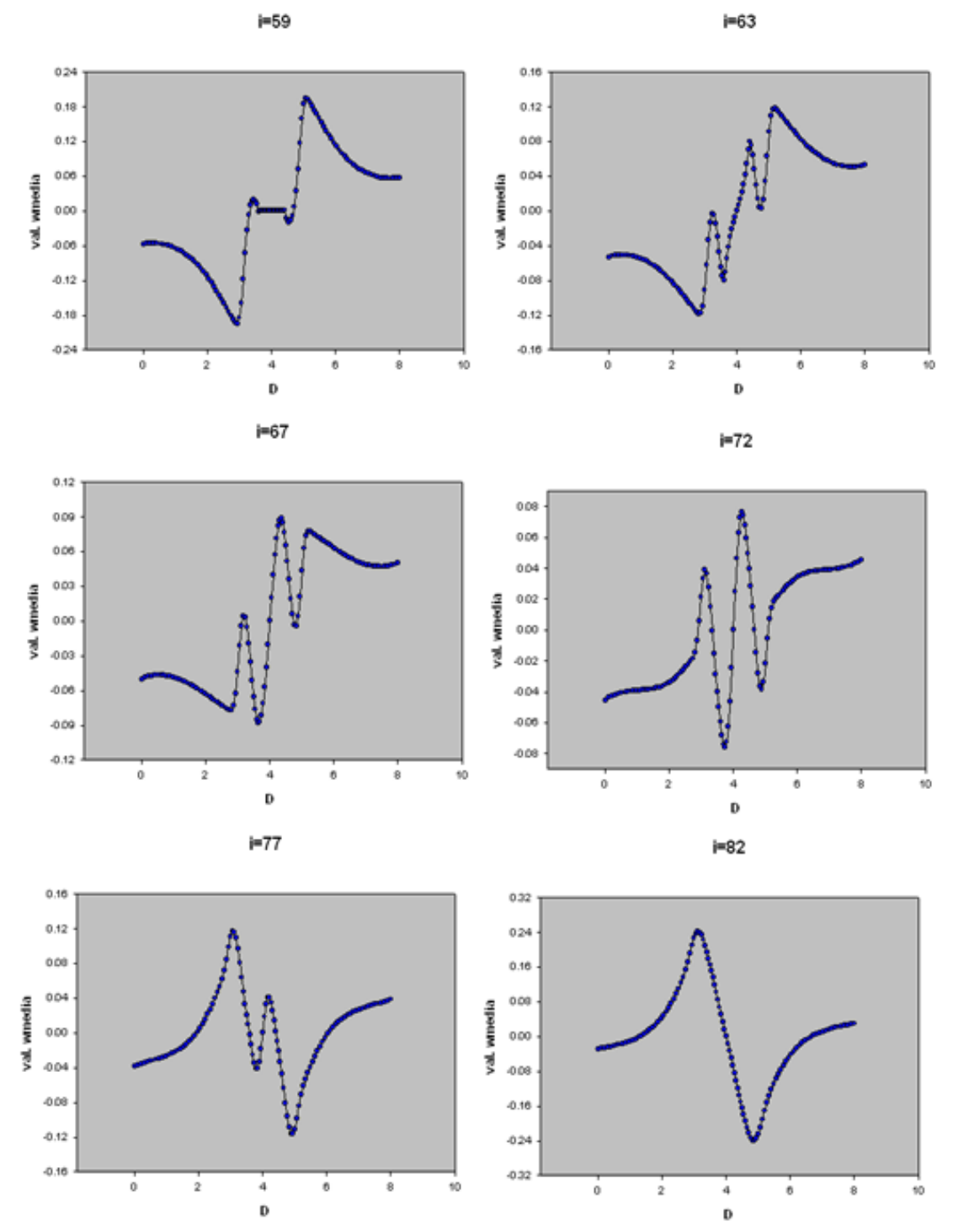

Figura 5.11 Gráficas de la componente w de velocidad en planos justo detrás del cuerpo. La letra D en las abscisas corresponde a la dirección z.

### *R.1.2 Presión y densidad.*

En realidad la presión es una de las variables de mayor interés, no sólo cuando se habla de turbulencia sino en toda la mecánica de fluidos. En este caso, sus efectos tienen mucha relevancia en algunas de las características más importantes del fenómeno. Aquí se trata de observar sus efectos con la formación de la estela y los cambios suscitados en las variables ya analizadas. En la figura 5.12 se visualizan los contornos de la presión alrededor del cuerpo que sirven para darnos una idea de lo que sucede a su alrededor, además se presentan la división en planos, que forma parte de la estructura de análisis. Otra de las variables que guarda una relación muy directa es la densidad debido a que se usa la ecuación de gases ideales. En la figura 5.13 se observan los contornos de la densidad que se asemejan a los de la presión, lo cual comprueba su relación y similitud.

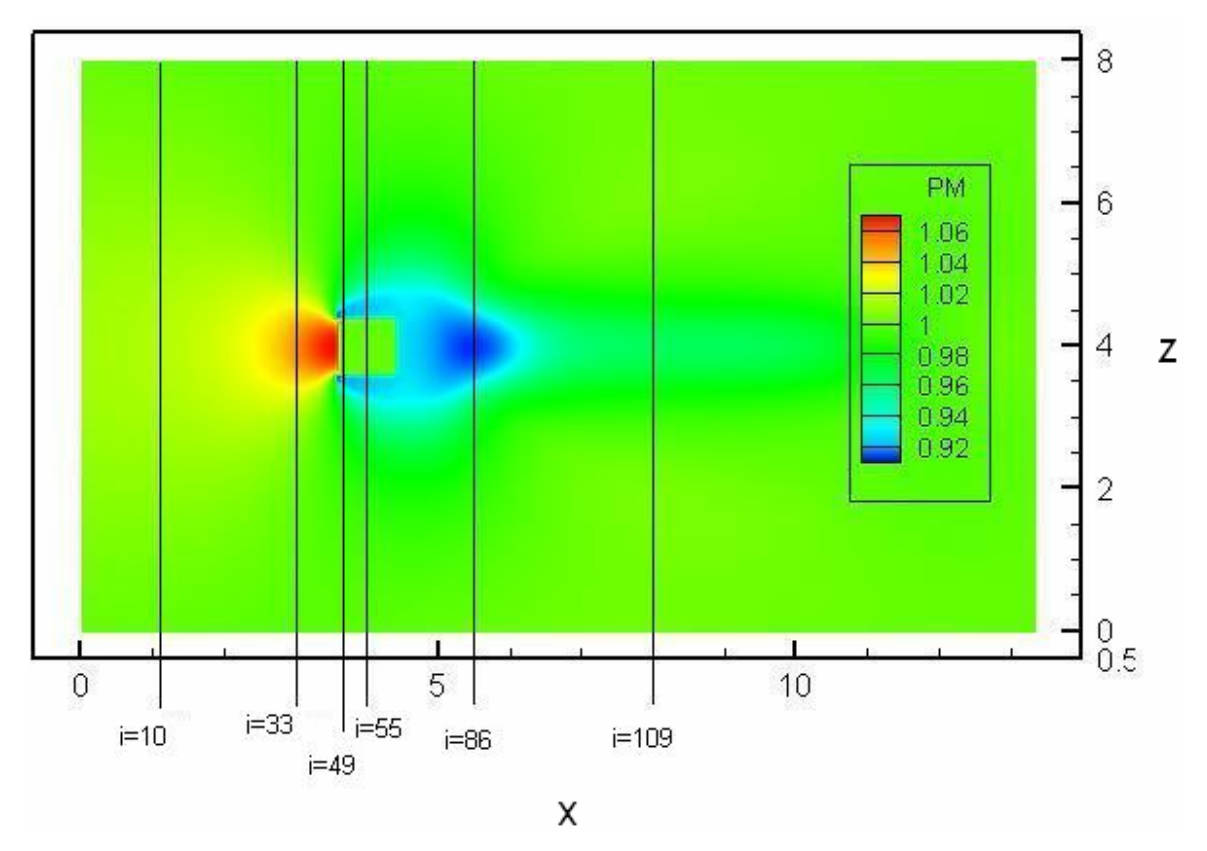

Figura 5.12 Contornos de presión.

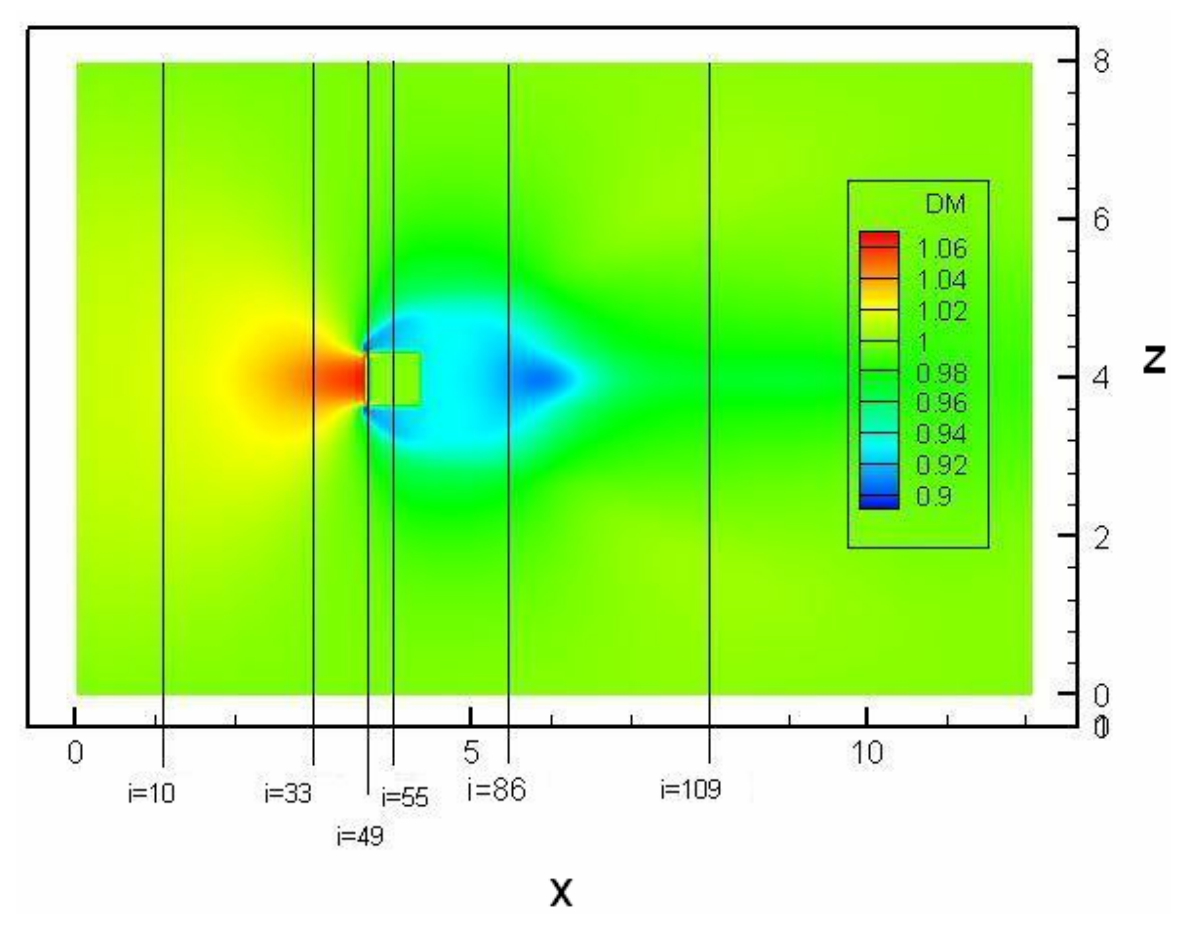

Figura 5.13 Contornos de densidad

En el primer plano cuyas gráficas de presión y densidad aparecen en la figura 5.14 no se observa alguna variación importante pero podemos notar la tendencia que se presenta: aumento de los valores conforme nos acercamos a *z*=4, altura que corresponde a la mitad del cuerpo. Si bien existen ligeras variaciones, estás son valores positivos que son prácticamente imperceptibles. Como al inicio el flujo aún no presenta alguna obstrucción y está relativamente lejos de ésta, las variaciones son prácticamente nulas.

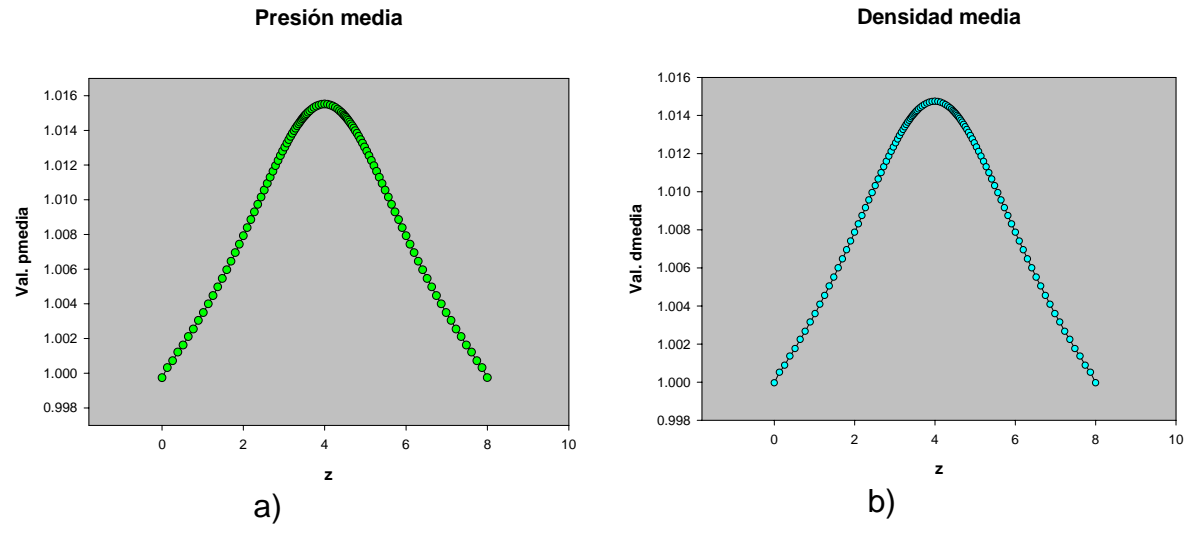

Figura 5.14 Gráficas en el plano i=10 de a) presión media y b) densidad media.

En el plano *i*=33 se empieza a observar un aumento en la presión manifestándose en un pico más pronunciado (figura 5.15.a)). Esto mismo sucede para el caso de la densidad que comienza a aumentar debido a la reducción del volumen del fluido producto del choque con el cuerpo, pero en la figura 5.16 que representa al plano *i*=49, muy cercano a la cara izquierda del cuerpo (donde se efectúa el choque), aparecen ciertas irregularidades en la que se distingue, primordialmente, una baja presión justo antes de llegar al cuerpo y, muy cerca del cuerpo, un aumento abrupto.

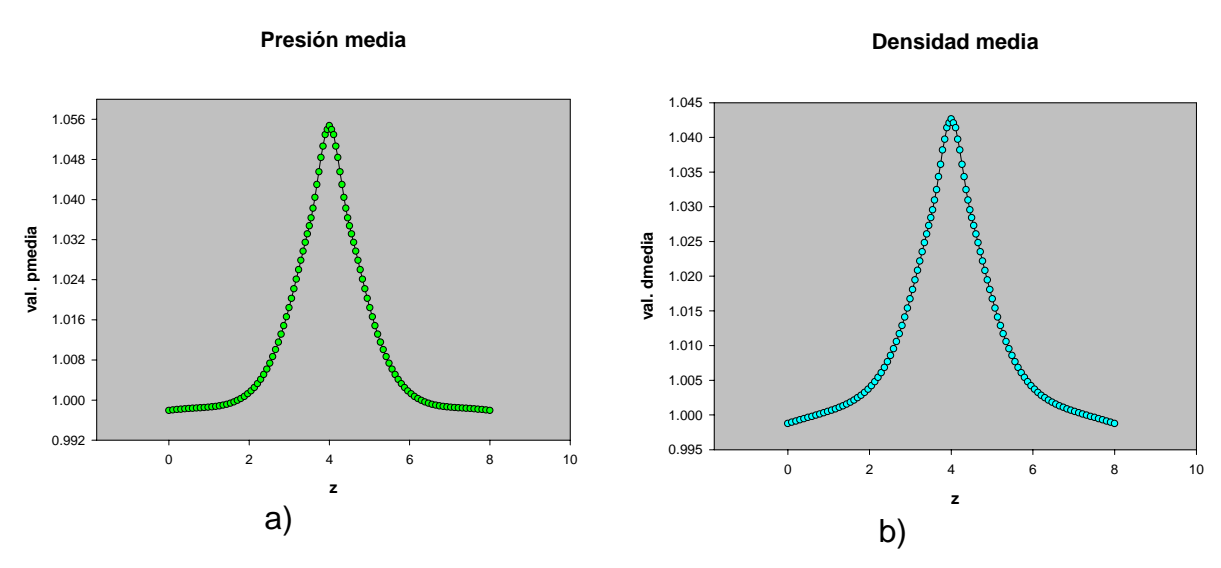

Figura 5.15 Gráficas en i=33 para a) presión media y b) densidad media.

En la región correspondiente al cuerpo sólido se notan ciertas inconsistencias en los datos pues no se tiene, como se debe esperar, la presión de referencia sino que hay aumentos y disminuciones. Esto puede explicarse debido a que en el cuerpo sólido, por la condición de fronteras inmersas (véase apartado 4.3), los valores de P y  $\rho$  no son reales, es decir, son valores que no corresponden al fenómeno, originados por el método empleado para simular el cuerpo sólido. En el plano *i*=55 se observa nuevamente un decremento relativamente drástico tanto en la presión como en la densidad, cuyos únicos valores mayores (pero muy pequeños) a los de referencia se presenta junto antes de tocar el cuerpo.

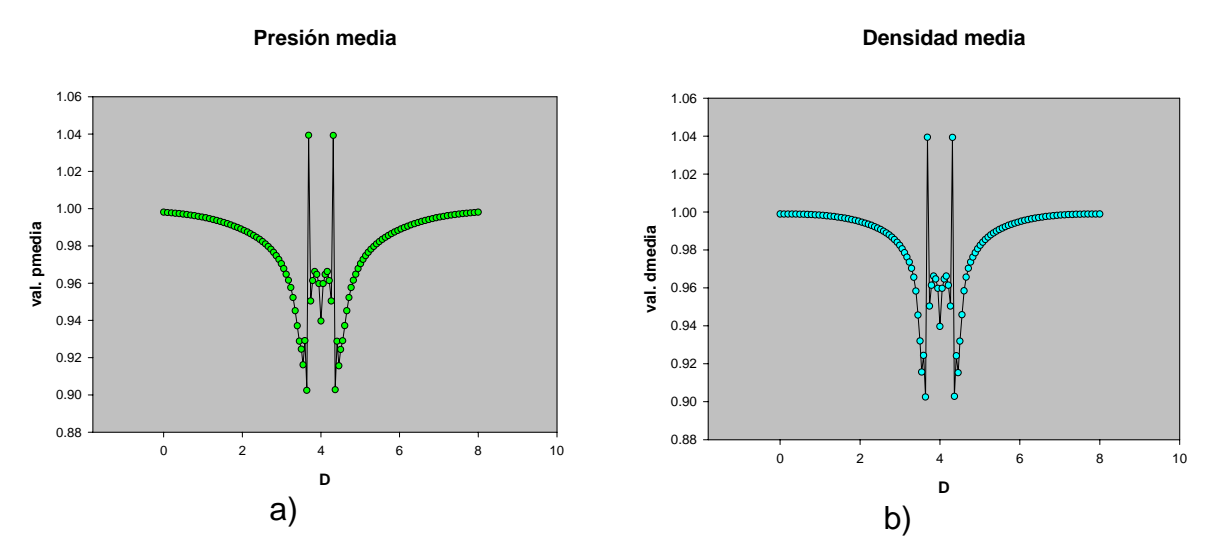

Figura 5.16 Gráficas en i=49 para a) presión media y b) densidad media

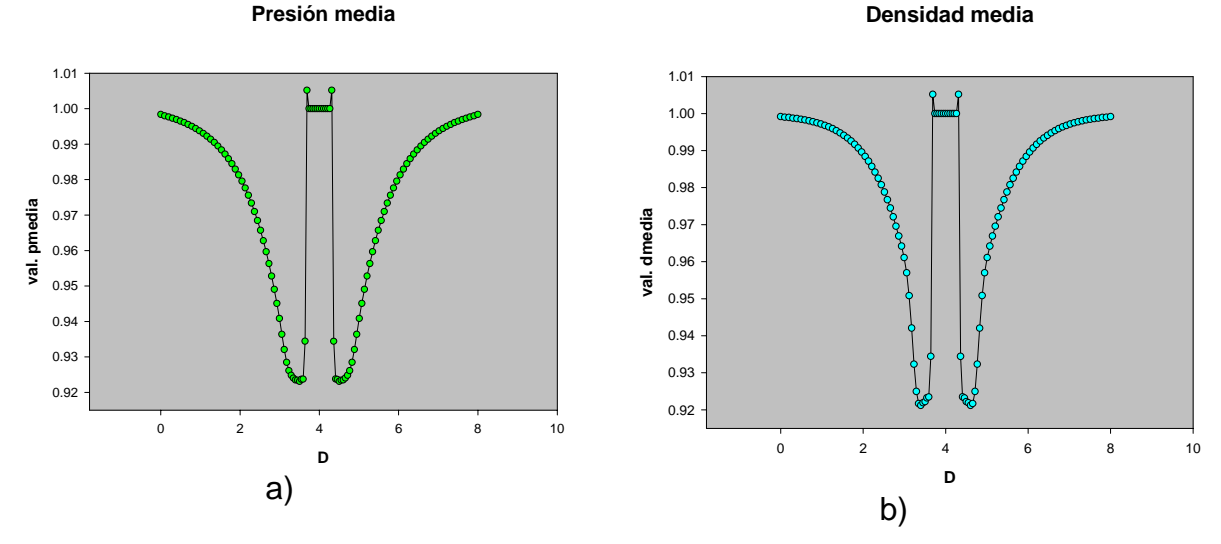

Figura 5.17 Gráficas en i=55 para a) presión media y b) densidad media.

Cuando el plano es localizado detrás del cuerpo (figura 5.18) se observa, como ya se ha comprobado, que existen cambios importantes en las componentes de la velocidad así como recirculación y valores menores de presión que en el resto del fluido y debido a esa baja de presión el flujo "entra" o se dirige hacía el centro (figura 5.4). La densidad también sufre un drástico descenso en sus valores dado que la presión disminuyó, provocando un aumento en el volumen.

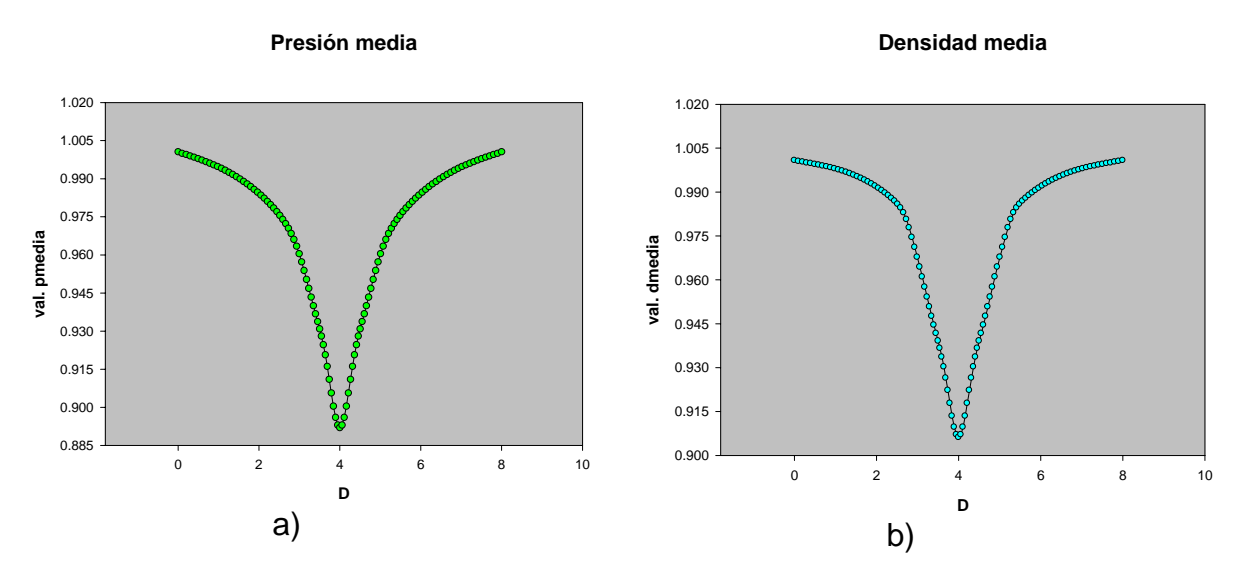

Figura 5.18 Gráficas en x=86 para a) presión media y b) densidad media

Para el último plano (*i*=109), aunque todavía se mantiene una presión negativa, ésta va decreciendo y lo seguirá haciendo, hasta alcanzar la presión inicial o de referencia. La densidad también aumenta y así mismo lo hará hasta que alcance el equilibrio.

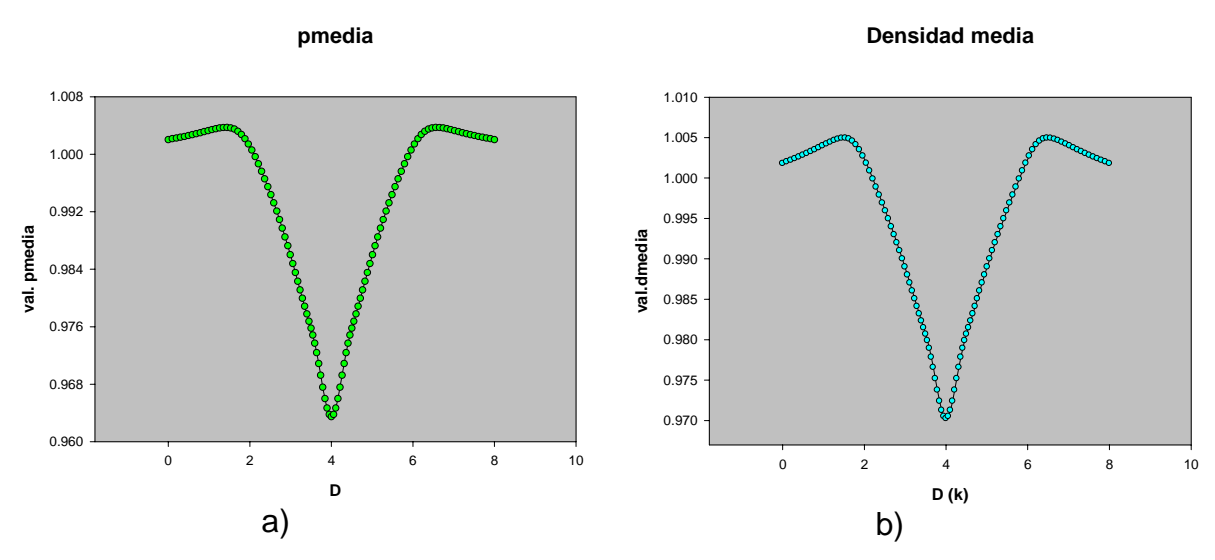

Figura 5.19 Gráficas en i=109 para a) presión media y b) densidad media

#### *5.1.3 Temperatura.*

Existen variaciones poco significativas en la variable que representa la temperatura debido a las condiciones de frontera impuestas considerando un sistema adiabático, y donde los cambios en la temperatura son debido a variaciones en la presión. Resulta interesante observar en qué momento o bajo qué circunstancias se lleva a cabo dicha variación, que puede ser de muchas utilidad en varias aplicaciones. En la figura 5.20 se muestran los contornos de temperatura media.

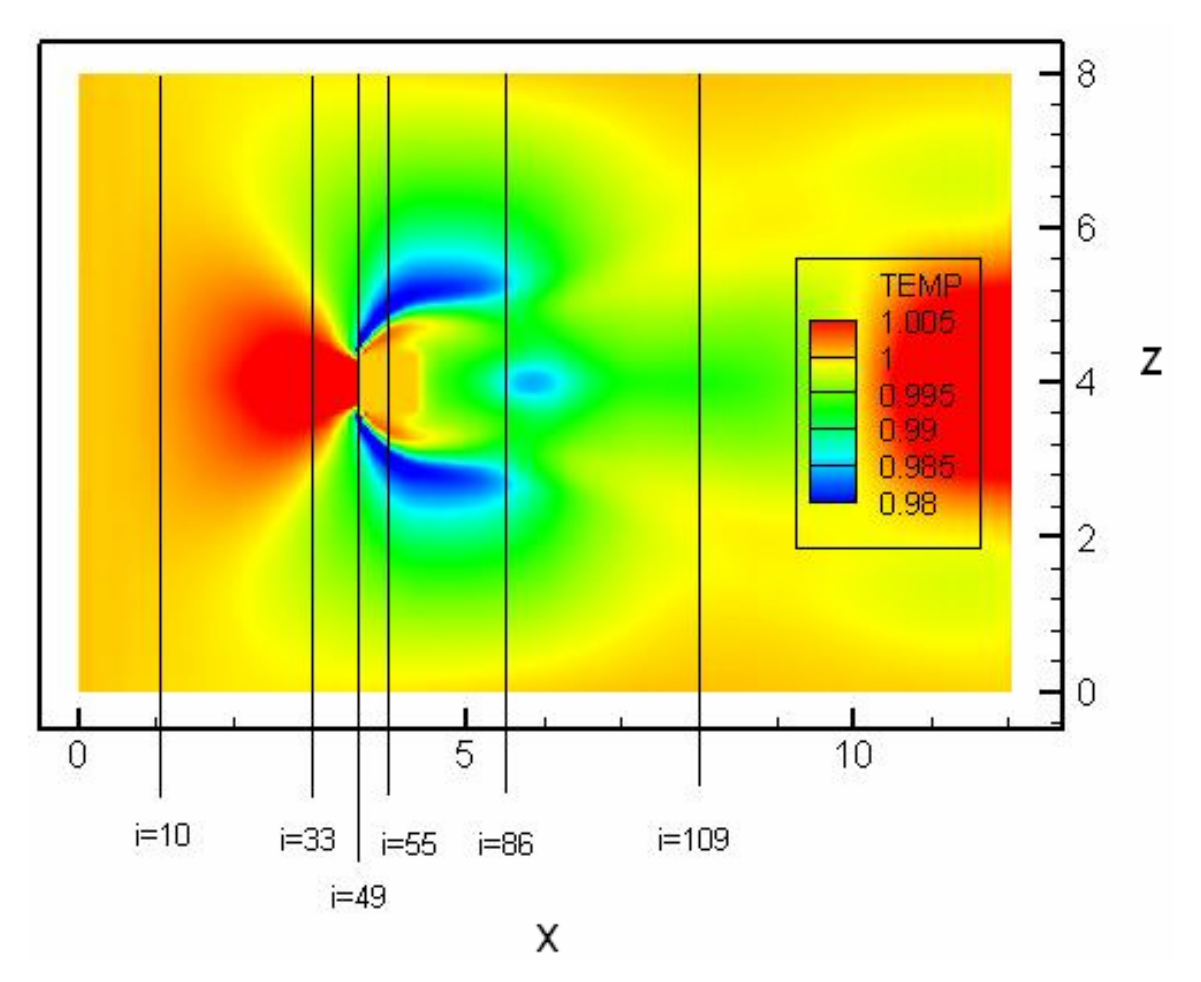

Figura 5.20. Contornos de temperatura.

Las gráficas de los planos antes de llegar al cuerpo (figura 5.21) presentan mínimas variaciones, en especial en el plano *i*=10 (figura 5.21.a)). En ambas gráficas los valores aumentan desde *z*=0 hasta alcanzar su máximo en *z*=4, es decir, conforme se acerca al cuerpo. Esto es observa de manera más clara en los contornos de temperatura de la figura 5.20, donde la zona roja frente al cuerpo se va extendiendo, disminuyendo la intensidad del color a medida que se aleja. Esto puede explicarse porque, justo en esa zona, existe un aumento en la presión debido a un punto muerto, es decir, un estancamiento del flujo lo que trae consigo el aumento de temperatura.

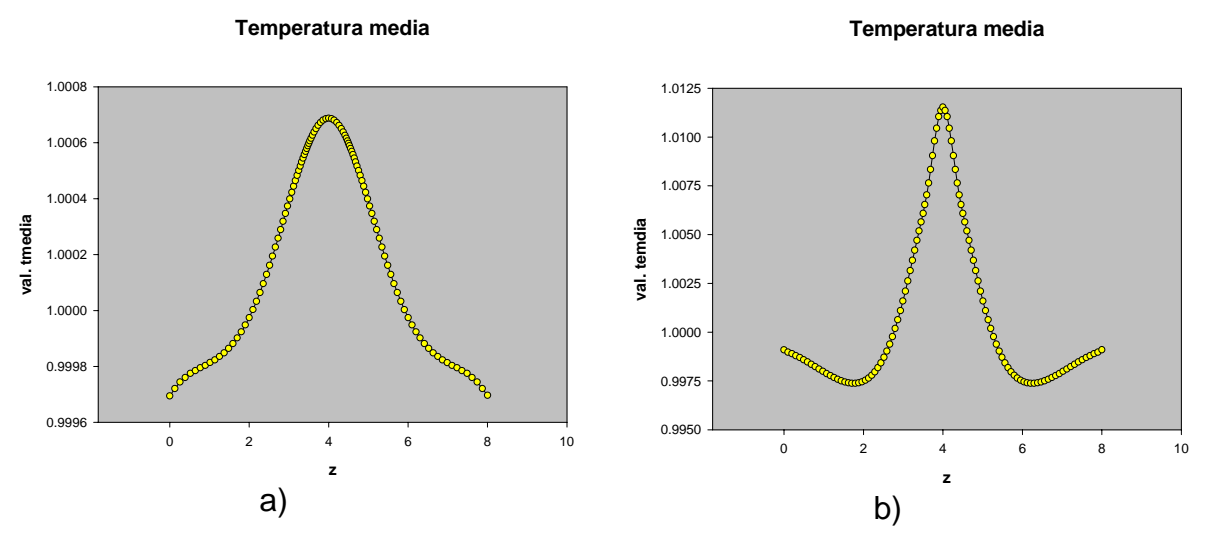

Figura 5.21 Gráficas de temperatura media en los planos a) i=10 y b) i=33

En gráficas de planos que pasan por el cuerpo se presentan ahora disminuciones de temperatura, pero cuando el flujo esta próximo al cuerpo surge súbitamente un aumento registrado en ambas gráficas de aproximadamente 0.025 unidades, como se observa en la figura 5.22, pero cuyo valor difiere ligeramente, siendo un poco mayor para el plano cercano a la cara frontal al flujo del cuerpo sumergido (5.22.a)), cuya consecuencia, al igual que el aumento repentino en la presión, densidad y de las componentes de la velocidad, tenga mucho que ver con el desprendimiento de la capa límite registrado aproximadamente en esa zona. En la figura 5.20 se pueden apreciar los contornos (bastante exagerados) por los que pasa el plano.

Posteriormente (a la mitad del cuerpo) la temperatura promedio empieza a adquirir cierta uniformidad en las zonas contiguas al cuerpo (figura 5.22.b)), esto es, la temperatura ya no registra esos saltos de aumento y disminución repentinos, sino que a medida que nos acercamos (o nos alejamos del cuerpo en dirección del plano) esta valor de temperatura va del valor de referencia a un aumento gradual del mismo, dado que en esas zonas existe una

52

disminución de la velocidad, de la presión y como consecuencia de esta última de la densidad (figuras 5.4 y 5.9).

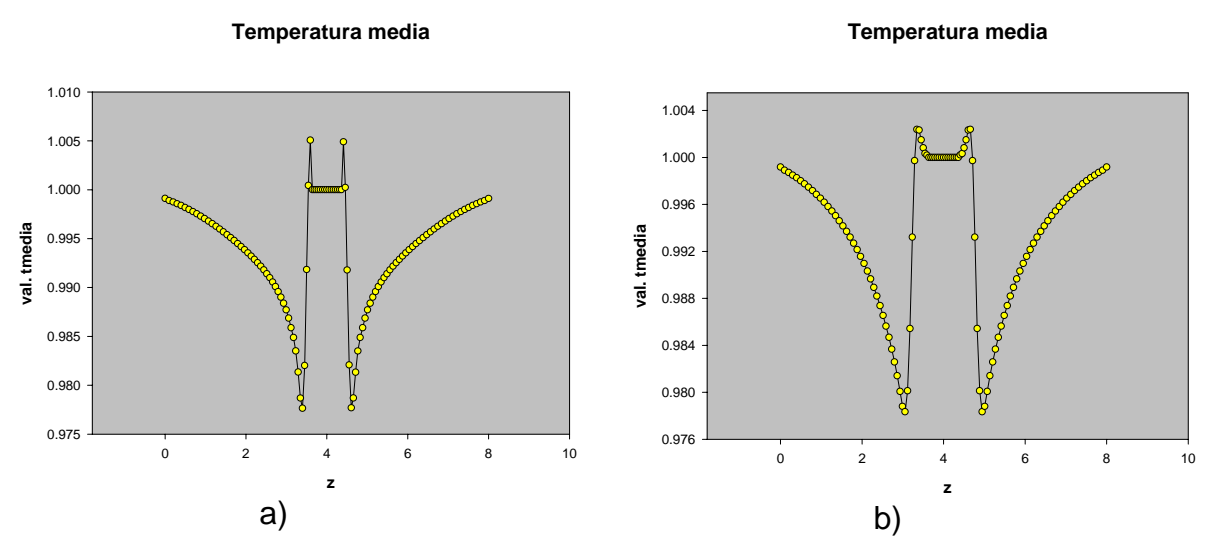

Figura 5.22. Gráficas de temperatura en planos dentro del cuerpo a) 49 y b) 55

En los planos últimos (*i*=86 e *i*=109) la temperatura experimenta un decremento cuyo valor mínimo se registra en *z*=4 pero conforme el flujo se aleja la temperatura comienza a experimentar un aumento donde trata de recobrar su valor inicial o de referencia al igual que las demás variables ya analizadas (figura 5.23.b)). Como se observa en la figura 5.20, en realidad existe un aumento poco considerable de la temperatura en los alrededores del cuerpo, y aún más, una zona de baja temperatura (color azul) se extiende en mayor proporción por arriba y por abajo, pudiéndose explicar esto por la pérdida de calor del fluido que viaja sobre el bloque sólido después del choque.

La zona de baja temperatura formada detrás del cuerpo disminuye paulatinamente conforme se aleja, hasta que cerca de z=6 se presenta otra baja en el valor de la temperatura (recordando que es muy pequeña) mostrado en la figura 5.24, que es la misma zona donde se registra una disminución de la presión y el inicio de la recirculación del flujo. La temperatura vuelve a aumentar conforme el flujo avanza a través del dominio.

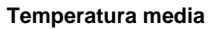

**Temperatura media**

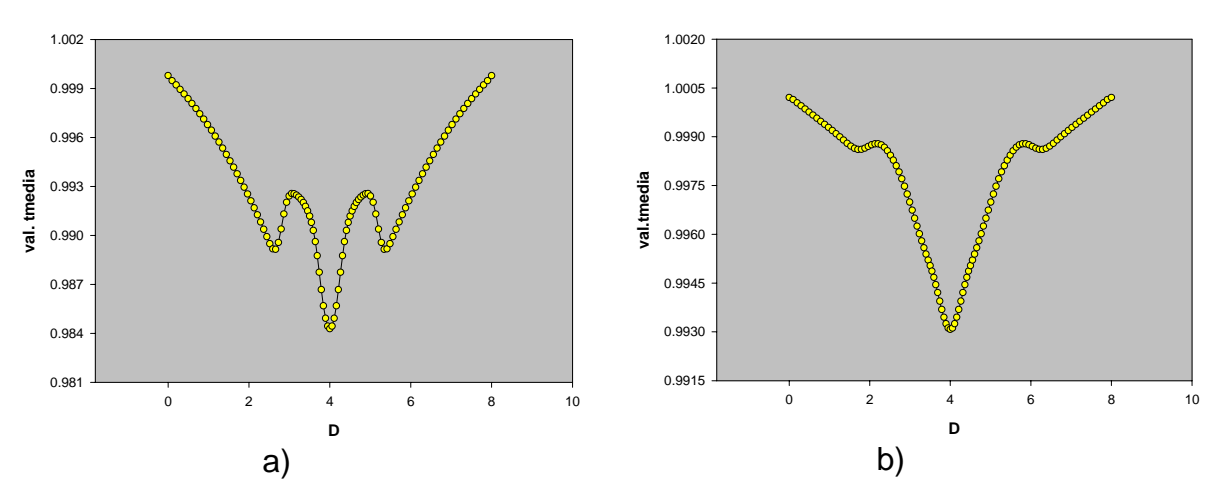

Figura 5.23 Gráficas de la temperatura media en los planos a) i=86 y b) i=109

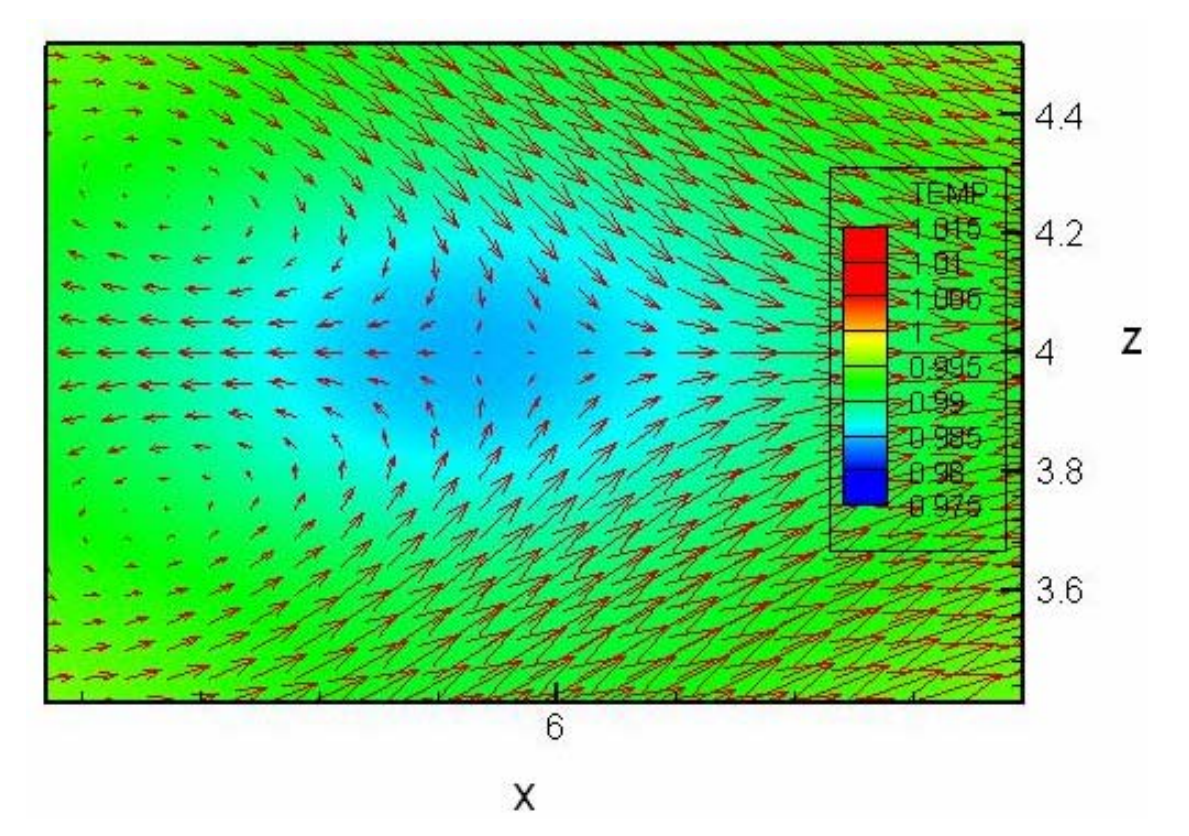

Figura 5.24 Vectores de velocidad sobre un contorno de temperatura.

#### **5.2** *RMS***.**

El *rms* es una medida estadística utilizada para medir los valores promedio de las fluctuaciones de la presión o velocidad respecto de la media en un flujo turbulento. Para comprender más el significado y la importancia que tienen los datos proporcionados por la rms resulta necesario conocer algunos conceptos.

La *rms* esta definida matemáticamente como

$$
X_{\rm rms} = (\overline{X^2} - \overline{X}^2)^{1/2}
$$

donde  $\overline{X} = \frac{1}{T} \int x dt$  es la media de la variable y  $\overline{X^2} = \frac{1}{T} \int x^2 dt$  $\overline{X^2} = \frac{1}{\pi} \int x^2 dt$  que es la media del cuadrado del variable. Estadísticamente hablando la expresión anterior corresponde a la desviación estándar de una variable aleatoria continua, entendiendo por variable aleatoria continua cualquier regla que asocia un número con cada resultado del espacio muestral de algún experimento, cuyo conjunto de posibles valores es todo un intervalo de números. Esta desviación estándar es el cuadrado de la desviación esperada alrededor de la media y da una medida cuantitativa de cuánta dispersión hay en la distribución o población de valores *x* [18]. De acuerdo con esto podemos decir que la *rms* indica cuantitativamente qué tanta variación existe en los valores que componen el experimento o el fenómeno analizado con respecto a la media de la variable en cuestión en dicho fenómeno.

Por tanto, si se denota a la fluctuación de alguna variable *X*', la desviación de *X* de su valor medio se define como

$$
X = X - \overline{X}
$$

En esta sección se muestran los resultados obtenidos para el cálculo de la *rms* para las componentes de la velocidad. Para esto, el presente trabajo se basa nuevamente en gráficas sobre las cuáles se observarán las desviaciones en cada uno de los planos analizados anteriormente.

### *5.2.1 URMS.*

Con *urms* se hará referencia a la desviación estándar de la variable *u*, que es la componente de la velocidad del flujo en la dirección *x*. La figura 5.25 muestra las *rms* para los diferentes planos expuestos anteriormente para analizar cada una de las variables. El valor de la *urms* está adimensionado por la velocidad de entrada  $U_0$ . Como se observa en dicha figura, prácticamente no presenta desviaciones respecto de la media en los dos primeros plano (i=10 e i=33) pero cuando llega al plano i=49 se empiezan a observar ligeras desviaciones. Antes de llegar al cuerpo se tiene la máxima desviación que corresponde justamente, como ya se ha señalado, al desprendimiento de la capa límite. Es importante notar que a pesar de que existe un aumento de velocidad en esa zona no existe mucha desviación de sus valores, es decir, se mantiene relativamente laminar. Pero un cambio más radical ocurre en el plano que pasa por la mitad del bloque donde los valores empiezan a alejarse de la media, lo cual indica un aumento de turbulencia que trae consigo ligeras recirculaciones y baja presión (figura 5.4). Detrás del cuerpo se tiene la máxima desviación de los valores de la variable, esto es resultado de la máxima formación de turbulencia que trae consigo la aparición de la estela, en donde existe una disminución de la componente *u* de la velocidad con respecto al resto de los valores registrados es dicho plano y porque, debido a la baja presión, la presencia de la recirculación es uno de los elementos clave en los resultados.

En el último plano representado en color azul, la disparidad de los valores con relación a la media está en clara disminución. Los vórtices comienzan a desaparecer y con ellos la turbulencia con lo que la homogeneidad de la velocidad comienza a recuperarse como al principio.

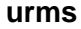

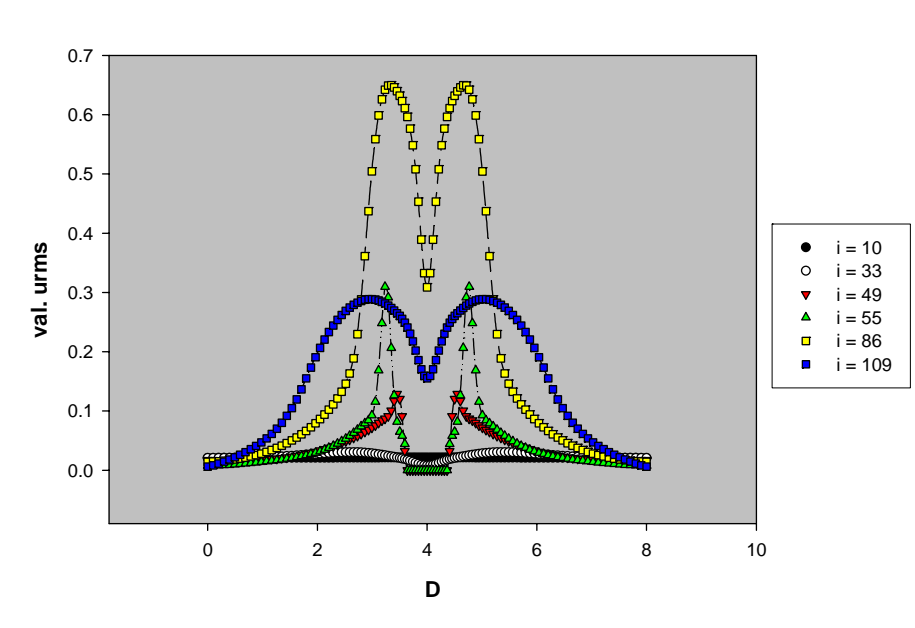

Figura 5.25. Gráfica de urms a diferentes planos.

#### *5.2.2 VRMS.*

Como ya se dijo, por la definición de dirección homogénea (periódica) el promedio de *v* es igual a cero y, por tanto, la medida del alejamiento de los valores se hace con respecto a este valor. Dicho esto, como es de suponerse, siempre va a existir un valor diferente de cero para el *vrms*. Como una primera observación en la gráfica de vrms, que aparece en la figura 5.26, sus valores registrados son menores que los valores de urms, lo que indica que existe una menor intensidad turbulenta en esta dirección. En el primer plano se nota la existencia del flujo, pero es hasta el plano *i*=33 que la *vrms* aumenta registrando un descenso cerca del cuerpo dado la desviación del flujo al contacto del cuerpo que se propaga mas allá del choque. Conforme nos acercamos al cuerpo aumentan los valores pero son los planos colocados detrás donde se registran las máximas desviaciones, siendo el plano i=86 el de mayores valores, debido, como ya se ha indicado, a la turbulencia que se manifiesta con la formación de vórtices. Al igual que en el *urms* el último plano muestra la tendencia a la homogeneidad del flujo.

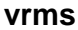

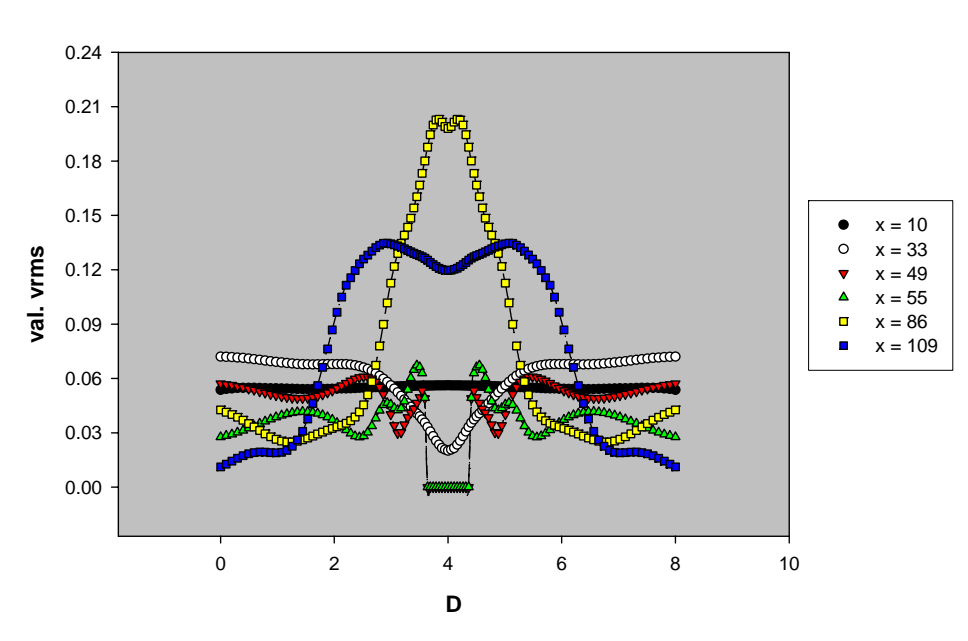

Figura 5.26 Gráfica de vrms.

#### *5.2.3 WRMS*

De la gráfica de *wrms* (figura 5.27) puede observarse que no existe mucha desviación de la media en los cuatro primeros planos que corresponden al flujo antes y durante su paso a través del cuerpo. Pero es en los últimos planos donde nuevamente los valores de la componente *w* se alejan de su media pero de una manera drástica. En la gráficas de la componente *w* media (figuras 5.7- 5.11) para los primeros cuatro planos existe un aumento de la media pero en la gráfica de la figura 5.27 se observa que el valor de *w* en cada uno de esos planos permanece similar, pero hay grandes diferencias con respecto de la media en los valores de la variable detrás del cuerpo que pueden explicarse, al igual que en las otras variables, por un aumento en la turbulencia.

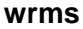

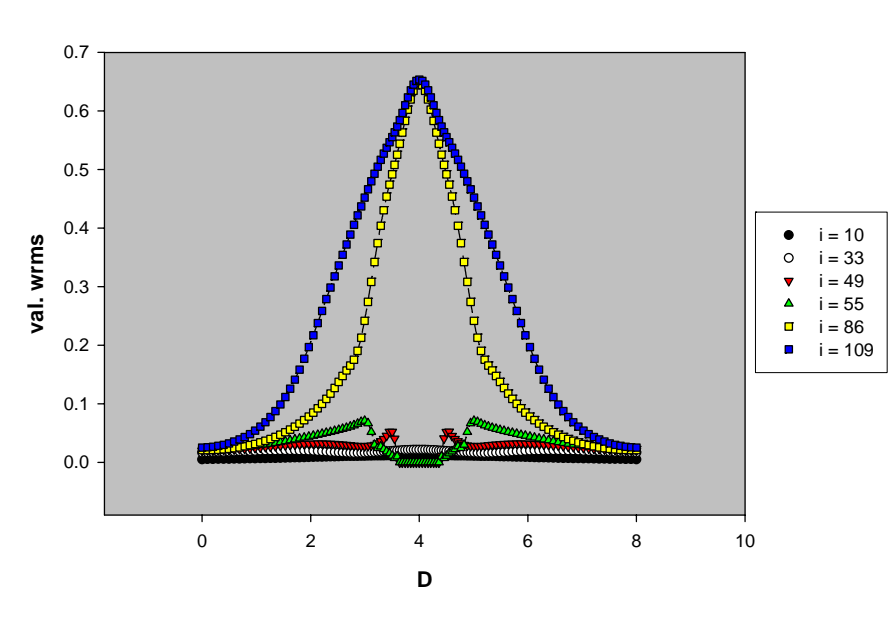

Figura 5.27 Gráfica de wrms en diferentes planos.

# $5.3 C<sub>D</sub>-C<sub>L</sub>$

La fuerza de arrastre o de resistencia es la interacción que experimenta un cuerpo y el fluido donde se encuentra sumergido, en la dirección del flujo. El coeficiente de arrastre  $(C_D)$  es un parámetro adimensional que relaciona la fuerza de arrastre y las fuerzas dinámicas. Los coeficientes de arrastre se definen usando un área característica A, que puede variar dependiendo de la forma del cuerpo:

$$
C_D = \frac{F_D}{\frac{1}{2}\rho V^2 A} = \frac{\text{fuerza de arrastre}}{\text{fuerza dinámica}}
$$

La fuerza de arrastre puede deberse principalmente tanto a diferencias de presiones como a la fricción del fluido con alguna superficie. En este caso, debido a la geometría del cuerpo, la separación inmediata de la capa límite no permite que exista la interacción de los esfuerzos viscosos con el cuerpo, en cambio, la separación del flujo provoca zonas de baja presión detrás del cuerpo haciendo que el arrastre sea producido en mayor medida por la diferencia de presiones. Por tanto el C<sub>D</sub> queda definido como:

$$
C_D = \frac{\Delta P}{\frac{1}{2}\rho V^2 A}
$$

Otra componente muy importante de la fuerza en un cuerpo sumergido en un fluido es la que equilibra el peso, es decir, dirigida en sentido perpendicular al flujo, y que se denomina sustentación. El parámetro adimensional de dicha fuerza es el coeficiente de sustentación (*CL*) que en aerodinámica se busca que sea relativamente máxima. Para este caso la fuerza de sustentación es calculada a partir de una diferencia de presiones entre la parte inferior y superior, de esta manera el  $C_L$  queda definido como:

$$
C_L = \frac{\Delta P}{\frac{1}{2}\rho V^2 A_p} = \frac{\text{fuerza de sustentación}}{\text{fuerza dinámica}}
$$

donde *Ap* es el área proyectada del objeto frente al flujo.

Tanto el C<sub>D</sub> como el C<sub>L</sub> varían con la forma del cuerpo y el ángulo de posición respecto del flujo del fluido, denominado ángulo de ataque.

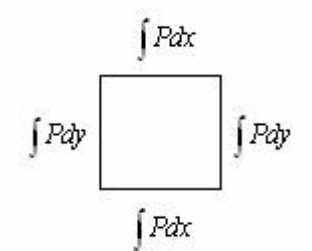

Figura 5.28 Localización de la integrales para obtener  $C_D$  y  $C_L$ .

Para obtener la gráfica del coeficiente de sustentación se calculó la integral de la presión en la cara superior y en la inferior del cuerpo (figura 5.28), donde el promedio de ambas y su diferencia nos proporciona la gráfica de la figura 5.29. De la misma manera se hizo el cálculo del coeficiente de arrastre para las caras derecha e izquierda (debido a la fuerza de arrastre definido como una diferencia de presiones.

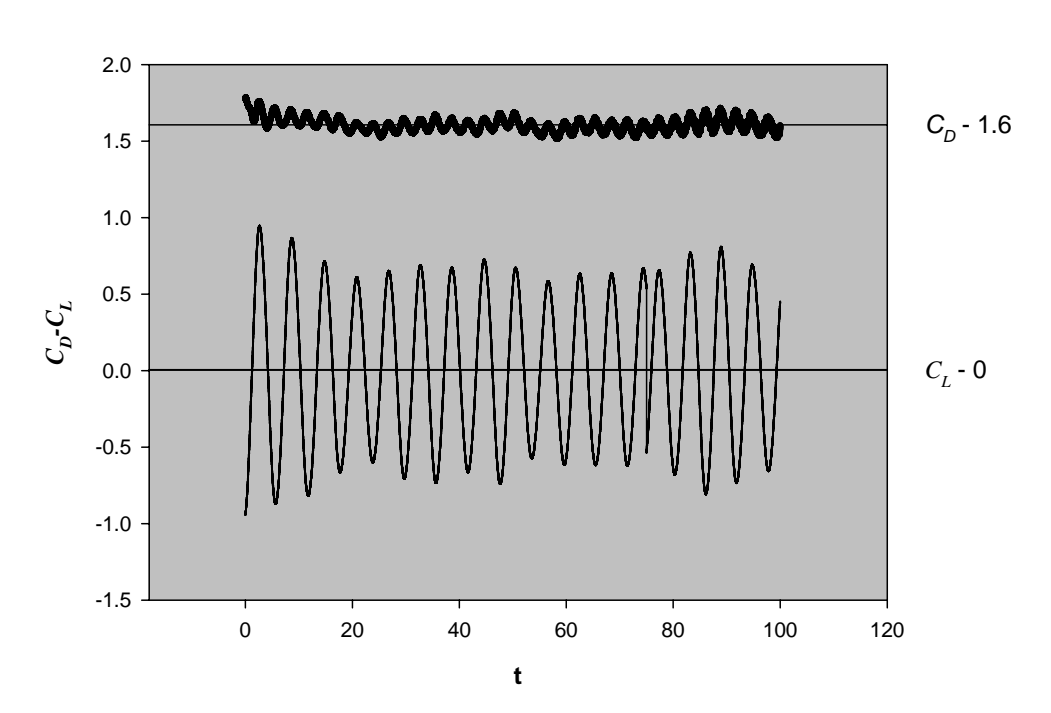

 $C_p$ - $C_L$ 

Figura 5.29 Gráficas de coeficiente de arrastre (arriba) y de sustentación (abajo) promedios en el cuerpo.

Para ilustrar mejor esta diferencia de presiones en la figura 5.30 se muestra el flujo que atraviesa el cuerpo en un instante dado sobre los contornos de presión. En dicha figura puede observarse que la imagen de arriba corresponde a la formación de un vórtice y su trayectoria, y en el acercamiento que se encuentra abajo se observa que el desprendimiento ocurre en la cara superior del cuerpo. Ahí una baja presión (color azul) es formada siendo menor que la presión registrada en la cara inferior, esto ocasionaría que el cuerpo subiera, si no estuviera fijo, debido a esta diferencia de presiones. Como el flujo que pasa a través del cuerpo es oscilatorio, después de un cierto paso de tiempo, el vórtice se desprenderá de la cara inferior, propiciando una disminución de la presión en esa zona lo que ocasiona que el cuerpo baje por la diferencia de presiones.

61

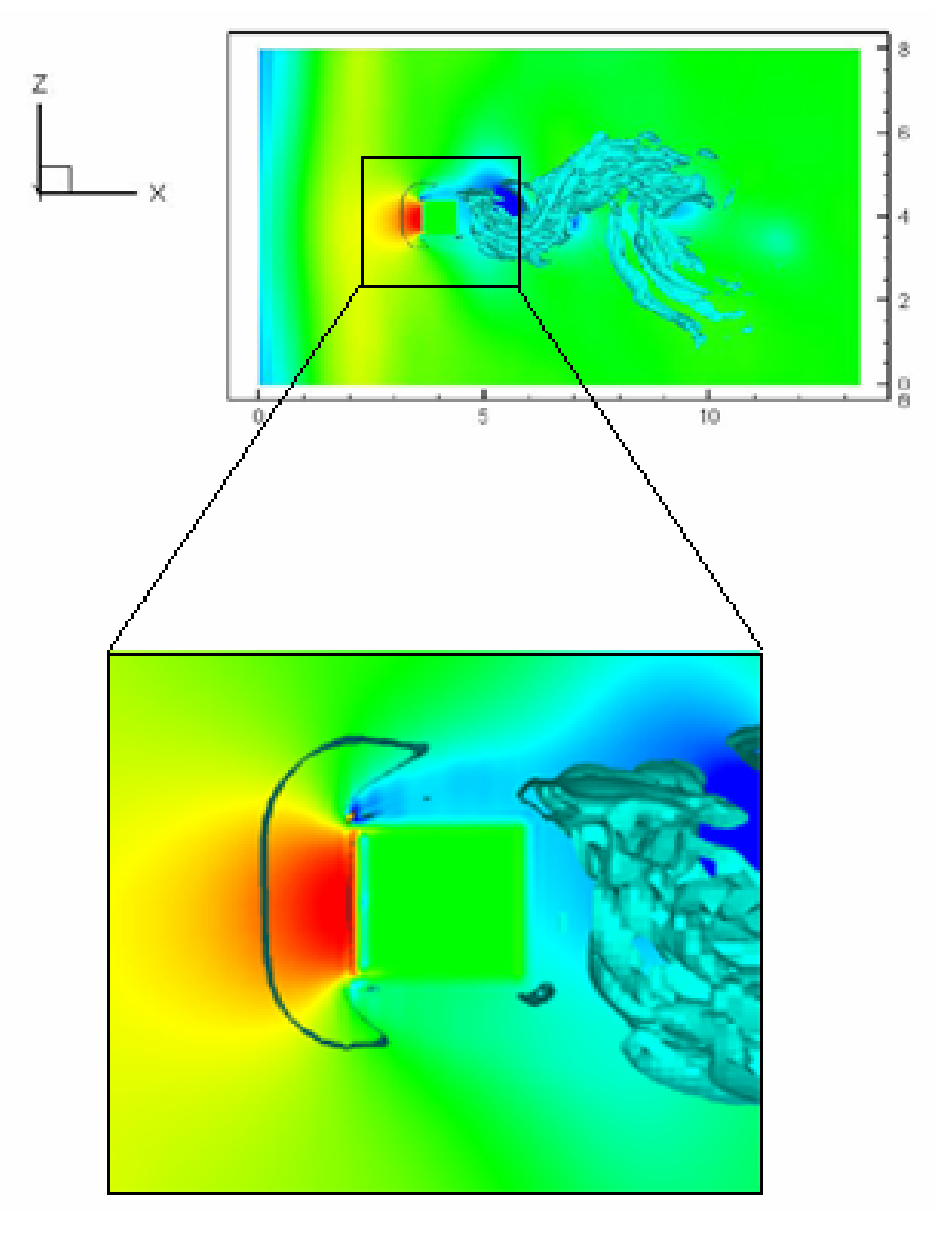

Figura 5.30 Imagen del flujo instantáneo.

Como se ha observado, el C<sub>L</sub> está relacionado con la frecuencia de aparición de los vórtices por el desprendimiento de la capa límite, pero para poderse visualizar es necesario pasar la gráfica del C<sub>L</sub> al espacio de Fourier donde ahora ya no se observa el tiempo directamente sino que es transformado a frecuencias. En esta gráfica de frecuencias aparece un pico que corresponde a la frecuencia representativa de aparición de los vórtices, donde dicha frecuencia de aparición es medido por un parámetro adimensional llamado número de Strouhal, característico de los flujos oscilatorios. El valor del St que es de 0.167 es un valor cercano a las pruebas realizadas por Sohankar, cuyos resultados referentes al Re=500 aparecen en la Tabla 1.

**Número de Strouhal**

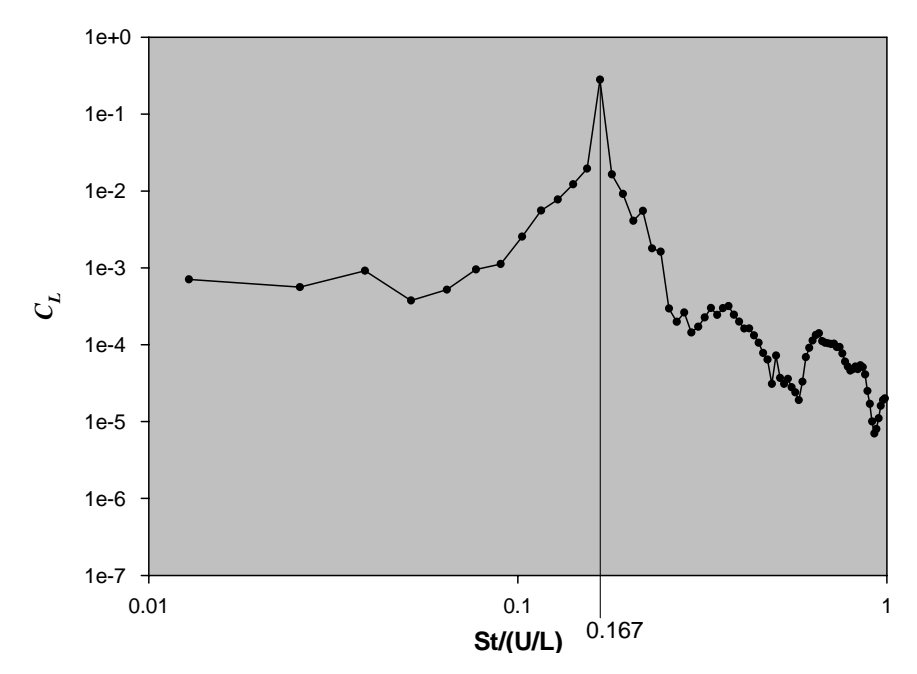

Figura 5.31 Gráfica de frecuencias. El eje de las abscisas corresponde al número de Strouhal y el de las ordenadas al coeficiente de sustentación.

Este mecanismo de desprendimiento es constante ya que permanecen constantes las condiciones de frontera del flujo, por ello, al trazar la gráfica correspondiente al C<sub>L</sub> se observa que los valores fluctúan entre 1 y -1 provocando que la media de dichos valores se encuentre en cero. Físicamente este hecho ocasionaría en el cuerpo un subir y bajar constante que lo mantendría, al final de cuentas, casi en su misma posición.

La situación es distinta en el caso de la gráfica del coeficiente de arrastre donde la media en sus fluctuaciones es aproximadamente 1.6, la cual es un valor aceptable ya que en la literatura (Tabal 1) se tiene aproximadamente un valor entre 1.8 y 1.9 [1]. Este valor es debido a la mayor fuerza originada adelante del cuerpo (producto de una mayor presión) que la fuerza originada en la parte de atrás.

| Re  | <b>Malla</b> | St    | $\boldsymbol{C_D}$ |       |
|-----|--------------|-------|--------------------|-------|
| 500 | 169x121x25   | 0.126 | 1.87               | 0.005 |
| 500 | 209x129x41   | 0.127 | 1.84               | 0.005 |
| 500 | 209x129x41   | 0.122 | 1.84               | 0.005 |

**TABLA 1.** Resultados en simulaciones realizadas por Sohankar. Los dos primeros casos son realizados con ∆*t* =0.025, el último a ∆*t* =0.0125

Una imagen instantánea puede ilustrarnos bien cuál es la diferencia de presiones adelante y atrás del cuerpo en un cierto paso de tiempo y las causas que lo propician. En la figura 5.32.a) se ilustran los vectores de velocidad del flujo en un vórtice que se desprende de la parte superior sobre contornos de presión. Se observa que debido a la recirculación existente la presión disminuye (color azul), en tanto que la momento del choque del flujo con el cuerpo ésta sube (color rojo). Como se trata de un fenómeno periódico esto sucede constantemente.

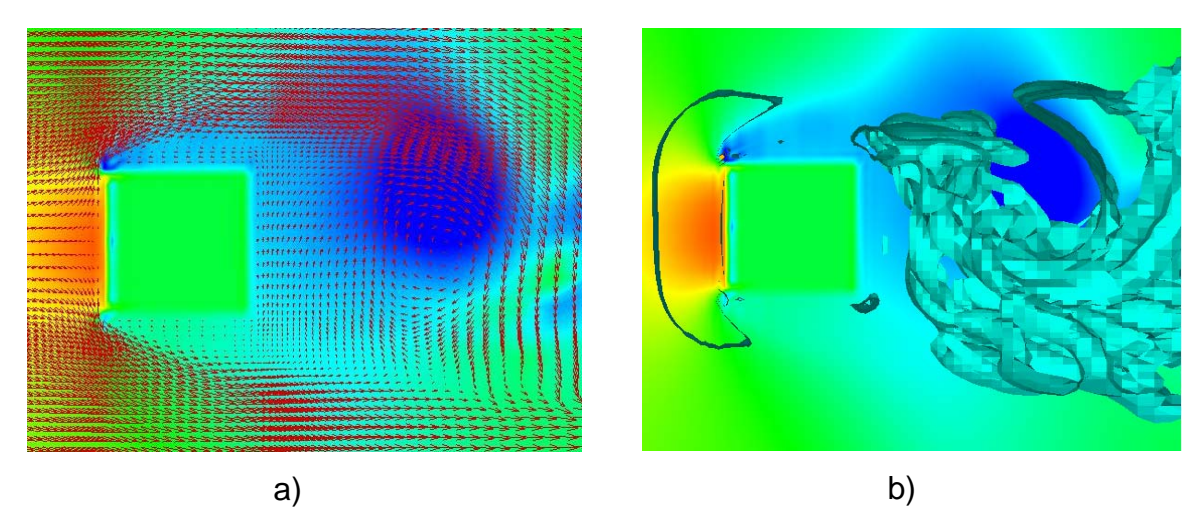

Figura 5.32 Flujos instantáneo a) vectores de velocidad, b) estructuras turbulenta

Para probar las magnitudes de las presiones alrededor del cuerpo, se ha medido el coeficiente de presión sobre cada uno de sus lados (figura 5.33), y al mismo tiempo se han comparado con los encontrados experimentalmente (véase ref.13) y de esta manera demostrar la cercanía de los resultados con la realidad y validarlos.

El coeficiente de presión es la relación existente entre las fuerzas de presión estáticas y las dinámicas o de inercia y está definido como:

$$
C_p = \frac{P - P_0}{\frac{1}{2}U^2 \rho}
$$

donde  $P_0$  es la presión de referencia,  $U$  la velocidad del flujo y  $\rho$  la densidad del mismo.

Este coeficiente de presión es máximo en la cara frontal, en tanto que en la trasera es muy cercana al coeficiente de presión en la cara superior e inferior donde en estas últimas es prácticamente la misma

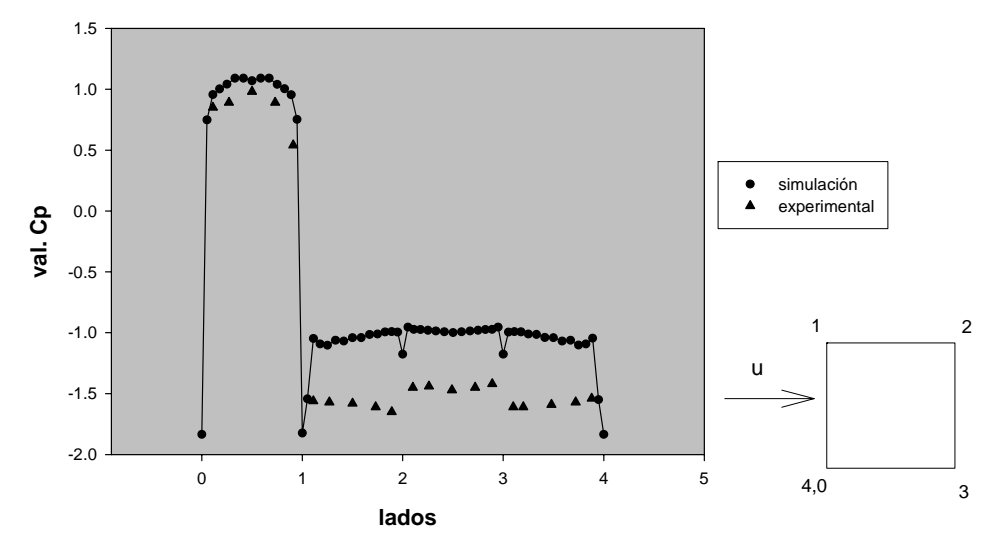

#### **Presión media en las superficies del cuepro**

Figura 5.33 Coeficiente de presión sobre la superficie del cuerpo prismático.

El coeficiente de presión también fue registrado en la estela del cuerpo y aparece en la figura 5.34, junto con la velocidad *u* media. En ella observamos que en la zona donde existe recirculación, por la formación del vórtice, el coeficiente de presión disminuye alcanzando su máximo así como la velocidad la cuál incluso parte de cero.

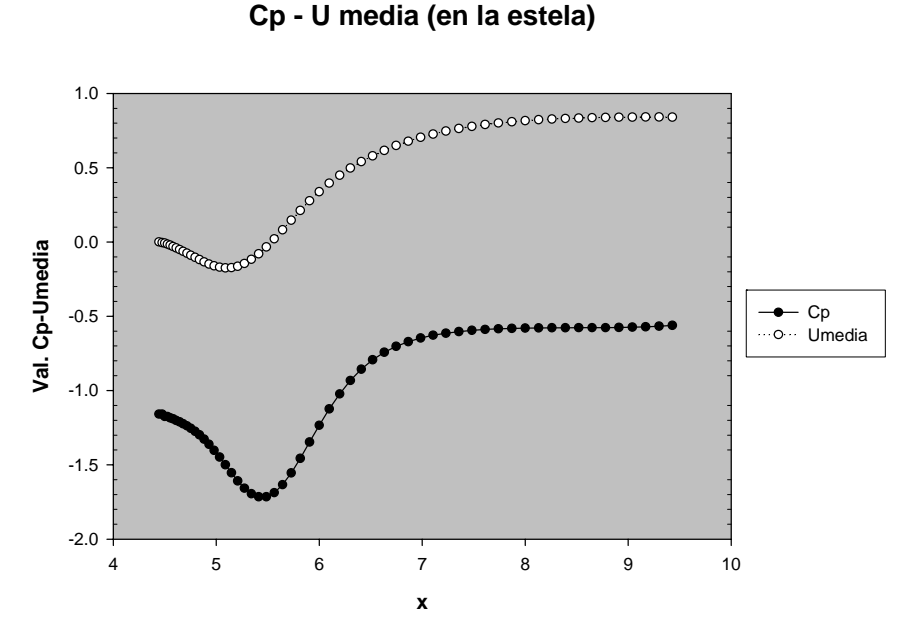

Figura 5.34 Coeficiente de presión y u media detrás del cuerpo.

# **5.4 Estructuras turbulentas**.

Para poder visualizar las estructuras turbulentas fue necesario calcular la vorticidad como:

$$
\xi = 2\mathbf{\omega} = rot\mathbf{V}
$$

donde:

$$
\mathbf{\omega} = \frac{1}{2} \nabla \mathbf{x} V
$$

y *V* es el vector velocidad.

En la figura 5.35 se muestran las estructuras turbulentas instantáneas en su paso a través del cuerpo. Lo característico de esta figura es la visualización de las diferentes estructuras que son las gráficas de las distintas vorticidades distinguibles por las diferencias en los colores. Los flujos externos, como en este caso, son parcialmente viscosos y no viscosos, esto quiere decir que antes de incidir el flujo sobre el cuerpo dicho flujo es uniforme e irrotacional por ser una constante, pero una vez que ha pasado el flujo se vuelve turbulento no estacionario, extendiéndose aguas abajo.
La tridimensionalización que sufre la estela en su paso sobre el cuerpo (bloque rojo) a Re=500 aparece de manera evidente, no es una estela uniforme sino que se observa de manera caótica en su desprendimiento.

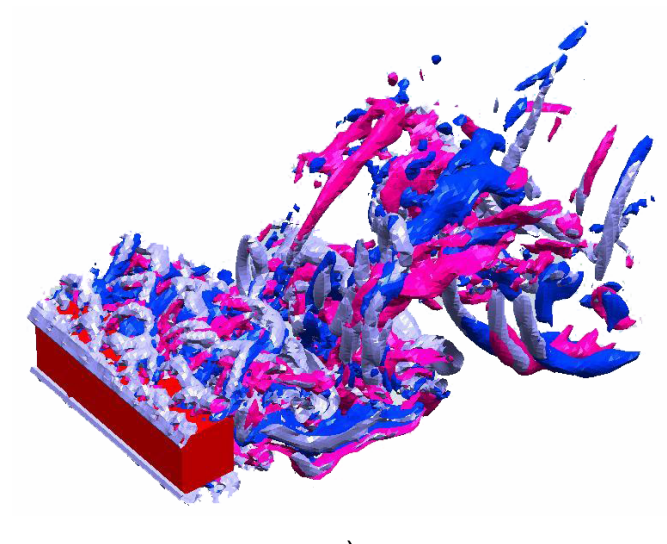

a)

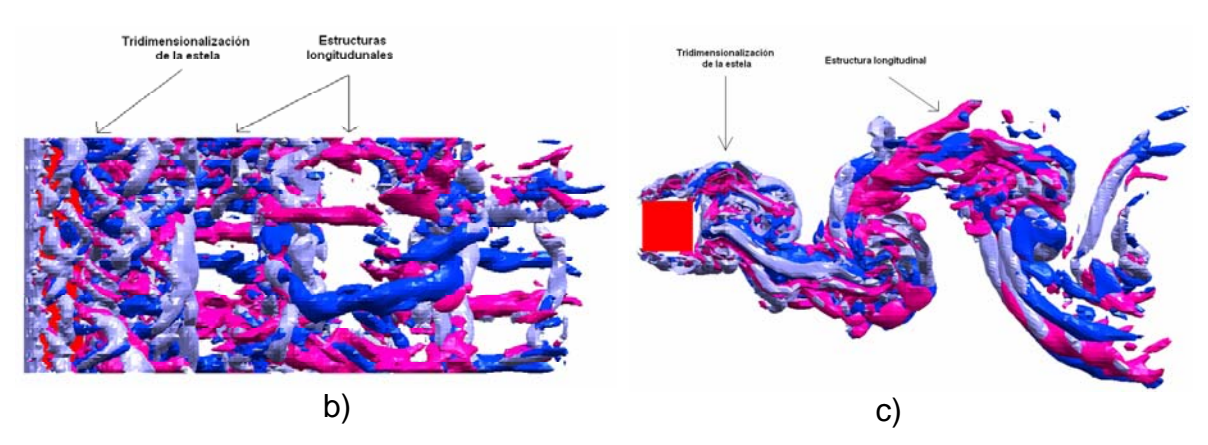

Figura 5.35 Estructuras turbulentas a) vista tridimensionalizada, b) vista superior, c) vista lateral.

Dicha tridimensionalización de la estela es también observada en una isosuperficie, la cuál es creada de manera visual uniendo puntos de igual valor hasta formar una sola superficie. En la figura 5.36 se muestra la formación de una superficie ondulada del flujo en su paso por encima del cuerpo (el cuerpo no se visualiza). Lo importante al ver esta imagen es que a Re<150 (véase Capítulo 2) se asegura la bidimensionalización y por tanto la superficie carecería de ondulaciones, pero en este caso las ondulaciones existen dando paso a la tridimensionalización del flujo.

Un criterio que detalla mejor las estructuras turbulentas, es el segundo invariante del tensor gradiente de velocidad  $Q = \frac{1}{2}(\Omega_{ij}\Omega_{ij} - \sigma_{ij}\sigma_{ij})$ , donde <sup>σ</sup> y *Q* son sus propias partes simétrica y anti-simétrica respectivamente. Dubie y Delcayre (2000) prueban que ese invariante es un buen criterio para identificar las estructuras coherentes cuando  $Q > 0$ , debido a que dominan los fenómenos rotacionales sobre los fenómenos cortantes.

En la figura 5.36 se pueden observar igualmente las pequeñas escalas que empiezan a crearse en la región donde los vórtices longitudinales conectan entre si a los vórtices transversales. Los vórtices longitudinales son aquellos vórtices alrededor del eje *x* que conectan a los vórtices mayores. Para mayores detalles véase ref. [17].

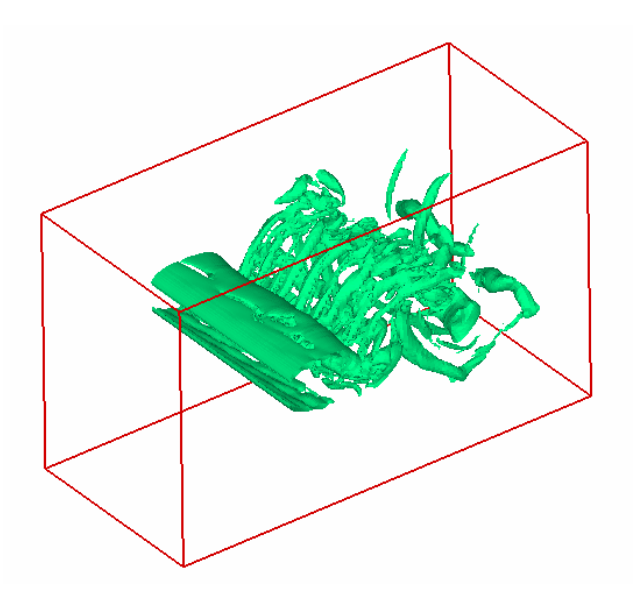

Figura 5.36 Isosuperficie de estructuras turbulentas.

En la figura 5.37 aparecen las vorticidades respecto a cada uno de los ejes. Para la vorticidad en *x* se observan las estructuras longitudinales que unen a las estructuras formadas por la vorticidad en *y*, estas, a su vez forman el flujo como una sábana, la cuál surge del cuerpo y viajan arriba y debajo de éste. La vorticidad producida en z liga a las estructuras turbulentas de arriba a abajo. Todas estas estructuras componen en su conjunto a las estructuras turbulentas.

Las vorticidades en cada uno de los ejes están definidas como:

$$
\omega_x = \frac{1}{2} \left( \frac{\partial w}{\partial y} - \frac{\partial v}{\partial z} \right) \qquad \omega_y = \frac{1}{2} \left( \frac{\partial u}{\partial z} - \frac{\partial w}{\partial x} \right) \qquad \omega_z = \frac{1}{2} \left( \frac{\partial v}{\partial x} - \frac{\partial u}{\partial y} \right)
$$

Existen las tres vorticidades simultáneamente justo cuando surge la estela turbulenta. Cuando existe el desprendimiento de la capa límite sólo la vorticidad en *y* se hace evidente.

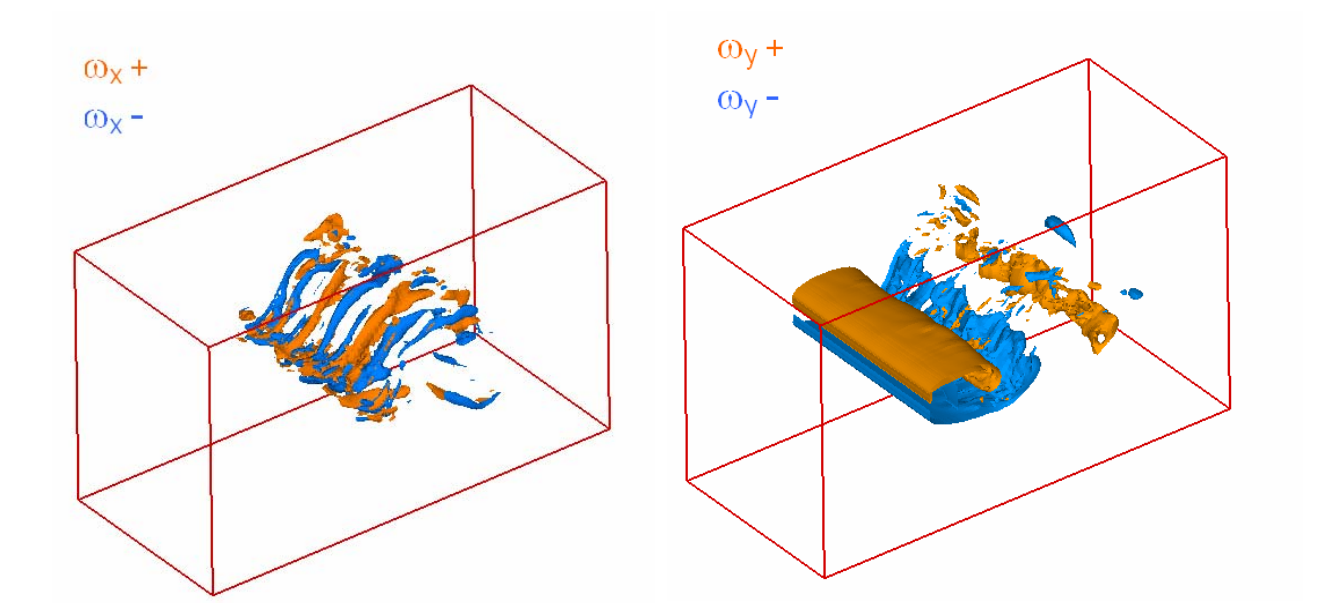

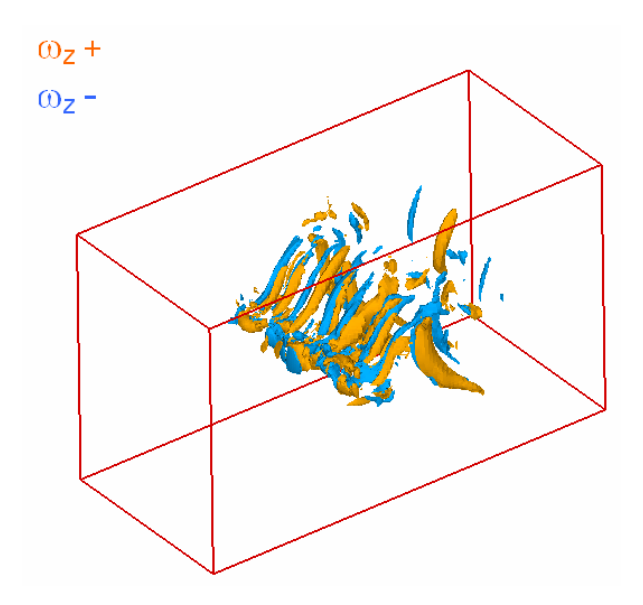

Figura 5.37 Vorticidad respecto a cada uno de los ejes.

En la figura 5.38 se observan los vectores de velocidad promedio e instantáneo sobre un contorno de vorticidad en *y*. En el caso de la velocidad instantánea (figura 5.38.b) la vorticidad se extiende (contorno azul) mostrando su efecto en los vectores formando la estela. Vemos como la vorticidad positiva (color verde), ubicada en el centro de la imagen, se forma con el flujo (vectores) dando lugar a lo que se conoce como corazón del vórtice. Para la velocidad promedio vemos que al final ambos vórtices son iguales y simétricos, observados por los vectores de velocidad.

Para mostrar como va evolucionando el flujo en el tiempo cuando pasa sobre el cuerpo en la figura 5.39 se presentan una serie de imágenes. En ella puede observarse como en un principio, al pasar sobre el cuerpo, el flujo empieza a adquirir una ondulación, la cuál se va acrecentando de manera gradual, para que, posteriormente, dicho flujo se tridimensionalice y los vórtices salgan alternativamente: unas veces de arriba del cuerpo y otras de abajo, tal y como lo revelan las sucesivas imágenes de dicha figura.

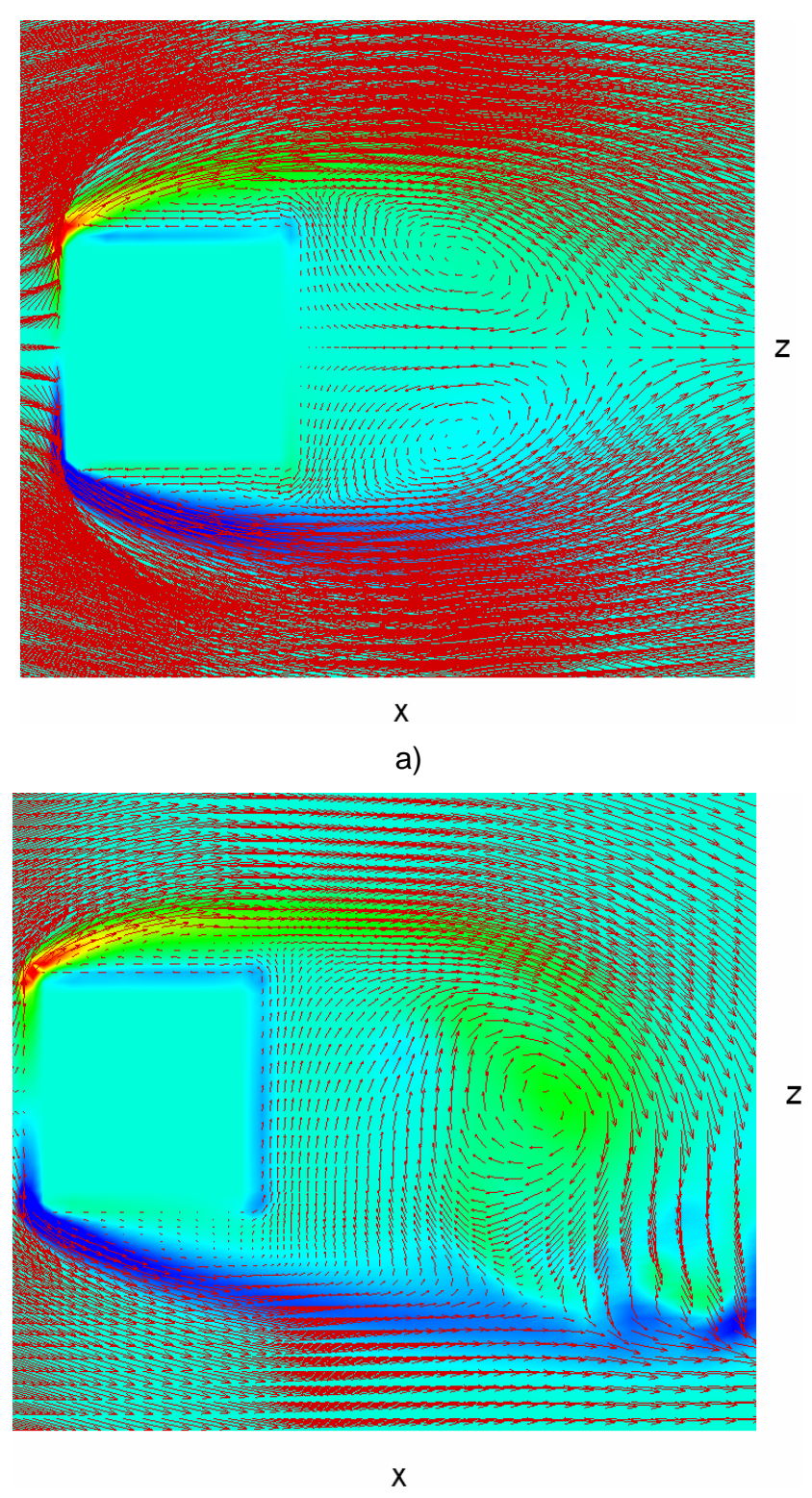

b)

Figura 5.38. Vectores de velocidad sobre contornos de vorticidad en *y*: a) promedio y b) instantáneo.

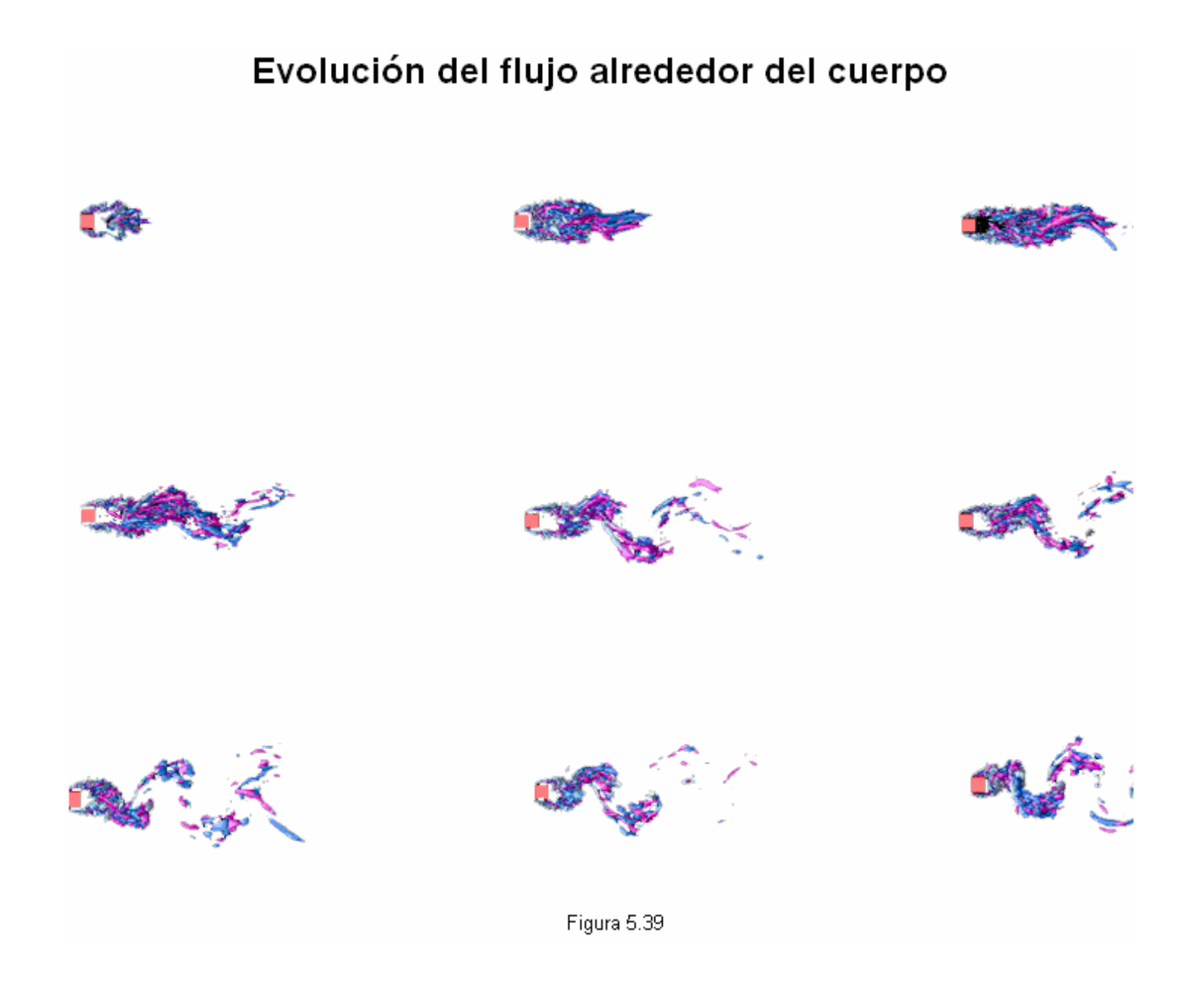

### **CONCLUSIONES**

En este trabajo de tesis se presentó la simulación numérica del flujo de un fluido turbulento tridimensional alrededor de un prisma de sección transversal cuadrada. Las características del flujo están dadas por un Re=500, Ma=0.3 y Pr=0.7. Para llevar a cabo la simulación se utilizó la alternativa computacional de Simulación de Grandes Escalas (LES), cuya característica esencial es resolver las ecuaciones para las fluctuaciones de mayor tamaño, modelando el efecto de las pequeñas fluctuaciones sobre ellas.

También fueron presentadas las condiciones iniciales y de frontera. Éstas últimas basadas en el método NSCBC, método sencillo que nos permite manejar las complicadas ecuaciones de Navier-Stokes en forma de ondas acústicas. Otras características de las condiciones de frontera fueron su condición de tipo periódico, debido a las direcciones homogéneas del dominio y por su facilidad de implementación, su buena precisión y su condición de salida no reflejante para evitar el rebote de ondas innecesarias dentro del dominio.

La manera de simular el cuerpo sólido basado en el método de Fronteras Inmersas (IBM) resulta más sencilla, sacrificando memoria de cálculo, en comparación a otros métodos (como el de bloques) que resultan más tardados para la transferencia de información.

Todo lo anterior conforma la simulación de un flujo cuya validez esta demostrada por los datos arrojados por ésta y presentados en la sección de resultados. Con base en esto podemos confiar en que el fenómeno presentado aquí tiene correspondencia con la realidad.

Los perfiles de velocidad del flujo muestran los cambios que tiene en su paso por el cuerpo y resultan interesantes las características que adquiere el flujo detrás de éste. Como se observó en los resultados, la formación de la estela, en su inicio, corresponde a una zona de baja presión justo detrás del cuerpo, donde los vectores de velocidad tanto de la componente en *u* y *w* cambian de su sentido dirigiéndose nuevamente "hacia el cuerpo" formando una recirculación.

Para el seguimiento de la estela se tienen las gráficas de la componente *w* de la velocidad. Las primeras nos dicen que su valor es prácticamente cero al inicio (flujo homogéneo en la dirección *x*), pero en las cercanías del cuerpo se empieza a apreciar algo distinto En los planos cercanos al cuerpo se observó cómo, antes de llegar al cuerpo, el flujo se comporta incrementando su valor de *w* a medida que se encuentra más alejado del cuerpo siguiendo una línea vertical (como en la división en los planos de los contornos), esto es, su dirección es máxima (en *z*) o cercana a la máxima mientras más alejado esté del cuerpo, ya sea por arriba o por abajo a partir de la línea que pase por *z*=4 pues lo único que cambia es el sentido (y el signo): abajo negativo, arriba positivo. Esto es mostrado por las gráficas 5.7-5.8. Pero una vez que se ha pasado el cuerpo se tiene que ahora los signos se invierten denotando con ello un cambio en el sentido de los vectores pareciendo que el flujo viaja hacia adentro. Esto es así porque la baja presión detrás del cuerpo origina que el flujo "entre", recirculando y ocasionando la formación de la estela.

El desprendimiento de la capa límite, factor de que se lleve a acabo el fenómeno (formación de la estela), es mostrada en imágenes, donde la representación con vectores indica la dirección del flujo. El desprendimiento del flujo ocurre en las primeras esquinas del cuerpo con las que choca el flujo, visto el cuerpo de manera lateral (bidimensional), de manera que el desprendimiento ocurre casi de manera puntual. Debido a este desprendimiento se tiene un flujo turbulento completamente desarrollado, con una frecuencia de aparición de los vórtices de la estela dado por el número de Strouhal, número que coincide bastante bien con datos en fenómenos con similares condiciones (0.16 en este caso). La baja presión formada detrás del cuerpo provoca una recirculación que termina formando la estela turbulenta.

Los valores del *rms* nos indican, de cierta forma, algunas características de la estela. Mediante esta medida observamos que se tienen grandes desviaciones

de la velocidad media en el flujo una vez que ha pasado el cuerpo, debido al aumento de la turbulencia, localizándose su mayor valor para cada una de las componentes en las cercanías del corazón del vórtice.

Con ello se puede observar que el flujo turbulento formado detrás del prisma cuadrado indica una propagación aceptable del flujo de acuerdo con sus características de velocidad y de presión, que se extienden a una buena distancia del cuerpo, suficiente para crear una estela que se extiende bastante en comparación a la magnitud del mismo, esto bien podría ser de utilidad para propagar un flujo de calor. Con este fin se podrían realizar estudios para diseñar intercambiadores de calor con formas similares al cuerpo simulado en este trabajo

De manera general, de acuerdo con los resultados presentados en este trabajo se puede afirmar que la simulación numérica llevada a cabo reproduce en forma aceptable el flujo turbulento alrededor del cuerpo de sección transversal cuadrada. Los datos que se obtuvieron a partir de dicha simulación reflejan que éstos se encuentran en un valor cercano a los presentados en otras simulaciones y trabajos experimentales en fenómenos muy similares, como puede comprobarse en la sección donde aparece el número de Strouhal (St) y los coeficientes de arrastre  $(C_D)$  y sustentación  $(C_L)$  para este fenómeno. Sin embargo, se debe aumentar la resolución de la malla cerca de las paredes del cuerpo para tener un valor mucho más cercano a la realidad.

Se pretende realizar un estudio mucho mas detallado del fenómeno en un futuro en temas que comprendan:

- Varios números de Reynolds.
- Configuraciones distintas con varios tubos (banco de tubos).
- Estudios relacionados con la transferencia de calor.

### **BIBLIOGRAFÍA.**

[1] A. Sohankar, C. Norbeg, L. Davidson. *Simulation of three-dimensional flow around a square cylinder at moderate Reynolds numbers*. Phys. Fluids 11, 288- 306 (1999).

[2] Munson, Young, *Fundamentals of Fluid Mechanics*, Ed. John Wiley & Sons, Inc. Third Edition Update.

[3] http://mecmat.iimatercu.unam.mx/~dfluidos/tablas\_arrastre\_y\_fotos.pdf

[4] S.C. Luo, Y. T. Chew, and Y. T. Ng., *Characteristics of square cylinder wake transition flows.* Phys. Fluids 15, 2549-2559 (2003).

[5] http://www.frh.utn.edu.ar/investigacion/aero/Practicos/cilindro/Cilindro.doc

[6] A. K. Saha, G. Biswas, and K. Muralidhar *Three dimensional study of flow past a square cylinder at low Reynolds number.* Int. J. Heat Fluid Flow 24, 53- 65 (2002)

[7] C.H.K. Williamson, *Three-dimensional wake transition*, J. Fluid Mech. 328, (1996).

[8] J. Robichaux, S. Balachandar, and S. P. Vanka, *Three-dimensional Floquet instability of the wake of square cylinder.* Phys. Fluids 11 (1999).

[9] M. Salinas Vázquez and O. Métais. *Large-eddy simulation of the turbulent flow through a heated square duct.* J. Fluid Mech. 453 pp. 202-208 (2002).

[10] P. Compte, & M. Lesieur. Large*-eddy simulation of compressible turbulent flows. Turbulence in Compressible Flows,* AGARD/VKI Course, AGARD Rep. 819, 1997.

[11] O. Métais. & M. Lesieur. *New tends in large eddy simulations of turbulence*. Annu. Rev. Fluid Mech*.* Vol. 28. pp. 45-82, 1996.

[12] E. David. *Modílisation des écoulements compressibles et hypersoniques : Une approche instationnaire*. PhD Thesis, Institut National Polytechnique de Grenoble, France 1993.

[13] D. Gottlieb, & E. Turkel. *Dissipative to four methods for timedependent problems*. Mathematics of Computation, Ed. American Mathematical Society. Vol. 30, pp. 703-723, 1976.

[14] T. J. Poisont, S. K. Lee. *Boundary conditions for direct simulations of compressible viscous flows.* J. Computational Physics 101, 1992.

[15] K. W. Thompson. *Time dependent boundary conditions for hyperbolic systems.* J.Comp Phys 89, 439-461, 1990.

[16] R. Ghias, R. Mittal and T. S. Lund. *A non-body conformal grid method for*  simulation of compressible flows with complex immersed boundaries. 42<sup>nd</sup> AIAA Aerospace Science Meeting and Exhibit (2004).

[17] Marco A. De La Lama Z. *Simulación de grandes escalas de un chorro plano*. Tesis de licenciatura. México, C.U. 2005, pag. 47.

[18] J. L. Devore. *Probabilidad y estadística para ingeniería y ciencias.* Ed. Thomson-Learning. Quinta edición.

[19] C. Norberg*, Flow around rectangular cylinders: pressure forces and wake frequencies*, J. Wind Eng. Ind. Aero. 49, 187 (1993)

[20] Y. Dubief, & F. DelcaYre. *On coherent-vortex identification in turbulence*. Journal of Turbulence, Ed. Taylor & Francis Grupe vol. 1, pp. 001, 2000.

## **ÁPENDICE A***.*

# **A.1 Características de las condiciones de frontera de las ecuaciones de Navier-Stokes**

Para un flujo viscoso compresible las ecuaciones de dinámica de fluidos en coordenadas cartesianas son:

$$
\frac{\partial \rho}{\partial t} + \frac{\partial}{\partial x_i}(m_i) = 0 \tag{A.1}
$$

$$
\frac{\partial \rho E}{\partial t} + \frac{\partial}{\partial x_i} \Big[ \big( \rho E + p \big) u_i \Big] = \frac{\partial}{\partial x_i} \big( u_j \tau_{ij} \big) - \frac{\partial q_i}{\partial x_i} \tag{A.2}
$$

$$
\frac{\partial m_i}{\partial t} + \frac{\partial}{\partial x_i} (m_i u_j) + \frac{\partial p}{\partial x_i} = \frac{\partial \tau_{ij}}{\partial x_j}
$$
 (A.3)

Donde

$$
\rho E = \frac{1}{2} \rho u_k u_k + \frac{p}{\gamma - 1}
$$
 (A.4)

$$
m_i = \rho u_i \tag{A.5}
$$

$$
\tau_{ij} = \mu \left( \frac{\partial u_i}{\partial x_j} + \frac{\partial u_j}{\partial x_i} - \frac{2}{3} \delta_{ij} \frac{\partial u_k}{\partial x_k} \right)
$$
 (A.6)

Aquí, *p* es la presión termodinámica, *mi* es la cantidad de movimiento ρ*ui* en la dirección *xi*, ρ*E* es la energía total (cinética e interna). El flujo de calor a lo largo de *xi* llamado *qi* esta dado por

$$
q_1 = k \frac{\partial T}{\partial x_i} \tag{A.7}
$$

La conductividad térmica  $k$  es obtenida del coeficiente de viscosidad  $\mu$ conforme a

$$
k = \mu \frac{C p}{P_r} \tag{A.8}
$$

donde *Pr* es el número de Prandtl.

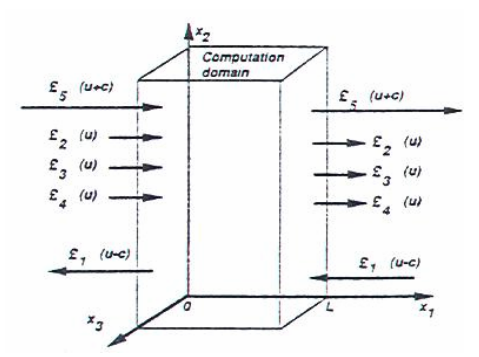

Figura A.1Ondas acústicas dejando y entrando al dominio computacional a través del plano de entrada  $(x_1=0)$  y el plano de salida  $(x_1=L)$  [10]

Se considera ahora una frontera localizada en *x1* = L (figura A.1) Usando el análisis para modificar los térmicos hiperbólicos (convectivos) en las fronteras el sistema se reescribe:

$$
\frac{\partial \rho}{\partial t} + d_1 + \frac{\partial}{\partial x_2} (m_2) + \frac{\partial}{\partial x_3} (m_3) = 0
$$
 (A.9)

$$
\frac{\partial \rho E}{\partial t} + \frac{1}{2} (u_k u_k) d_1 + \frac{d_2}{\gamma - 1} + m_1 d_3 + m_2 d_4 + m_3 d_5 + \frac{\partial}{\partial x_2} \Big[ (\rho E + p) u_2 \Big] + \frac{\partial}{\partial x_3} \Big[ (\rho E + p) u_3 \Big]
$$
  

$$
= \frac{\partial}{\partial x_i} (u_j \tau_{ij}) - \frac{\partial q_i}{\partial x_i}
$$
  
(A.10)

$$
\frac{\partial m_1}{\partial t} + u_1 d_1 + \rho d_3 + \frac{\partial}{\partial x_2} (m_1 u_2) + \frac{\partial}{\partial x_3} (m_1 u_3) = \frac{\partial \tau_{1j}}{\partial x_j}
$$
(A.11)

$$
\frac{\partial m_2}{\partial t} + u_2 d_1 + \rho d_4 + \frac{\partial}{\partial x_2} (m_2 u_2) + \frac{\partial}{\partial x_3} (m_2 u_3) + \frac{\partial p}{\partial x_2} = \frac{\partial \tau_{2j}}{\partial x_j}
$$
(A.12)

$$
\frac{\partial m_3}{\partial t} + u_3 d_1 + \rho d_5 + \frac{\partial}{\partial x_2} (m_3 u_2) + \frac{\partial}{\partial x_3} (m_3 u_3) + \frac{\partial p}{\partial x_3} = \frac{\partial \tau_{3j}}{\partial x_j}
$$
(A.13)

Los términos diferentes entre los sistema de ecuaciones (A.9 – A.13) se modelan a partir de una descomposición local de las ecuaciones de Navier-Stokes en ecuaciones de onda. El vector *d* esta dado por el análisis de características (Thompson) y puede ser expresado como:

$$
d = \begin{pmatrix} d_1 \\ d_2 \\ d_3 \\ d_4 \\ d_5 \end{pmatrix} = \begin{bmatrix} \frac{1}{c^2} \left[ \mathcal{L}_2 + \frac{1}{2} (\mathcal{L}_5 + \mathcal{L}_1) \right] \\ \frac{1}{2} (\mathcal{L}_5 + \mathcal{L}_1) \\ \frac{1}{2 \rho c} (\mathcal{L}_5 - \mathcal{L}_1) \\ \mathcal{L}_2 \\ \mathcal{L}_3 \end{bmatrix} = \begin{bmatrix} \frac{\partial m_1}{\partial x_1} \\ \frac{\partial (c^2 m_1)}{\partial x_1} + (1 - \gamma) \mu \frac{\partial p}{\partial x_1} \\ u_1 \frac{\partial u_1}{\partial x_1} + \frac{1}{\rho} \frac{\partial p}{\partial x_1} \\ u_1 \frac{\partial u_2}{\partial x_1} \\ u_1 \frac{\partial u_3}{\partial x_1} \end{bmatrix}
$$
(A.14)

Donde las  $\mathcal{L}_i$  son las amplitudes de las ondas características asociadas con cada velocidad característica λ*<sup>i</sup>* . Estas velocidades están dadas por:

$$
\lambda_1 = u_1 - c \tag{A.15}
$$

$$
\lambda_{5} = u_{i} - c,\tag{A.16}
$$

$$
\lambda_2 = \lambda_3 = \lambda_4 = u_1,\tag{A.17}
$$

80

Donde *c* es la velocidad del sonido para un gas ideal:

$$
c^2 = \frac{\gamma p}{\rho} \tag{A.18}
$$

 $\lambda_1$  y  $\lambda_5$  son las velocidades de ondas acústicas moviéndose en el dominio en la dirección *x1*; *u* es la velocidad convectiva (la velocidad a la cuál el fluido localmente viajará en la dirección  $x_1$ ) donde  $\lambda_2$  es la velocidad de convección de la entropía y  $\lambda_3$  y  $\lambda_4$  son las velocidades de convección  $u_2$  y  $u_3$ respectivamente.

Las  $\mathcal{L}_i$  están dadas por:

$$
\mathcal{L}_1 = \lambda_1 \left( \frac{\partial p}{\partial x_1} - \rho c \frac{\partial u_1}{\partial x_1} \right)
$$
 (A.19)

$$
\mathcal{L}_2 = \lambda_2 \left( c^2 \frac{\partial \rho}{\partial x_1} - \frac{\partial p}{\partial x_1} \right) \tag{A.20}
$$

$$
\mathcal{L}_3 = \lambda_3 \left( \frac{\partial u_2}{\partial x_1} \right) \tag{A.21}
$$

$$
\mathcal{L}_4 = \lambda_4 \left( \frac{\partial u_3}{\partial x_1} \right) \tag{A.22}
$$

$$
\mathcal{L}_5 = \lambda_5 \left( \frac{\partial p}{\partial x_1} + \rho c \frac{\partial u_1}{\partial x_1} \right)
$$
 (A.23)

Una simple interpretación física de las  $\mathcal{L}_i$  puede ser dado como la linealización de las ecuaciones de Navier-Stokes para ondas acústicas no viscosas unidimensionales. Consideremos ondas propagándose a la velocidad

 $λ = u<sub>1</sub> − c$ . Si *p'* y *u'* son las perturbaciones de presión y de velocidad, las amplitudes de onda  $A_1 = p' - \rho c u$  se conservan a lo largo de la línea característica  $x + \lambda_1 t = const$ , así que:

$$
\frac{\partial A_1}{\partial t} + \lambda_1 \frac{\partial A_1}{\partial x_1} = 0 \qquad \text{ò} \qquad \frac{\partial A_1}{\partial t} + \mathcal{L}_1 = 0 \ .
$$

En una localización dada  $(-2)$  representa la variación en el tiempo de la amplitud de onda  $A_1$ . Por analogía, llamaremos a las  $\mathcal{L}$ 's la variación de amplitud de las ondas características cruzando la frontera. Esta relación entre las  $\mathcal{L}$  y la amplitud de ondas cruzando las fronteras es la mayor ventaja de los modelos de ecuaciones de conservación.

La aproximación usada en la técnica NSCBC es para inferir valores para la variación de la amplitud de las ondas en casos multidimensionales viscosos examinando un problema no viscoso unidimensional (LODI por sus siglas en inglés) asociado localmente.

En cada punto de la frontera se pueden obtener tales sistemas LODI considerando el sistema de ecuaciones (A.9 – A.13) y omitiendo el término viscoso transversal. Las ecuaciones resultantes son fáciles de interpretar y nos permiten inferir valores para las variaciones de amplitud de onda considerando el flujo localmente como no viscoso y unidimensional.

El sistema LODI puede ser lanzado en muchas diferentes formas dependiendo de la elección de las variables. En términos de variables primitivas, el sistema LODI es

$$
\frac{\partial \rho}{\partial t} + \frac{1}{c^2} \left[ \mathcal{L}_2 + \frac{1}{2} (\mathcal{L}_5 + \mathcal{L}_1) \right] = 0
$$
 (A.24)

$$
\frac{\partial p}{\partial t} + \frac{1}{2}(L_{5} + L_{1}) = 0
$$
 (A.25)

$$
\frac{\partial u_1}{\partial t} + \frac{1}{2\rho c} (\mathcal{L}_5 - \mathcal{L}_1) = 0
$$
 (A.26)

$$
\frac{\partial u_2}{\partial t} + \mathcal{L}_3 = 0 \tag{A.27}
$$

$$
\frac{\partial u_3}{\partial t} + \mathcal{L}_4 = 0 \tag{A.28}
$$

## **A.2 Procedimiento para obtener las amplitudes de ondas acústicas para la condición de entrada subsónica.**

Paso 1. Las velocidades de entrada  $u_1, u_2, u_3$  son impuestas, por lo tanto, las ecuaciones (A.11), (A.12), (A.13) no son necesarias. La temperatura de entrada es impuesta y la ecuación de la energía (A.10) tampoco es necesaria.

Paso 2. Como la velocidad de entrada  $u_1$  es impuesta, la relación sugiere la siguiente expresión para  $\mathcal{L}_1$ :

$$
\mathcal{L}_5 = \mathcal{L}_1 - 2\rho c \frac{dU}{dt}
$$
 (A.29)

Como la temperatura en la entrada es dada, la relación LODI da una estimación de la amplitud de onda de la entropía  $\mathcal{L}_2$ :

$$
\mathcal{L}_2 = \frac{1}{2}(\gamma - 1)(\mathcal{L}_5 + \mathcal{L}_1) + \frac{\rho c^2}{T} \frac{dT}{dt}
$$

Las relaciones de LODI (A.27) y (A.28) muestran que  $\mathcal{L}_3 = -dV/dt$  y  $\mathcal{L}_4 = -dW/dt$ .

Paso 3. La densidad  $\rho$  puede obtenerse usando la ecuación (A.9),

$$
\frac{\partial \rho}{\partial t} + d_1 + \frac{\partial}{\partial x_2} (\rho u_2) = 0
$$
 (A.9)

Donde *d1* esta dado por la ecuación (A.14).

$$
d_1 = \frac{1}{c^2} \left[ \mathcal{L}_2 + \frac{1}{2} (\mathcal{L}_5 + \mathcal{L}_1) \right]
$$

 $\mathcal{L}_1$  es resuelta de puntos interiores usando la ecuación A.19.  $\mathcal{L}_2$  y  $\mathcal{L}_5$  han sido determinadas del paso 2. En este caso  $\mathcal{L}_3$ ,  $\mathcal{L}_4$  no son necesarias.

#### **A.3 Procedimiento para la obtención del flujo de salida subsónico no reflejante.**

Paso1. Se tiene una condición de frontera física especial: la presión en el infinito es impuesta. Esta condición no fija alguna de las variables dependientes en la frontera y se guerdan todas las ecuaciones de conservación en el sistema de ecuaciones  $(A.9) - (A.13)$ .

Paso2. La condición de presión constante en el infinito es usada para obtener la variación de amplitud de la onda entrante  $\mathcal{L}_1$ : si la presión de salida no es cercana a <sup>∞</sup> *p* , ondas reflejadas entrarán al dominio atravesando la salida para traer la presión media a un valor cercano a p<sub>∞</sub>. Un camino sencillo para asegurar definirlo bien es colocar:

$$
\mathcal{L}_1 = K(p - p_\infty) \tag{A.10}
$$

Donde *K* es una constante:  $K = \sigma(1 - M^2)c/L$ . *M* es el máximo número de Mach en el flujo,  $L$  es una longitud característica del dominio y  $\sigma$  es una constante.

Algunos problemas son bastante simples para permitir la determinación de un valor exacto. Entonces la ecuación anterior se reescribe como:

$$
\mathcal{L}_1 = K(p - p_\infty) + \mathcal{L}_1^{\text{exact}}
$$

El segundo término asegura una precisión de máquina derivadas entre ambos lados de la frontera mientras el primer término guarda el valor medio alrededor de  $p_{\infty}$ .

Paso 3. Todos los  $\mathcal{L}_i$ 's con i ≠ 1 pueden ser estimadas a partir de puntos interiores.  $\mathcal{L}_1$  está dada por la ecuación (A.30) y el sistema de ecuaciones (A.9) – (A.13) puede ser usado para ventajar la solución en el tiempo en la frontera.

## **4.4 Procedimiento para la obtención de la condición de pared adiabática deslizante***.*

Paso 1: La velocidad *u*<sub>1</sub> normal a la pared es cero y la ecuación (A.11) no es necesaria.

Paso 2: La relación de LODI (A.26) sugiere que la amplitud de la onda reflejada sea:  $\mathcal{L}_1 = \mathcal{L}_5$ .

Paso 3:  $\mathcal{L}_3$  es obtenida de puntos interiores y  $\mathcal{L}_1$  es colocada en  $\mathcal{L}_5$ . Las derivadas a lo largo de  $x_1$  de los esfuerzos tangenciales viscosos  $\tau_{12}, \tau_{13}$  y del flujo de calor normal *q*1 es la pared son obtenidos usando la condición viscosa en la pared:  $q_1=0$ ,  $\tau_{12}=\tau_{13}=0$ . Las variables restantes ( $\rho, u_2, u_3 \nvert y T$ ) son obtenidas por integración de las ecuaciones (A.9) – (A.10) y (A.12) – (A.13)